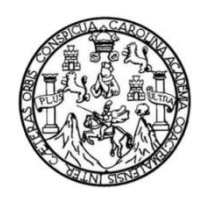

Universidad de San Carlos de Guatemala Facultad de Ingeniería Escuela de Ingeniería Civil

## **ANÁLISIS DEL COMPORTAMIENTO HIDRÁULICO POSTERREMOTO Y PROPUESTA DE MEJORAS DE LA RED BAJA DEL SISTEMA DE AGUA DEL ÁREA URBANA DE SAN MARCOS, SAN MARCOS**

## **Jonny Edward Fuentes Villacinda**

Asesorado por el Ing. Claudio César Castañón Contreras

Guatemala, mayo de 2018

UNIVERSIDAD DE SAN CARLOS DE GUATEMALA

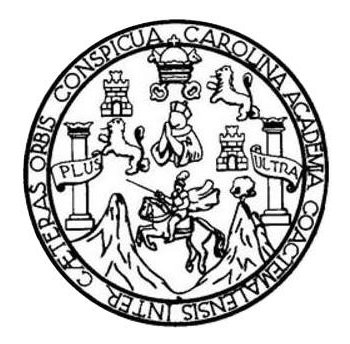

FACULTAD DE INGENIERÍA

## **ANÁLISIS DEL COMPORTAMIENTO HIDRÁULICO POSTERREMOTO Y PROPUESTA DE MEJORAS DE LA RED BAJA DEL SISTEMA DE AGUA DEL ÁREA URBANA DE SAN MARCOS, SAN MARCOS**

TRABAJO DE GRADUACIÓN

## PRESENTADO A LA JUNTA DIRECTIVA DE LA FACULTAD DE INGENIERÍA POR

## **JONNY EDWARD FUENTES VILLACINDA**

ASESORADO POR EL ING. CLAUDIO CÉSAR CASTAÑÓN CONTRERAS

AL CONFERÍRSELE EL TÍTULO DE

**INGENIERO CIVIL**

GUATEMALA, MAYO DE 2018

## UNIVERSIDAD DE SAN CARLOS DE GUATEMALA FACULTAD DE INGENIERÍA

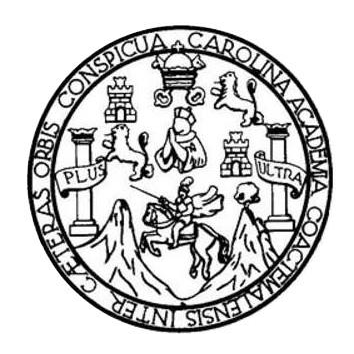

## **NÓMINA DE JUNTA DIRECTIVA**

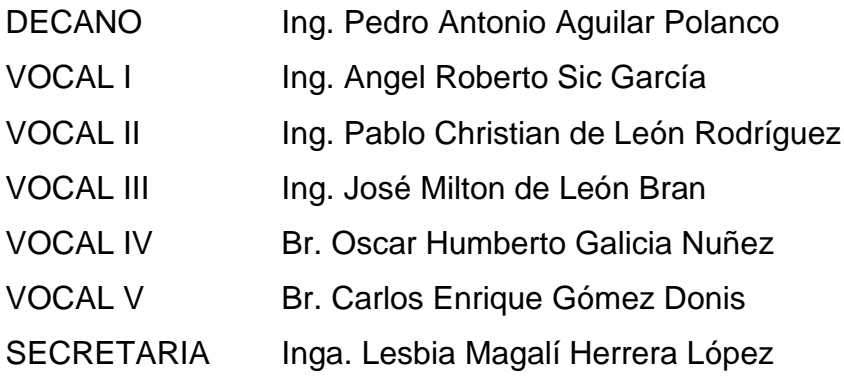

## **TRIBUNAL QUE PRACTICÓ EL EXAMEN GENERAL PRIVADO**

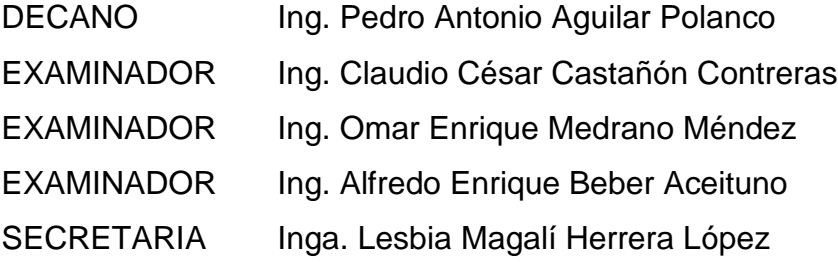

### HONORABLE TRIBUNAL EXAMINADOR

En cumplimiento con los preceptos que establece la ley de la Universidad de San Carlos de Guatemala, presento a su consideración mi trabajo de graduación titulado:

## ANÁLISIS DEL COMPORTAMIENTO HIDRÁULICO POSTERREMOTO Y PROPUESTA DE MEJORAS DE LA RED BAJA DEL SISTEMA DE AGUA DEL ÁREA URBANA DE SAN MARCOS, SAN MARCOS

Tema que me fuera asignado por la Dirección de la Escuela de Ingeniería Civil. con fecha 10 de marzo de 2017.

Jonny Edward Fuentes Villacinda

Ing. Luis Manuel Sandoval Mendoza Coordinador, área de Hidráulica Escuela de Ingeniería Civil Facultad de Ingeniería / USAC

Ingeniero Sandoval

Estimado Ingeniero, me dirijo a usted deseándole éxitos en sus labores.

Por este medio me permito informarle que he asesorado al estudiante JONNY EDWARD FUENTES VILLACINDA, quien se identifica con registro universitario (carnet) 9516736, en su trabajo de graduación que lleva por título ANÁLISIS DEL COMPORTAMIENTO HIDRÁULICO POSTERREMOTO Y PROPUESTA DE MEJORAS DE LA RED BAJA, DEL SISTEMA DE AGUA DEL ÁREA URBANA DE SAN MARCOS, SAN MARCOS

Luego de haber propuesto correcciones y el estudiante haberlas realizado APRUEBO este trabajo de graduación para que el mismo sea sometido a su consideración y posteriormente a su aprobación final.

Atentamente,

ID Y FNSEÑAD A TODOS Claudio César Castañón Contreras Ingeniero Civil Colegiado No. 5,629 Ing. Claudio César Castañón Contreras Asesbr

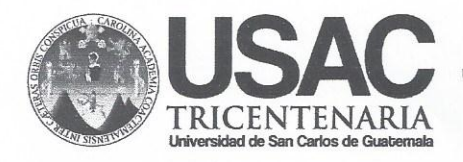

http://civil.ingenieria.usac.edu.gt

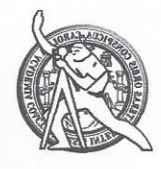

Universidad de San Carlos de Guatemala FACULTAD DE INGENIERÍA Escuela de Ingeniería Civil

Guatemala, 24 de abril de 2018

Ingeniero Hugo Leonel Montenegro Franco Director Escuela de Ingeniería Civil Facultad de Ingeniería

Estimado Ingeniero

Le informo que he revisado el trabajo de graduación titulado "ANÁLISIS DEL COMPORTAMIENTO HIDRÁULICO POSTERREMOTO Y PROPUESTA DE MEJORAS DE LA RED BAJA, DEL SISTEMA DE AGUA DEL ÁREA URBANA DE SAN MARCOS, SAN MARCOS", desarrollado por el estudiante de ingeniería civil Jonny Edward Fuentes Villacinda, quien contó con la asesoría del ingeniero Claudio César Castañón Contreras.

Considero que este trabajo está bien desarrollado y habiendo cumplido con los objetivos doy mi aprobación al mismo, solicitando darle el tramite respectivo.

Sin otro particular, me despido atentamente.

Ing. Luis andoval Mendoza Jefe del Departamento de Hidráulica

Mas de 134 años de Trabajo Académico y Mejora Contínua

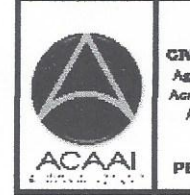

PROGRAMA DE **IN GENIERIA CIVIL ACREDITADO POR** naia Centraamericana de ngenne veneven.........<br>Nareditación de Programas de Arquitectura e Ingeniería

**FRIA** 

PERJODO 2013 - 2015

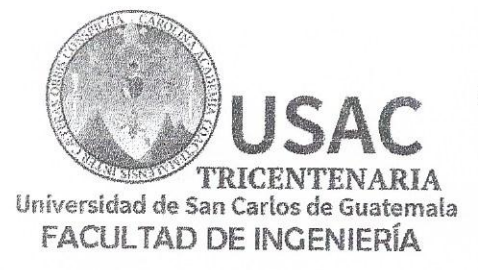

http://civil.ingenieria.usac.edu.gt

ESCUELA DE INGENIERÍA CIVIL

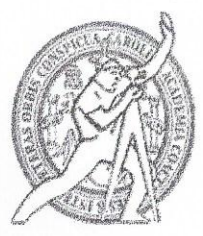

El director de la Escuela de Ingeniería Civil, después de conocer el dictamen del Asesor Ing. Claudio César Castañón Contreras y Coordinador del Departamento Hidráulica Ing. Luis Manuel Sandoval Mendoza, al trabajo de graduación del estudiante Jonny Edward Fuentes Villacinda ANÁLISIS DEL COMPORTAMIENTO HIDRÁULICO POSTERREMOTO Y PROPUESTA DE MEJORAS DE LA RED BAJA DEL SISTEMA DE AGUA DEL ÁREA URBANA DE SAN MARCOS, SAN MARCOS da por este medio su aprobación a dicho trabajo.

DAD DE SAN CA Ing. Hugo Leonel Montenegro Franco

Guatemala, mayo 2018 /mmm.

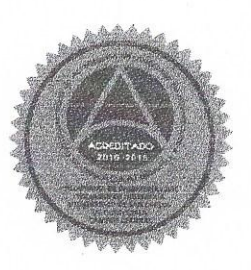

Mas de 137 años de Trabajo y Mejora Continua

Universidad de San Carlos de Guatemala

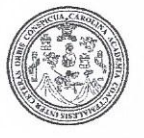

Facultad de Ingeniería Decanato

DTG. 187,2018

El Decano de la Facultad de Ingeniería de la Universidad de San Carlos de Guatemala, luego de conocer la aprobación por parte del Director de la Escuela de Ingeniería Civil, al Trabajo de Graduación titulado: ANÁLISIS DEL COMPORTAMIENTO HIDRÁULICO POSTERREMOTO Y PROPUESTA DE MEJORAS DE LA RED BAJA DEL SISTEMA DE AGUA DEL ÁREA **SAN** MARCOS, SAN MARCOS, presentado por el **URBANA** DF | estudiante universitario: Jonny Edward Fuentes Villacinda, y después de haber culminado las revisiones previas bajo la responsabilidad de las instancias correspondientes, autoriza la impresión del mismo.

IMPRÍMASE:

Ing. Pedro Antonio Aguilar Polanco Decano OCIDAD DE SAN CARLOS DE GIA **DECANO** FACULTAD DE INGENIERIA  $\frac{1}{2}$ 

Guatemala, mayo de 2018

/gdech

Escuelas: Ingeniería Civil, Ingeniería Mecánica Industrial, Ingeniería Química, Ingeniería Mecánica Eléctrica, - Escuela de Ciencias, Regional de Ingeniería Sanitaria y Recursos Hidráulicos (ERIS). Post-Grado Maestría en Sistemas Mención Ingenieria Vial. Carreras: Ingenieria Mecánica, Ingenieria Electrónica, Ingeniería en Ciencias y Sistemas. Licenciatura en Matemática. Licenciatura en Física. Centro de Estudios Superiores de Energía y Minas (CESEM). Guatemala, Ciudad Universitaria, Zona 12. Guatemala, Centroamérica.

 $\sim$ 

## **ACTO QUE DEDICO A:**

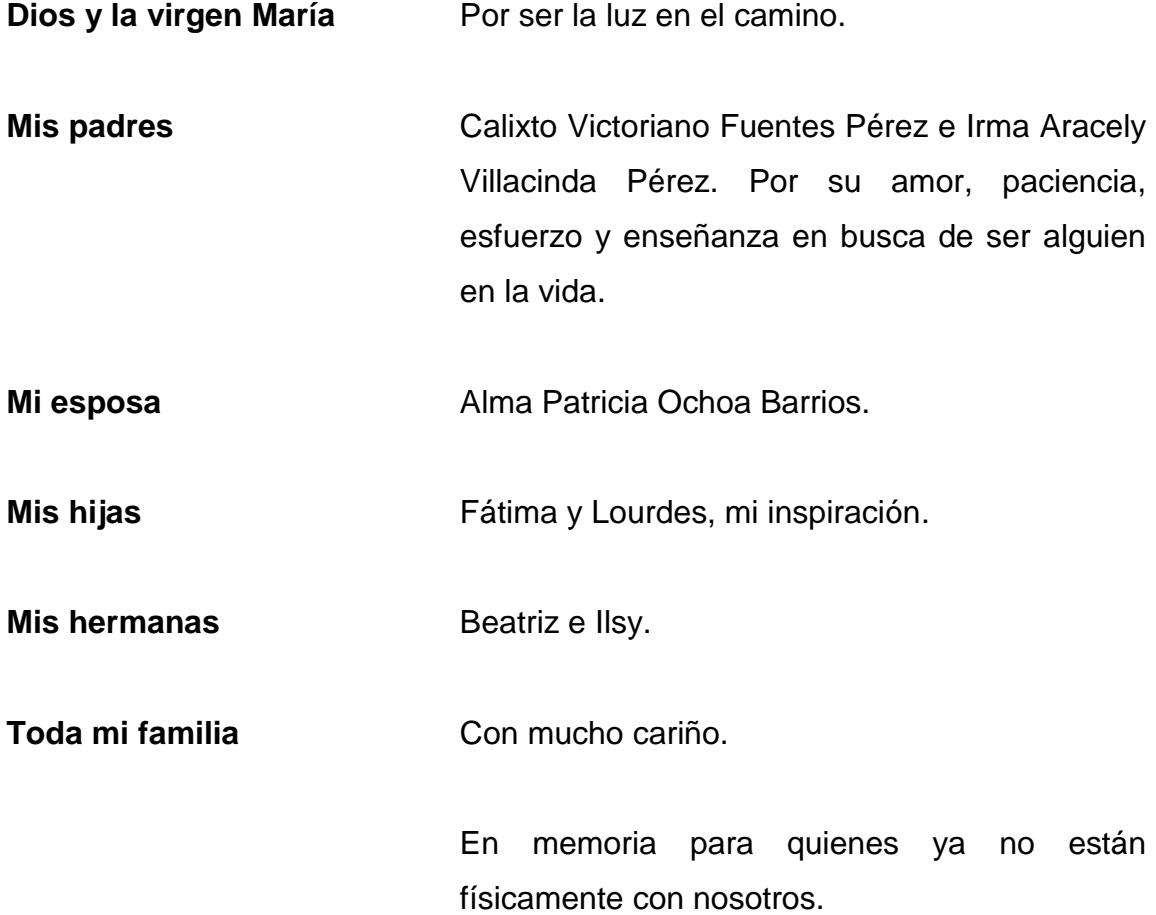

## **AGRADECIMIENTOS A:**

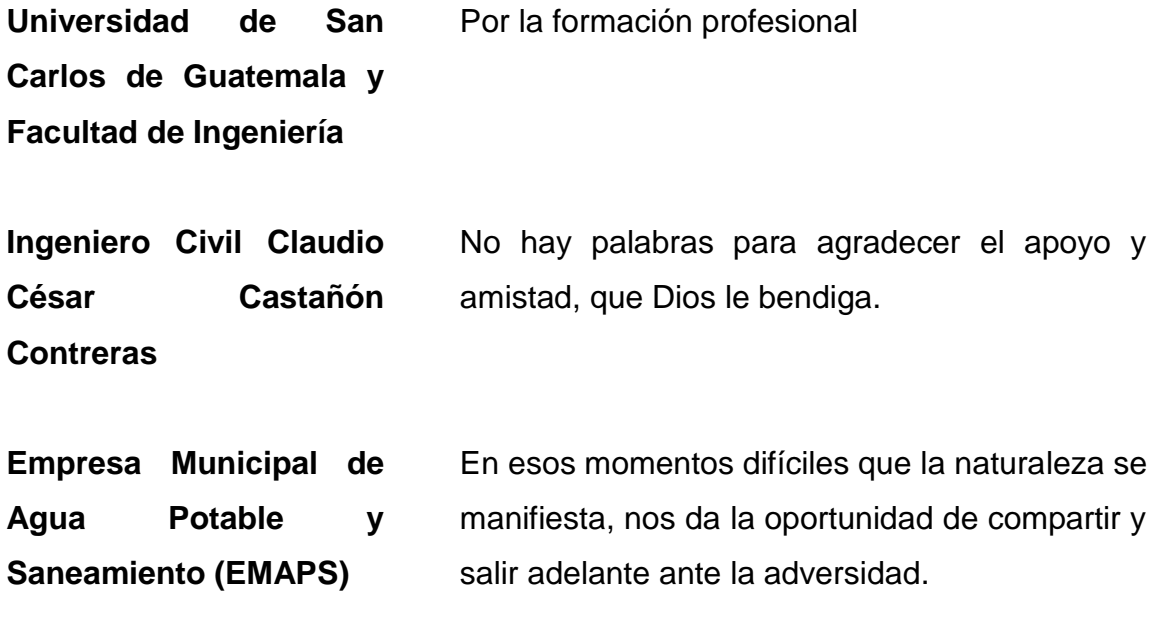

# ÍNDICE GENERAL

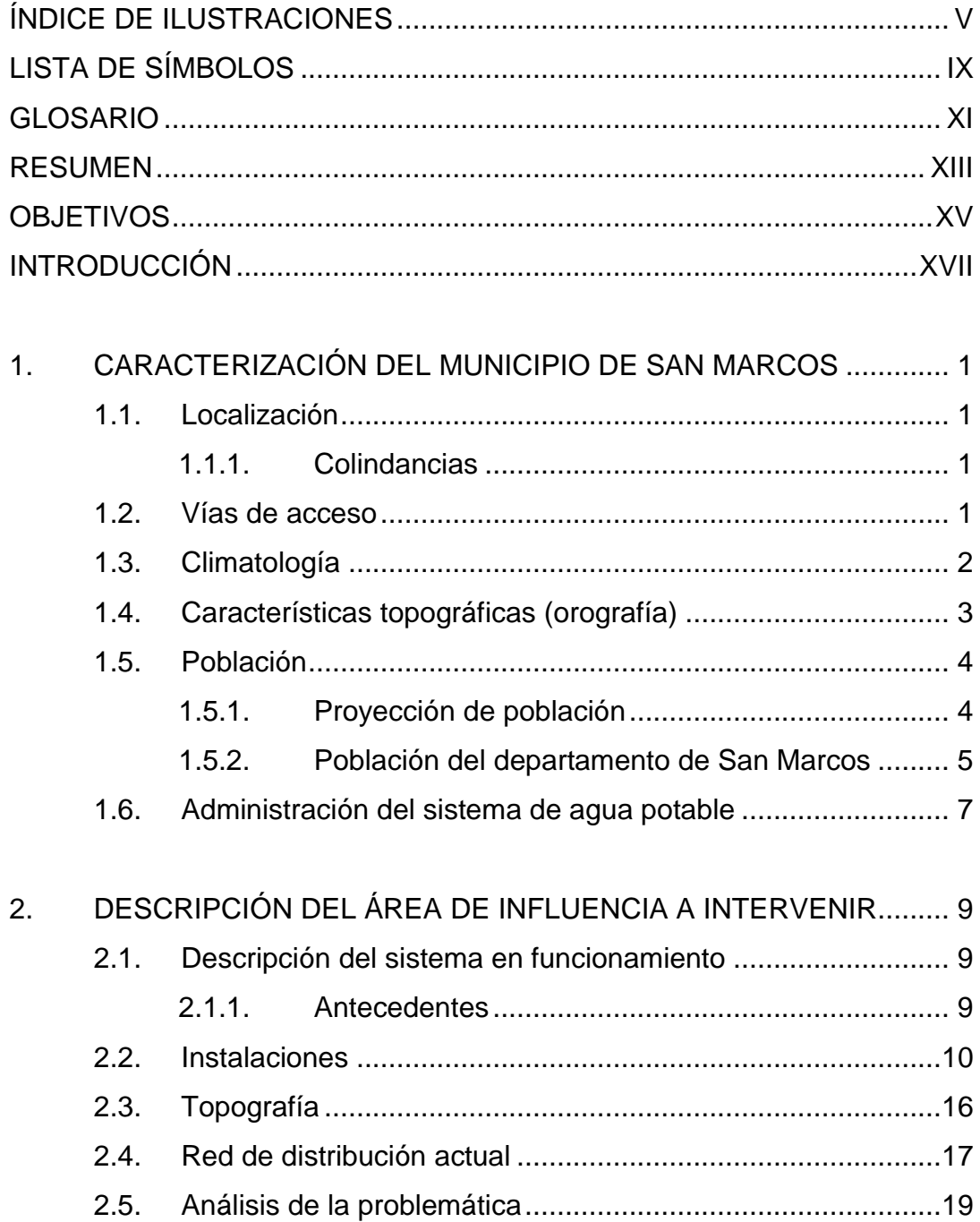

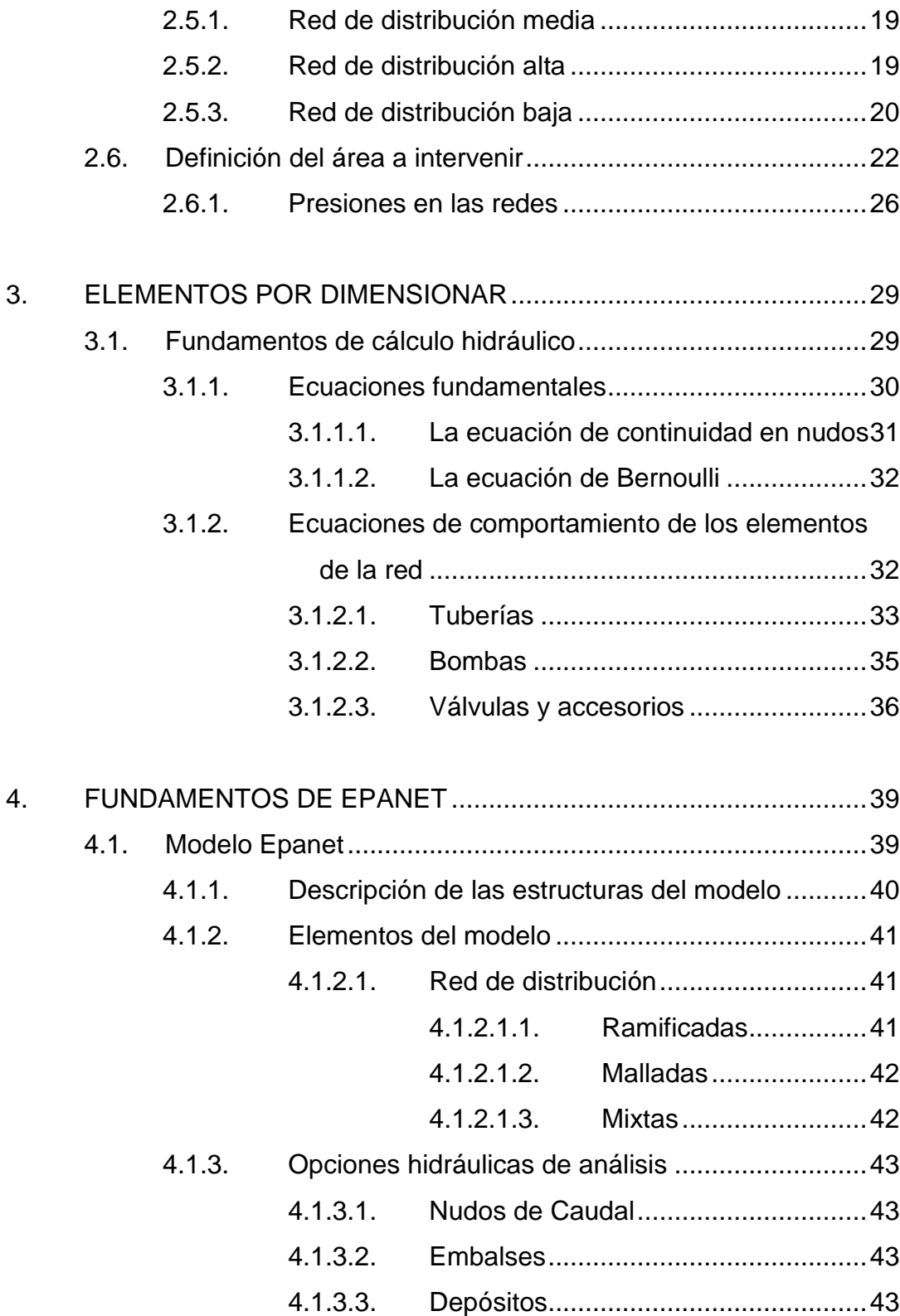

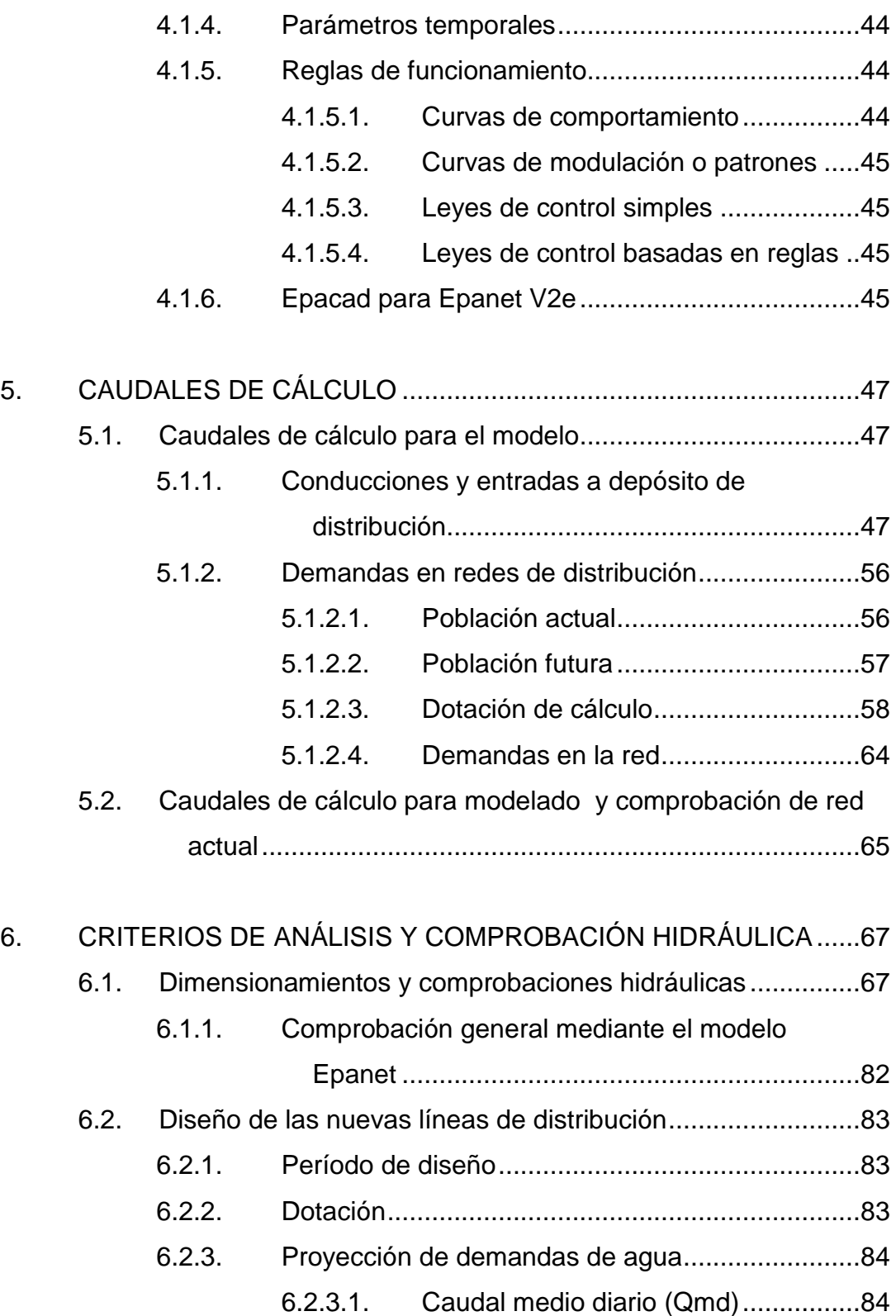

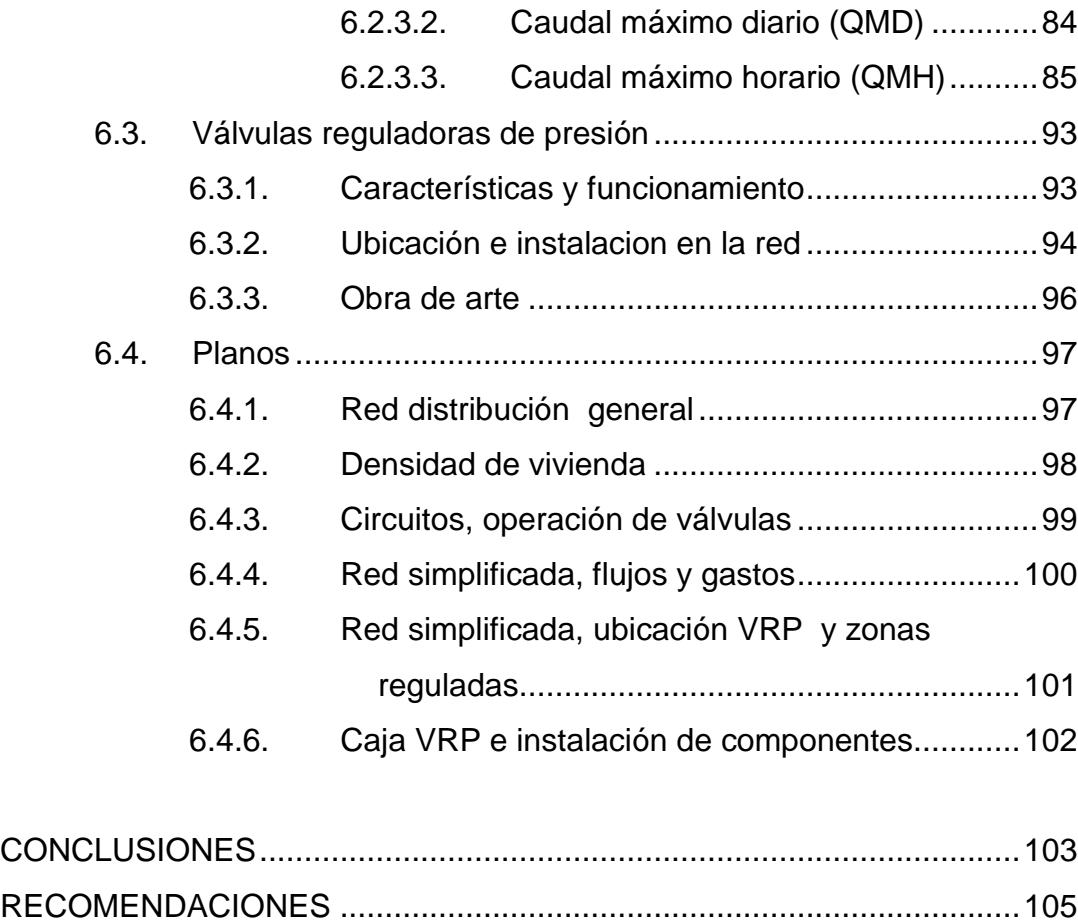

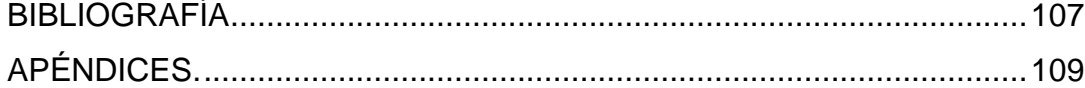

# <span id="page-14-0"></span>**ÍNDICE DE ILUSTRACIONES**

## **FIGURAS**

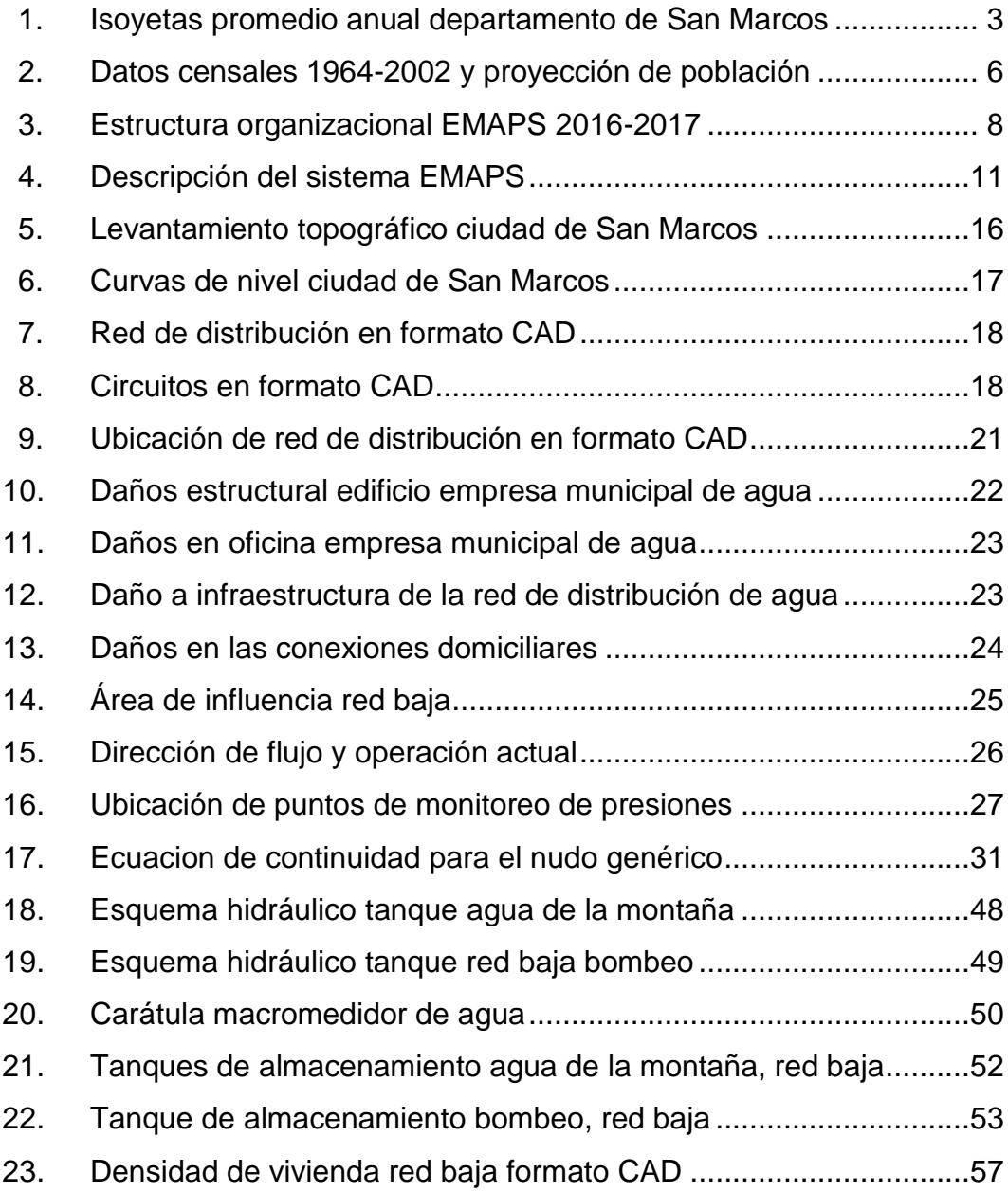

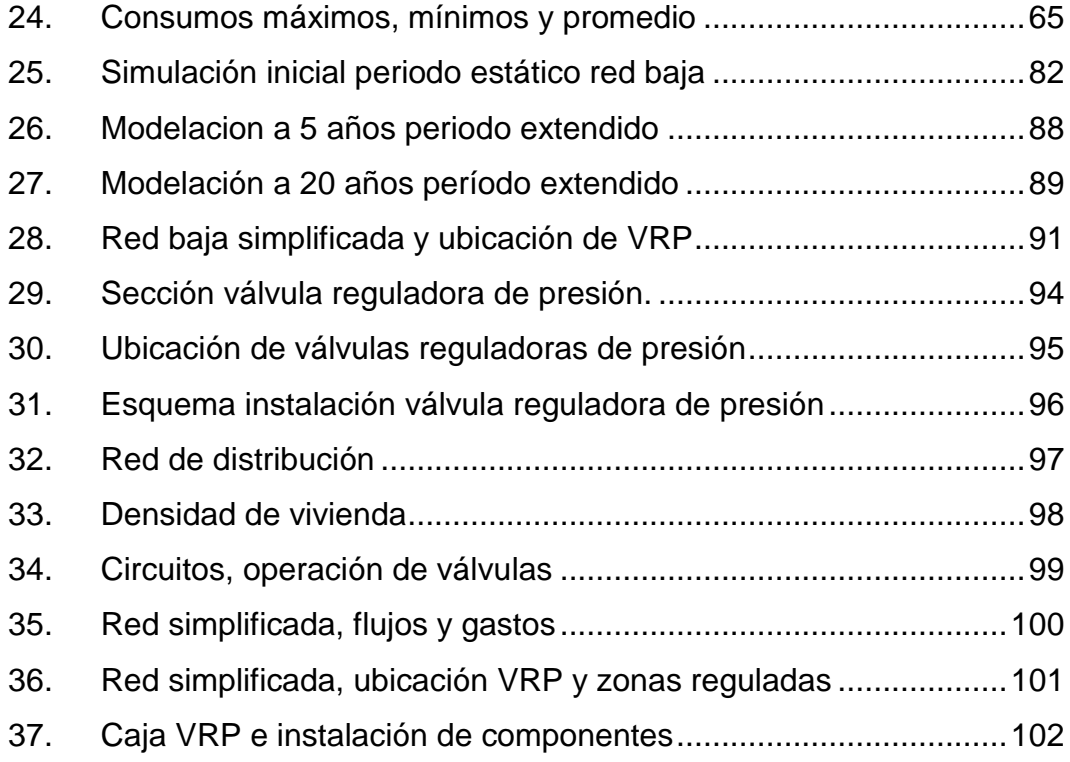

## **TABLAS**

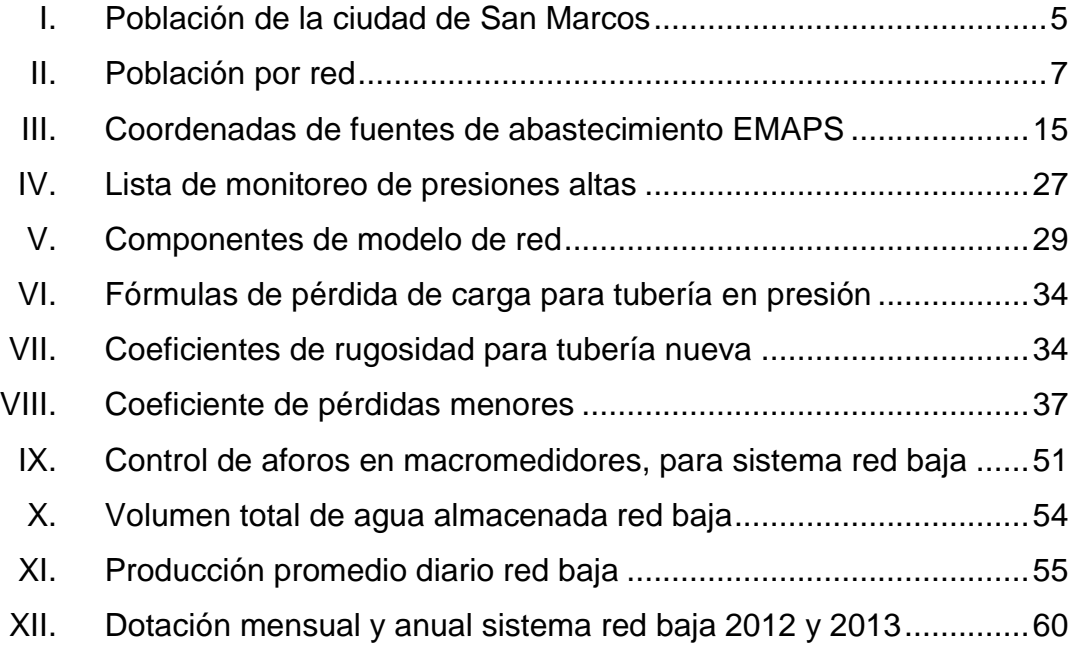

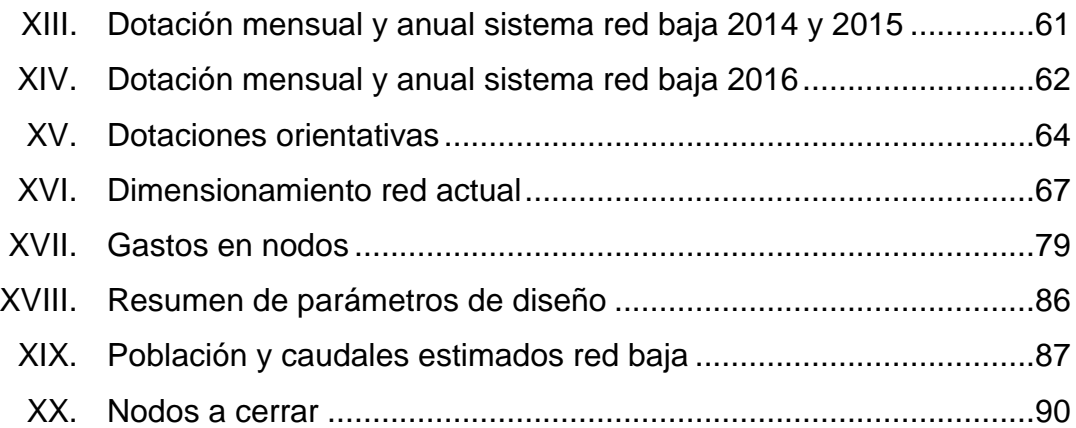

# **LISTA DE SÍMBOLOS**

<span id="page-18-0"></span>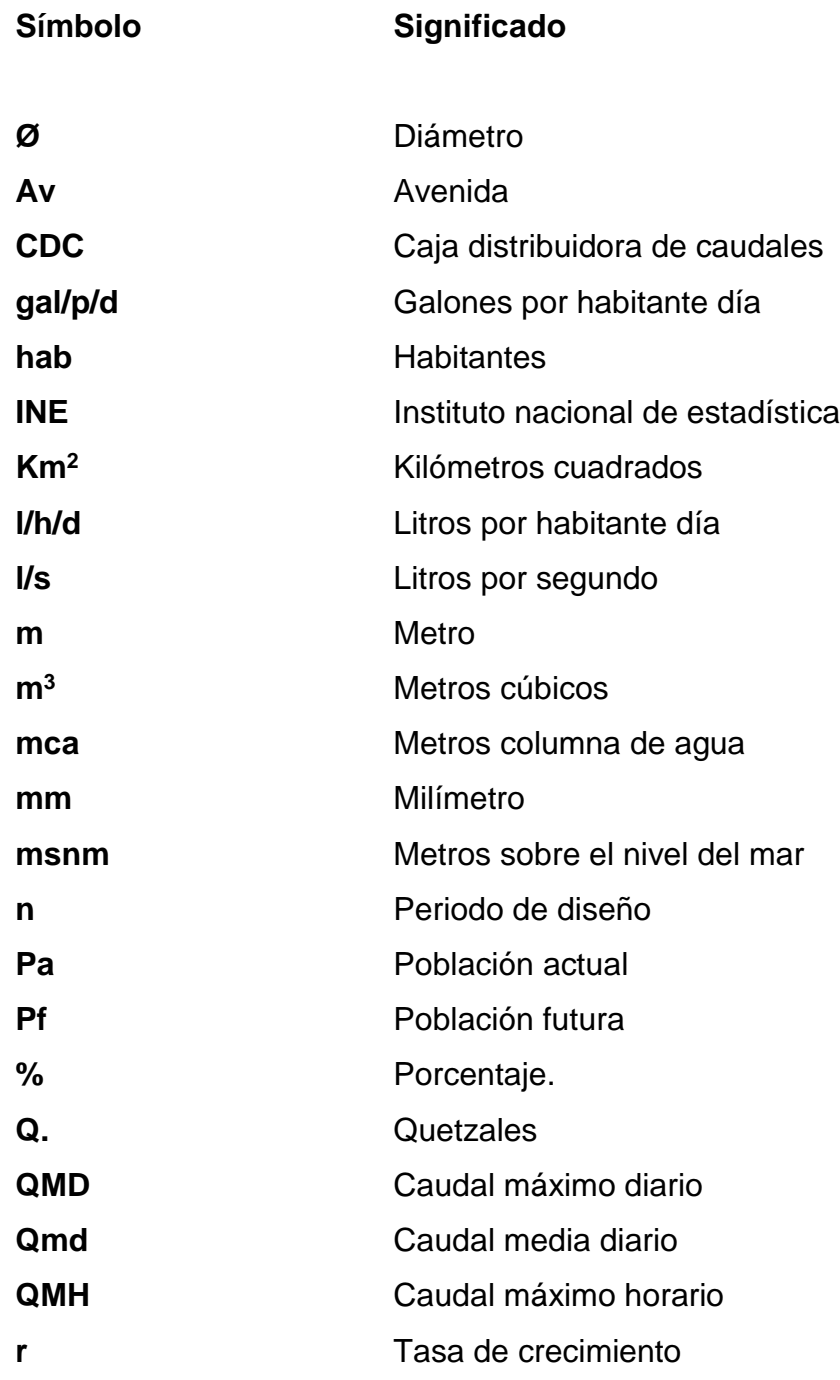

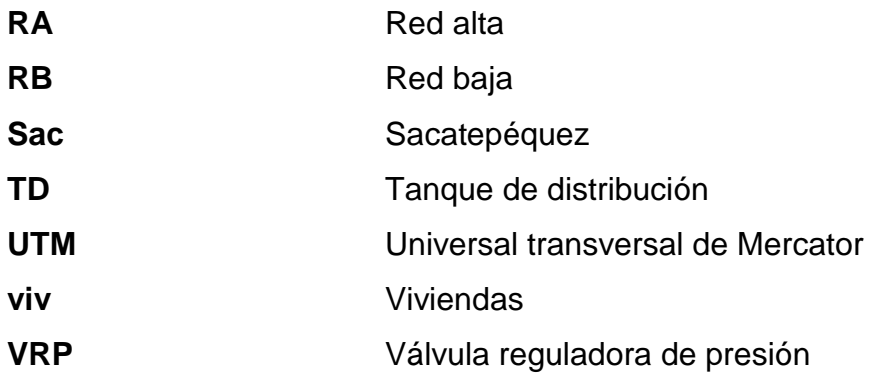

## **GLOSARIO**

<span id="page-20-0"></span>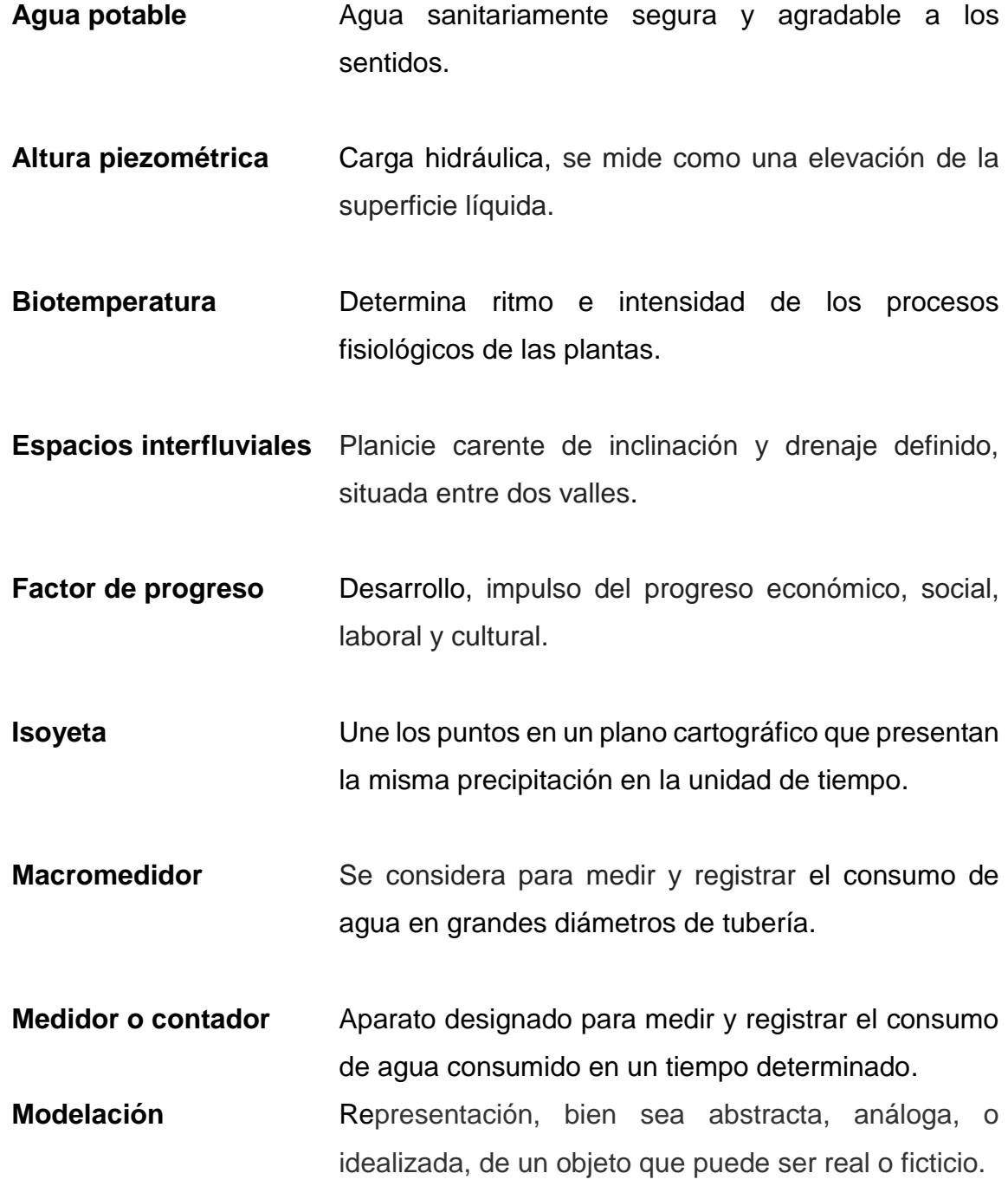

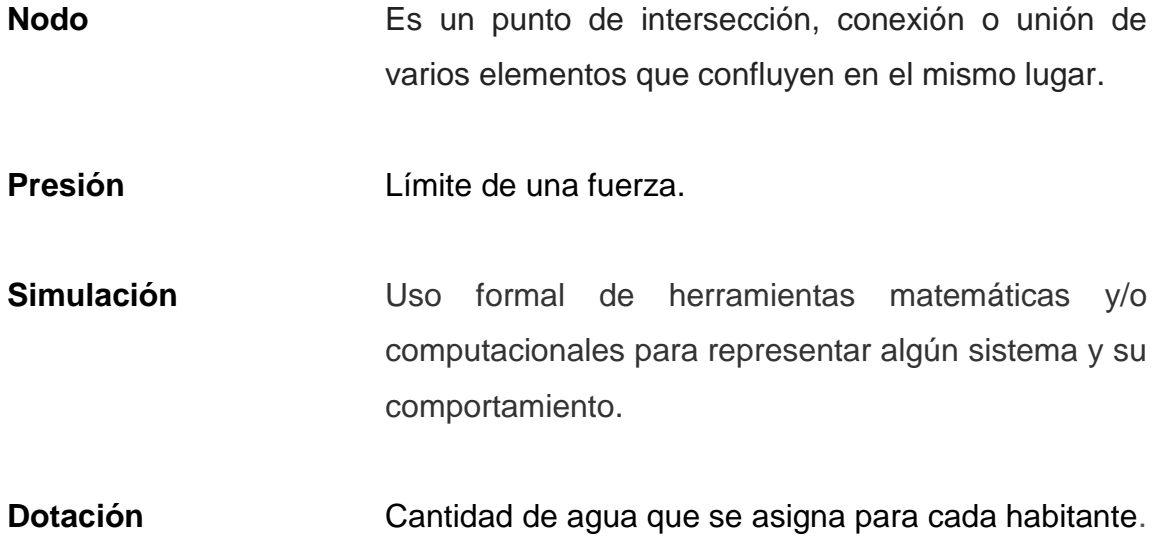

### **RESUMEN**

<span id="page-22-0"></span>El presente trabajo de investigación analiza el comportamiento hidráulico de la red baja del sistema de agua urbano de la ciudad de San Marcos, después de los terremotos ocurridos el 7 de noviembre de 2011 y 7 de julio de 2014. De esta manera, se identificaron algunas deficiencias de infraestructura, por lo que se proponen mejoras que optimizarán el funcionamiento de dicha red que administra la Empresa Municipal de Agua Potable y Saneamiento.

El estudio contempla el análisis de la demografía poblacional, estadísticas de consumo de varios años antes y después de los sismos, catastro de instalaciones en funcionamiento, implementación de nuevos controles en el área técnica de la empresa, aforos de las fuentes de abastecimiento.

Con los antecedentes de consumo e información de redes, haciendo énfasis en los fundamentos teóricos hidráulicos, se modela y simula la red existente, se obtienen resultados que identifican los puntos más críticos de la red. Estos datos con fundamentos técnicos sirven para decidir las mejoras que pueda promover la empresa de agua para el beneficio de la población.

La actualización de planos con información hidráulica vigente hace que la operación y mantenimiento del sistema urbano sea más efectiva.

## **OBJETIVOS**

### <span id="page-24-0"></span>**General**

Desarrollar un análisis del comportamiento hidráulico posterremoto y propuesta de mejoras de la red baja, del sistema de agua del área urbana de San Marcos, San Marcos

### **Específicos**

- 1. Identificar los nodos críticos de la red actual.
- 2. Evaluar las condiciones actuales de los circuitos, tubería y válvulas de la red general
- 3. Determinar se la red tiene capacidad de distribuir y sufragar la demanda actual y futura.
- 4. Contar con una herramienta de modelación y evaluación continua de la red baja.
- 5. Proponer soluciones inmediatas de acuerdo a las condiciones financieras de la empresa operadora.

## **INTRODUCCIÓN**

<span id="page-26-0"></span>El municipio de San Marcos fue afectado por dos fuertes sismos acontecidos el 07 de noviembre 2012 y 07 de julio 2014. Estos ocasionaron daños considerables en la infraestructura municipal, entre ellos las redes de distribución agua potable del área urbana. Después de los eventos sísmicos el comportamiento de la red ha sido muy complejo para la prestación del servicio a la población.

El desplazamiento demográfico provocado por la falta de servicios básicos en otras comunidades, viviendas dañadas por los sismos, aumento de comercios, urbanizaciones, etc., demandan mejoría en la prestación de servicios, como la del agua potable, lo que se ve reflejado en un aumento de consumo y conexiones domiciliares sin control adecuado.

Las presiones altas y bajas, bajos caudales, rotura de tuberías en la red de agua potable principal requieren de una intervención drástica en la cual debe examinarse la operación y mantenimiento de la red de distribución. Por ello, al carecer de un plan y de la información técnica correspondiente sobre en qué punto existe más demanda o hacia dónde debe distribuirse el caudal para evitar bajas o altas presiones, este estudio se realiza en conjunto con el departamento técnico de la empresa de agua municipal.

En la actualidad, es necesario controlar y ser eficiente en los procesos de operación y mantenimiento de un sistema de agua y fundamentalmente contar con la información técnica al día para verificar fugas, programar cambios de tubería y mejorar día a día la prestación del servicio de agua.

En muchos casos se opera empíricamente sin un criterio técnico profesional y, por lo tanto, los resultados son ineficientes. La intervención en este caso, corresponde a definir estos parámetros, de tal manera que se pueda modelar y simular en diferentes escenarios el comportamiento de la red baja del sistema de agua municipal, utilizado herramientas informáticas de fácil acceso y licencia libre, que permitan dar seguimiento constante ante eventos naturales o mecánicos, es decir, poder definir qué vía tomar en caso de un incidente.

## <span id="page-28-0"></span>**1. CARACTERIZACIÓN DEL MUNICIPIO DE SAN MARCOS**

### <span id="page-28-1"></span>**1.1. Localización**

El municipio de San Marcos es uno de los 30 municipios que conforman el departamento de San Marcos, Guatemala. Está ubicado en el área de la Sierra Madre, en el Altiplano, región VI Sur Occidental del País. Posee una extensión territorial de 121 kilómetros cuadrados con una densidad poblacional de 313 habitantes por kilómetro cuadrado.

### **1.1.1. Colindancias**

<span id="page-28-2"></span>Colinda al norte con los municipios de Ixchiguán, Tejutla y Comitancillo; al sur con los municipios de Esquipulas Palo Gordo, Nuevo Progreso, San Rafael Pie de la Cuesta y San Cristóbal Cucho; al este con los municipios de San Lorenzo y San Pedro Sacatepéquez; y al oeste con los municipios de San Pablo y Tajumulco de la República de Guatemala.

### <span id="page-28-3"></span>**1.2. Vías de acceso**

1

La cabecera departamental de San Marcos se encuentra a una distancia de 250 Km. de la ciudad capital. "con una vía principal que es la Ruta Nacional 1 asfaltada que, dicha ruta prosigue hasta la frontera con México enlazando en su trayecto con las carreteras Interamericana CA-1 e Internacional del Pacífico CA-2; así como la ruta nacional 12-N"<sup>1</sup>.

<sup>1</sup> deguate.com. geografía de los departamentos. http:deguate.com/municipios/pages/sanmarcos/sanmarcos/geografía.phpWVWUFYg1.M8. Consulta: julio de 2017.

Para la comunicación entre las comunidades existen vías de acceso, como calles, avenidas, diagonales y caminos de herradura; las cuales se encuentran empedradas, son de terracería o balastadas, y comunican a las diferentes zonas, caseríos o parajes que conforman las aldeas, así como a lugares vecinos y aledaños. En general, se encuentran en regulares condiciones y son transitables la mayor parte del tiempo.

#### <span id="page-29-0"></span>**1.3. Climatología**

 El rango de lluvias observado a través de un registro histórico de 20 años oscila entre 1,000 a 1,200 milímetros anuales. Esto puede apreciarse en el mapa de precipitación que se presenta en la figura 1.

"Las temperaturas son frías y las variaciones estacionales son medias, teniendo una variación de biotemperatura media anual entre los 14 y 15 grados Celsius. La relación de evapotranspiración potencial es de alrededor de 45%."<sup>2</sup>

Las lluvias son más frecuentes entre los meses de mayo y noviembre, la intensidad varía según la situación orográfica que ocupan las áreas de la zona.

l

<sup>2</sup> Novotecni-Inclan. *Informe de factibilidad*. P 76.

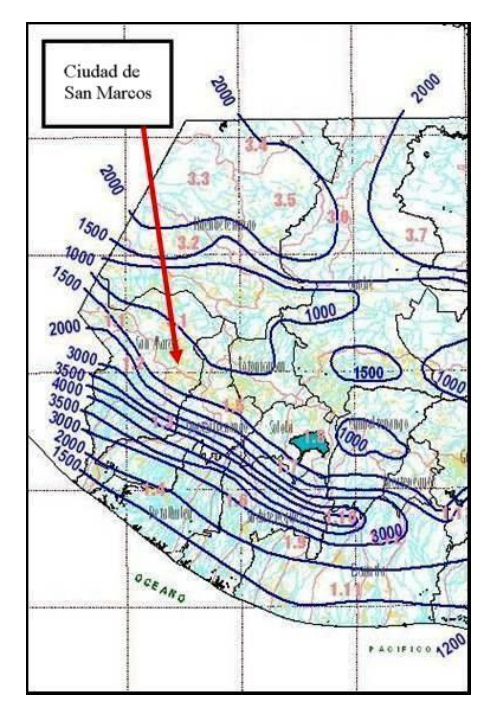

#### <span id="page-30-1"></span>Figura 1. **Isoyetas promedio anual departamento de San Marcos**

Fuente: Atlas Climatológico del Departamento de Investigación y Servicios Meteorológicos del INSIVUMEH.

### <span id="page-30-0"></span>**1.4. Características topográficas (orografía)**

1

"El municipio de San Marcos presenta un relieve muy accidentado. Se encuentra ubicado dentro de la Sierra Madre de Guatemala, en la zona volcánica del extremo occidental del país. Un parteaguas (línea de cumbres que divide dos o más cuencas hidrográficas) que va desde la cima del volcán Tajumulco (4,220 msnm.) hasta el extremo sur del municipio en la aldea de El Bojonal (1,400 msnm), pasando por el Cerro Serchil (3,166 msnm.) y el Bosque Municipal."<sup>3</sup>

<sup>3</sup> Oficina Municipal de Planificación. *Diagnóstico Municipal San Marcos 2003.* p 28.

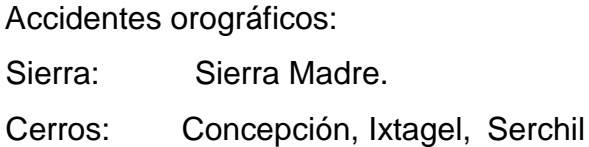

El casco urbano "es de topografía plana con redondas de baja altura, estando comprendidas las elevaciones entre 2,300 a 2,500 msnm. Las laderas son de pendiente suave. Las divisorias o espacios interfluviales son planos y anchos de más de 500 metros. El drenaje superficial tiene orientación hacia el Sur, desembocando en el río Naranjo y río Samalá."<sup>4</sup>

### <span id="page-31-0"></span>**1.5. Población**

l

Para el estudio de población necesariamente debe considerarse la información de los Censos Nacionales de Población y la información pertinente incluida en otros estudios que hayan realizado proyecciones para el área de estudio y para áreas que la comprendan, o estén cercanas. Se utilizarán como datos básicos de población, los publicados por el INE.

### **1.5.1. Proyección de población**

<span id="page-31-1"></span>Para esto se cuenta con datos históricos y proyecciones del INE del Municipio, de la ciudad y del servicio de agua potable.

Para calcular la población se utilizará el método geométrico por incremento medio total. Este método consiste en suponer que la población tendrá un incremento análogo al que sigue un capital primitivo sujeto al interés compuesto, La fórmula para determinar la población futura o de proyecto es:

<sup>4</sup> Novotecni–Inclam. *Informe de factibilidad.* p 73

$$
Pf = Pa (1+r)^{n}
$$

Donde:

Pf = Población futura.

Pa = Población del último censo.

n = Periodo de diseño (económico).

r = Tasa de crecimiento o factor de crecimiento.

#### **1.5.2. Población del departamento de San Marcos**

<span id="page-32-0"></span>Con base en los datos censales de 1964 a 1994 de la población urbana del municipio de San Marcos y el dato de población de la ciudad de San Marcos del año 2002, mediante una curva de mejor ajuste, se ha extrapolado la población de la ciudad de San Marcos hasta el año 2050 (ver tabla I)

<span id="page-32-1"></span>

| <b>Fuente</b>     | año  |                   | Porcentaje de |
|-------------------|------|-------------------|---------------|
|                   |      | <b>Habitantes</b> | población     |
| Datos<br>Censales | 1964 | 5 6 0 2           | 41,8          |
|                   | 1973 | 5700              | 35,9          |
|                   | 1981 | 6963              | 34,9          |
|                   | 1994 | 8851              | 32,7          |
|                   | 2002 | 11 973            | 33,0          |
| Proyección        | 2006 | 13 250            | 30,5          |
|                   | 2011 | 15 3 26           | 30,4          |
|                   | 2016 | 17651             | 30,2          |
|                   | 2021 | 20 224            | 30,0          |
|                   | 2026 | 23 047            | 29,8          |
|                   | 2031 | 26 118            | 29,6          |

Tabla I. **Población de la ciudad de San Marcos**

Fuente: elaboración propia con datos del INE.

Las proyecciones se calcularon con base en la aplicación de la fórmula polinómica del INE, población del área urbana ver figura 2.

$$
y = 4,977228X^2 - 19\,578,352\,677X + 19\,258\,880,940308
$$

Figura 2. **Datos censales 1964-2002 y proyección de población**

<span id="page-33-0"></span>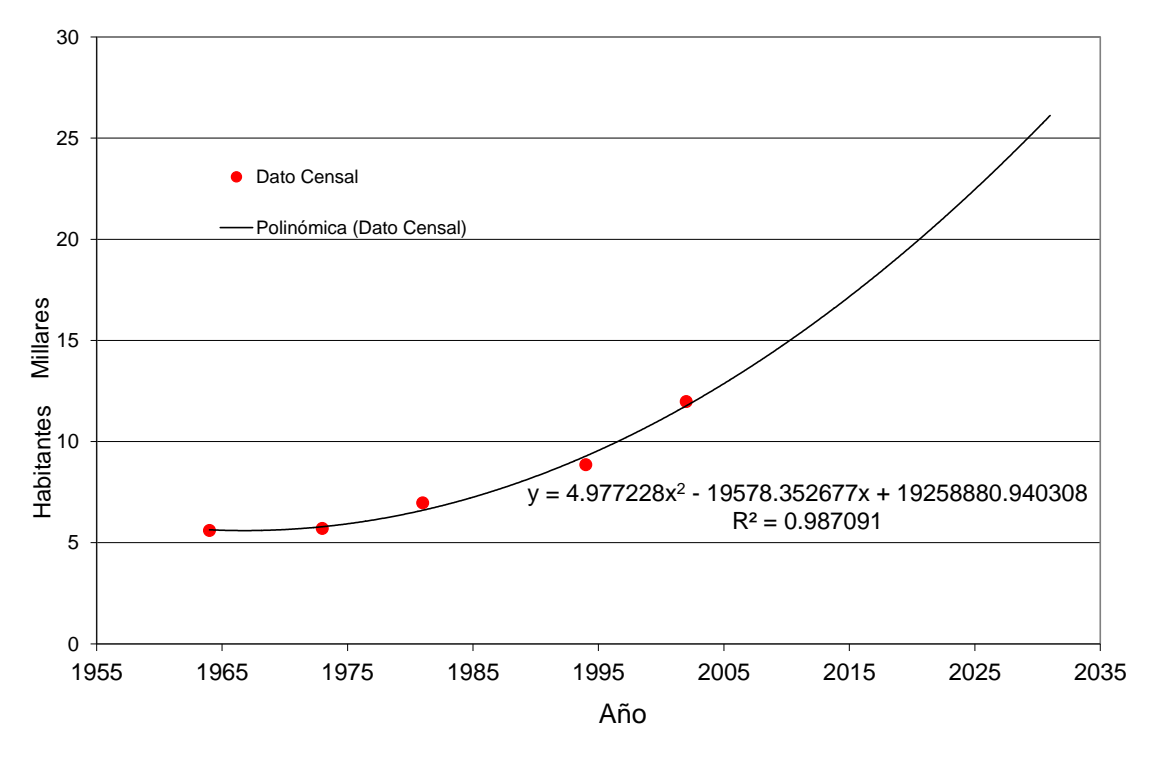

Fuente: elaboración propia con datos INE.

La población de la cabecera municipal San Marcos asciende a 32 250 habitantes, según censo realizado por la empresa consultora Novotecni-Inclam, en el año 2015. Ver tabla ll

#### Tabla II. **Población por red**

<span id="page-34-1"></span>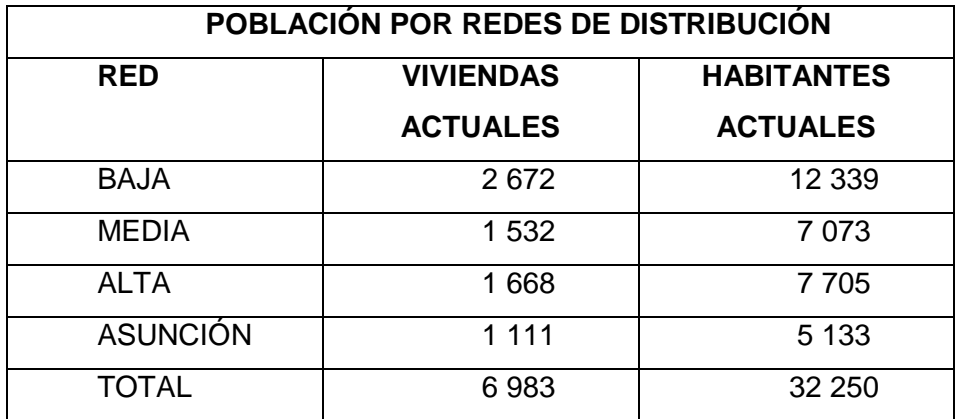

Fuente: población por redes. Censo de usuarios de agua y drenaje *EMAP, NOVOTECNI S.A. – INCLAM*, 2015.

La tasa municipal de crecimiento es de 2.5% proporcionada por el INE, es la más adecuada para realizar la proyección a 20 años para el análisis de la red de distribución ya que está dentro de rango de las demás proyecciones.

### <span id="page-34-0"></span>**1.6. Administración del sistema de agua potable**

En el 2000 la Municipalidad de San Marcos creó la Empresa Municipal de Agua Potable (EMAP), en 2014 amplió sus atribuciones para atender los servicios de drenaje y los desechos sólidos, por lo que su nombre se modifica a Empresa Municipal de Agua Potable y Saneamiento (EMAPS). El objetivo de esta empresa es cumplir con la prestación de los servicios de agua potable, tratamiento de aguas residuales, manejo y tratamiento de los residuos sólidos, de forma eficiente, sustentable y sostenible; en las comunidades urbanas y periurbanas. La estructura técnico-administrativa de funcionamiento se muestra en la figura 3.

<span id="page-35-0"></span>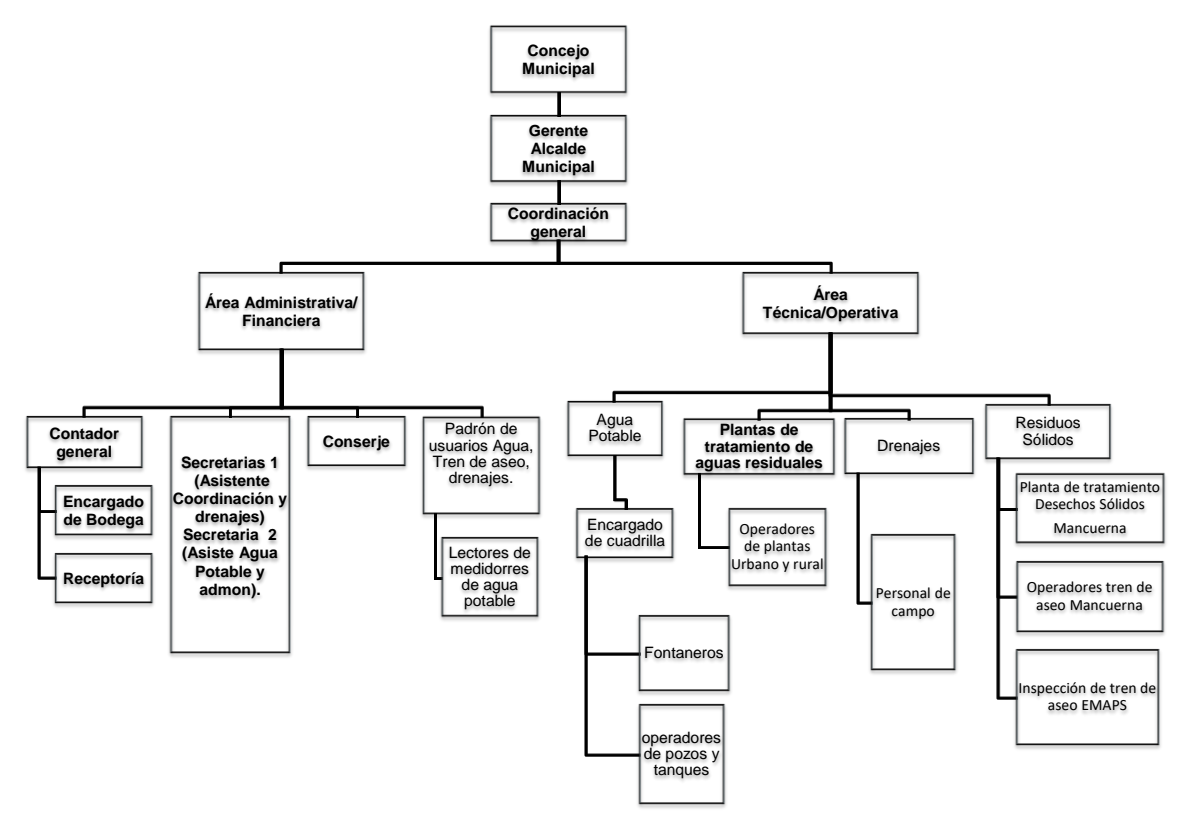

### Figura 3. **Estructura organizacional EMAPS 2016-2017**

Fuente: elaboración propia con información de empresa municipal de agua potable y saneamiento.
# **2. DESCRIPCIÓN DEL ÁREA DE INFLUENCIA A INTERVENIR**

### **2.1. Descripción del sistema en funcionamiento**

Corresponde a los elementos de captación, distribución, almacenaje y desinfección.

### **2.1.1. Antecedentes**

En la década de 1940 se captó la primera fuente que empezó a abastecer a la población del casco urbano de San Marcos, esta fuente es la de Ixcamal.

Entre los años 1982 a 1988 se creó la red existente que abastece a la ciudad de San Marcos.

En el año de 1985 se crearon las redes de distribución Alta y Media con financiamiento gubernamental, entre el año 2005 y 2006 se cambió la tubería de asbesto cemento a PVC y se realizó el mejoramiento de casetas bombeo, sistemas de cloración, equipo electromecánico de pozos, interconexiones de redes y diferentes ampliaciones de red, mejoramiento y equipamiento de las instalaciones administrativas de EMAPS, por medio del Proyecto Xlok´a de la Cooperación Austriaca.

La fundación Solar realizó mejoras en la red distribución denominada Red Alta, entre el año 2006 y 2008.

El 7 noviembre de 2012 y 07 de julio del año 2014, la región fue afectada por dos sismos de considerable magnitud, dañando la infraestructura habitacional, vial y sanitaria del municipio.

El gobierno de la república de Guatemala emitió el decreto gubernativo 1- 2014 que declara la zona en estado de calamidad pública, acuerdo que originó que INFOM-UNEPAR por medio del programa de abastecimiento de agua potable y saneamiento para el desarrollo humano Fase I (GRT/WS-11905-GU Y 2242/BL-GU) incluyera este municipio en las zonas prioritarias para mejorar la infraestructura de agua y saneamiento. A través del Banco Interamericano de Desarrollo BID.

En el 2016 a través de la Mancomunidad de Municipios del Río Naranjo (MANCUERNA) la AECID, apoya a la Municipalidad de San Marcos/ EMAPS desarrollando la modificación del sistema de agua potable de Red Alta y generando una nueva red, Red Alta 1, interviene en mejoras de la red de distribución, remozamiento de tanque de distribución existente y construcción de uno nuevo.

### **2.2. Instalaciones**

El sistema de abastecimiento de agua potable de la ciudad de San Marcos, figura 4, cuenta con 4 nacimientos de brote definido y 5 pozos mecánicos que abastecen a 7 redes de distribución, por medio de líneas por gravedad y líneas por bombeo, las redes de distribución son denominadas, Red Alta, Red Alta 1, Red Media, Red Baja, Red Asunción, Madre Selva y Lagunas. Antes de entrar a los tanques de cada red de distribución el agua es clorada por medio de sistemas de cloro gas.

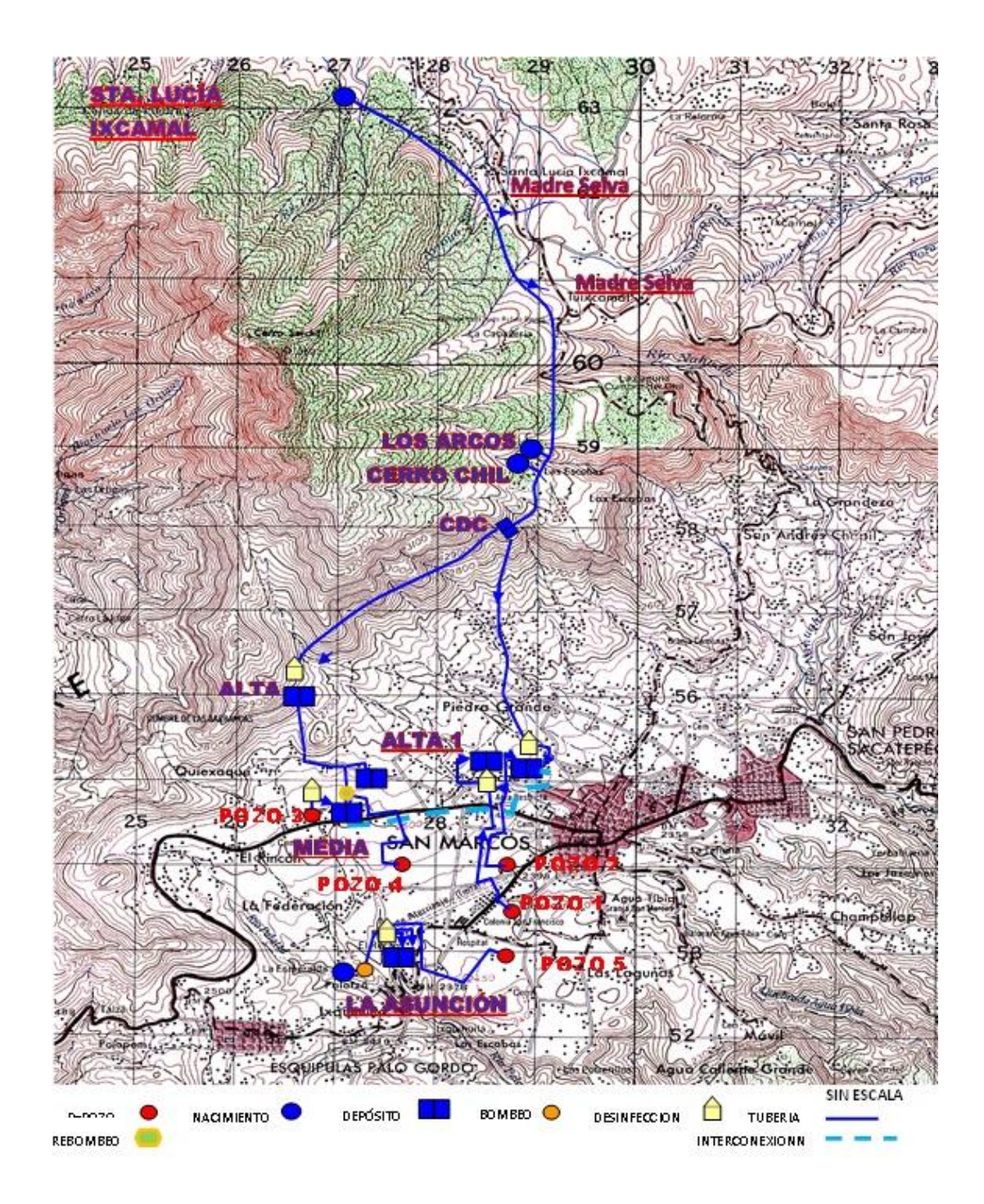

# Figura 4. **Descripción del sistema EMAPS**

Fuente: elaboración propia con información de EMAPS.

El servicio de agua potable que abastece a la población del municipio de San Marcos cuenta con 5 152 conexiones y lo abastece el sistema de agua potable municipal. Su cobertura es de 73,76% de la población, el servicio tiene un cobro por tarifa mensual por rangos de consumo. "Un 2% de los usuarios considera deficiente el sistema, un 13% considera que necesita mejorar, un 40% lo considera regular y un 45% considera que el sistema es muy bueno."<sup>5</sup>

- Fuentes o nacimientos de agua.
	- o Fuente Ixcamal
	- o Fuente Los Arcos
	- o Fuente La Cadena
	- o Fuente La Asunción
- Pozos mecánicos
	- o Pozo No.1
	- o Pozo No.2
	- o Pozo No.3
	- o Pozo No.4
	- o Pozo No.5
- Tanques de almacenamiento
	- o Red Baja Deposito bombeo
	- o Red Baja Deposito Agua de la Montaña 1
	- o Deposito Agua de la Montaña 2
	- o Deposito Red Media
	- o Deposito Red Alta

l

- o Deposito Red Asunción
- o Depósito Red Alta 1 Caxaque

<sup>5</sup> Encuesta realizada por Novotecni-Inclam en 2015.

- Conducciones
	- o Nacimientos Ixcamal/Arcos/Cadena
	- o Caja reunidora de caudales
	- o Caja distribuidora de caudales (CDC)
	- o De CDC a TD Red Alta
	- o De CDC a TD Red Baja Agua de la Montaña
	- o De CDC a TD Red Baja Agua de la Montaña Rebalse
- Impulsiones
	- o De Pozo No. 1 hacia Tanque Red Baja bombeo
	- o De Pozo No. 2 hacia Tanque Red Baja bombeo y Agua de la Montaña
	- o De Pozo No. 3 hacia tanque Red Media
	- o De pozo No. 4 hacia estación de transferencia Red Media
	- o De Estación de transferencia hacia Tanque Red alta 1 Caxaque
	- o De Nacimiento Asunción hacia Tanque de Distribución Asunción
	- o De Pozo No. 5 hacia tanque de distribución Asunción
- Desinfección
	- o Tanque Bombeo, Red Baja
	- o Tanque Agua de la Montaña, Red Baja
	- o Tanque Pozo No. 3, Red Media
	- o Tanque estación de transferencia, Red Media-Tanque Red alta 1
	- o Tanque Red Media Pozo 4
	- o Tanque Red Asunción-Nacimiento Asuncion
	- o Tanque Red Asunción-Pozo No. 5
- Red de distribución
	- o Red de distribución zona de presión baja
- o Red de distribución zona de presión Media
- o Red de distribución zona de presión Alta (Caxaque y Rincón sector alto)
- o Red de distribución zona de presión Alta 1 (Rincón Bajo y Federación)
- o Red de distribución zona de presión Asunción
- o Red de distribución zona de presión Asunción-Lagunas
- o Red de distribución Madre Selva

En tabla III se ubican las coordenadas de las fuentes de abastecimiento para la ciudad de San Marcos que administra la EMAPS.

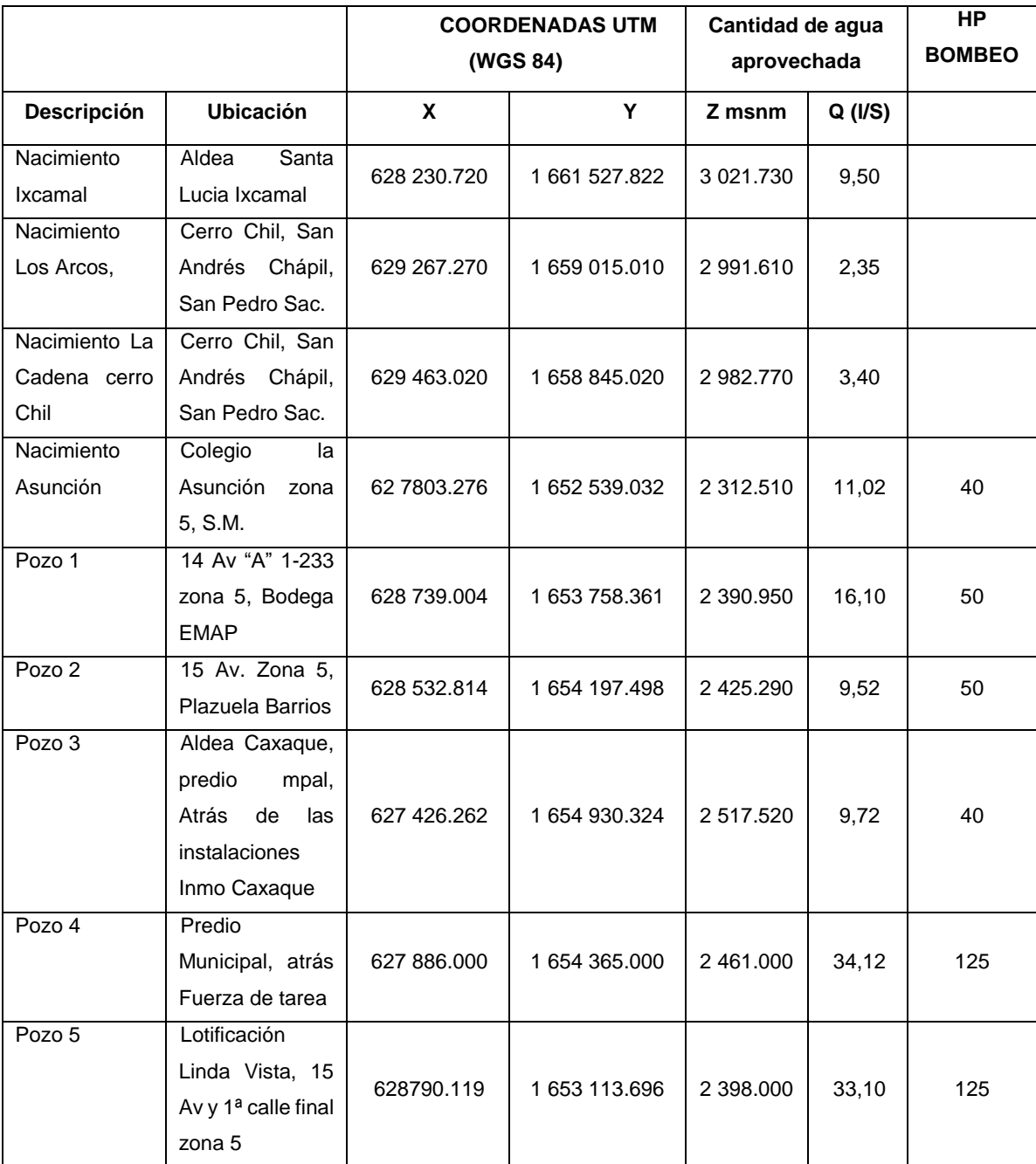

# Tabla III. **Coordenadas de fuentes de abastecimiento EMAPS**

Fuente: elaboración propia.

### **2.3. Topografía**

Se cuenta con levantamiento topográfico de primer orden realizado por el Proyecto de gestión de agua Xlok'a a través de Horizont 3000 financiado por la Cooperación Austriaca para el Desarrollo, se define en ella las calles principales, cajas de válvulas existentes, monumentos, edificios gubernamentales, curvas de nivel, grilla de coordenadas UTM, puntos topográficos, puentes, y demás referencias a detalle. Los datos se plotean con el software Landesktop v2006, para la generación de curvas de nivel y referenciación. Ver figuras 5 y 6.

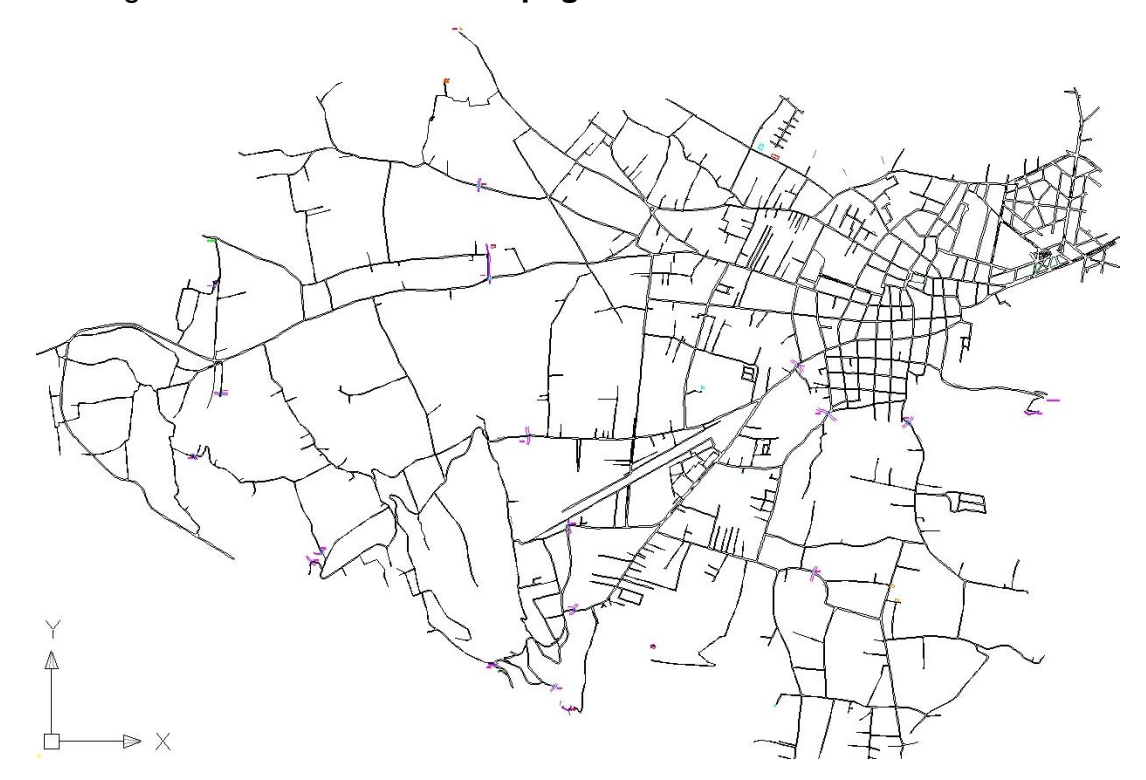

Figura 5. **Levantamiento topográfico ciudad de San Marcos**

Fuente: elaboración propia con información de EMAPS.

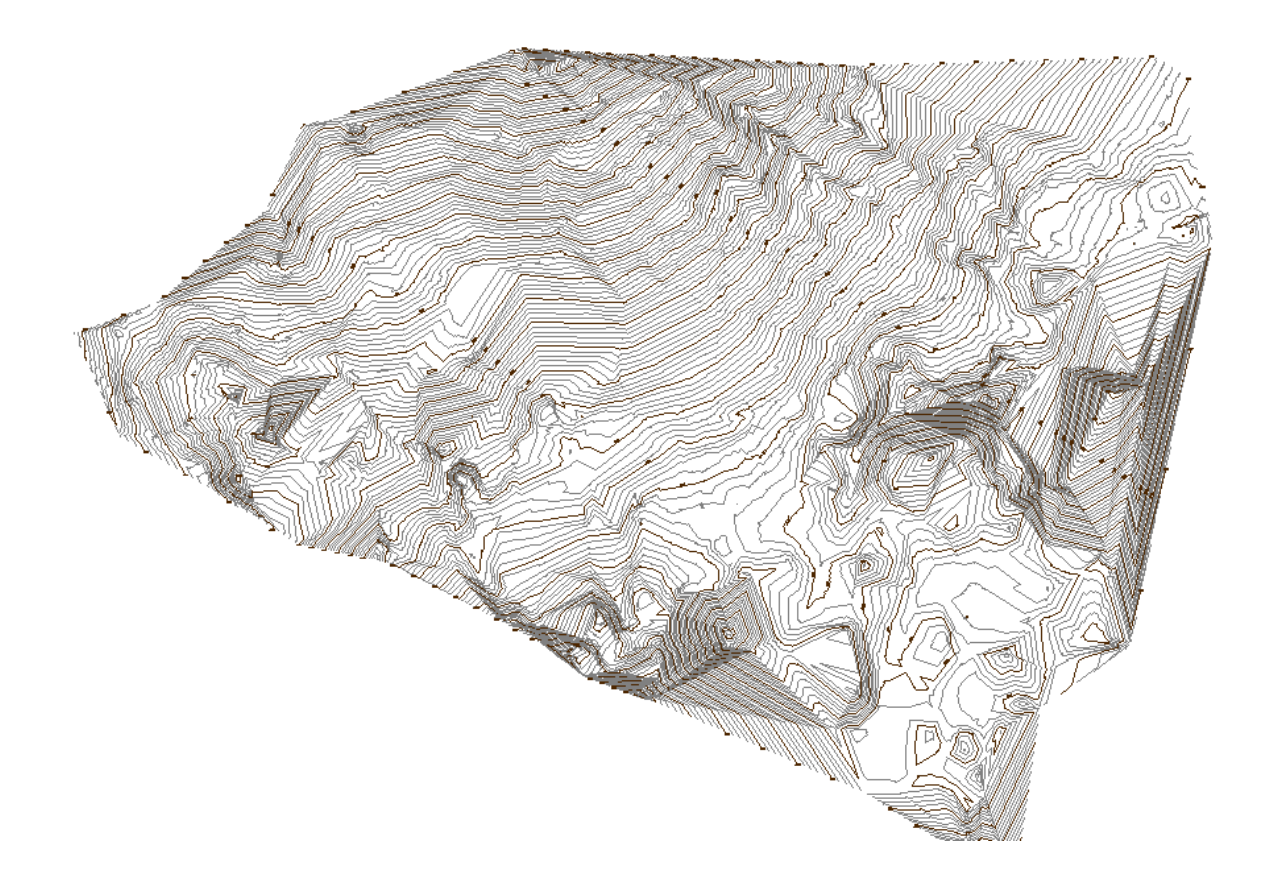

Figura 6. **Curvas de nivel ciudad de San Marcos**

Fuente: elaboración propia, con información EMAPS.

### **2.4. Red de distribución actual**

La red de distribución actual refiere a un trabajo de campo y gabinete en la revisión de los documentos existentes y comprobación de tubería en los registros CAD con los que cuenta la empresa municipal de agua potable y saneamiento. Esta revisión se realizó en conjunto con personal técnico de campo y extrabajadores de EMAPS (jubilados) quienes, en su momento, efectuaron modificaciones en redes y que no fueron tomados en cuenta al plasmar las actualizaciones por entidades cooperantes.

Con la revisión de planos se detectó que hay tuberías que no cierran circuitos, válvulas enterradas, cajas de válvulas destruidas o en malas condiciones. En la figura 7 se muestra detalle de la red en CAD, La sectorización de circuitos existentes se visualiza en figura 8.

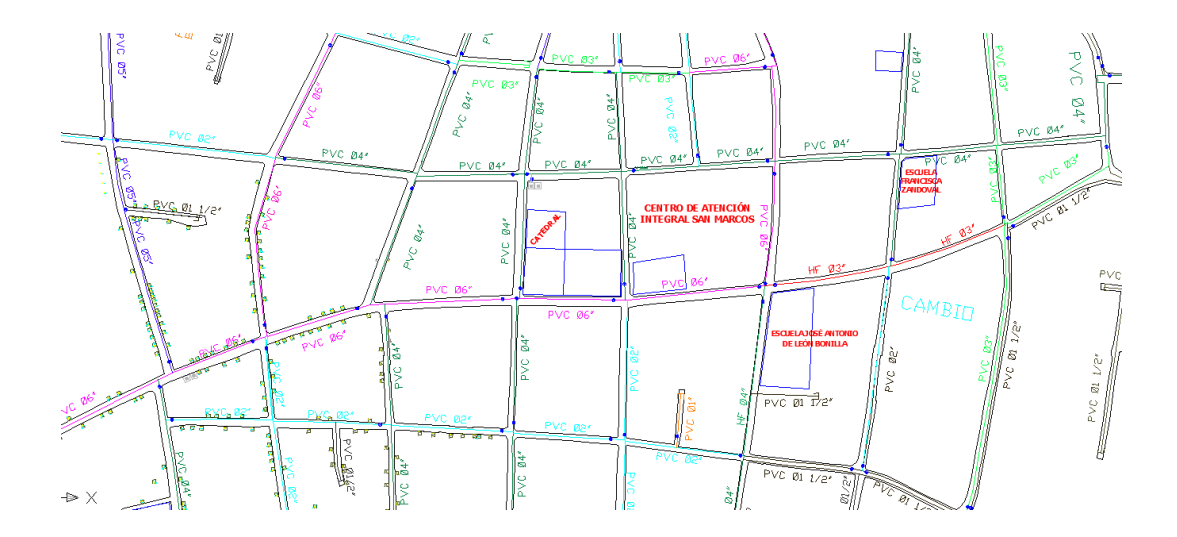

Figura 7. **Red de distribución en formato CAD**

Fuente: elaboración propia con información de EMAPS.

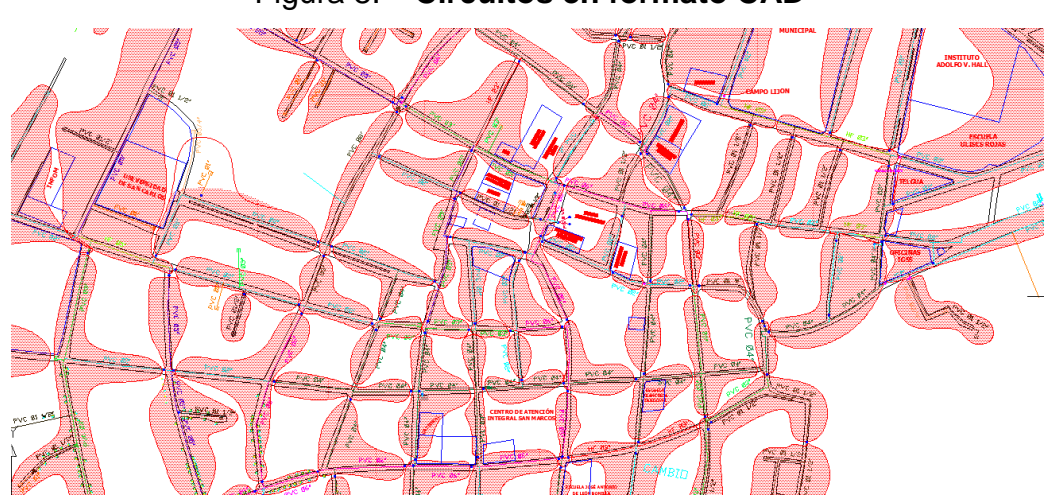

Figura 8. **Circuitos en formato CAD**

Fuente: elaboración propia con información de EMAPS.

### **2.5. Análisis de la problemática**

El sistema de distribución de agua potable tiene una cobertura del 73.78%. Abastece a 22 329 habitantes de los 32 250 que viven en la ciudad de San Marcos<sup>6</sup>. Existen 7 redes de distribución bien definidas las cuales se pueden evaluar de forma independiente. Estas redes son Red Baja, Red Media, Red Alta, Red Alta 1, Madre Selva, Red Asunción y Las lagunas. A continuación, se describen la red alta y red media, que tienen relación con el comportamiento de la red baja.

## **2.5.1. Red de distribución media**

Esta red de distribución abastece el sector norte centro de la ciudad de San Marcos, zonas 4 y 5 y también parte rural de la aldea San Rafael Soche, tiene un área de 1,99 km<sup>2</sup>, la población a la que abastece es de 7 073 habitantes en 1532 servicios. A esta red la abastece su tanque de distribución (TD RM) y su servicio es de 24:00 horas. El caudal que ingresa al tanque de distribución es de 42,80 l/s detallado de la siguiente manera 33 l/s del pozo No. 4 + 9,8 l/s del pozo No. 3, pero existe una interconexión hacia el tanque de Red Baja que transporta un caudal de 21.51 l/s por lo que el agua que se queda en la red es de 21.29 l/s.

### **2.5.2. Red de distribución alta**

Esta red de distribución abastece el sector oeste de la ciudad de San Marcos y cubre áreas rurales de las aldeas San Rafael Soche, Caxaque, Rincón parte alta y aldea La Federación, tiene un área de 5.21 km<sup>2</sup>, la población a la que abastece es de 7 705 habitantes en 1 668 servicios.

1

<sup>6</sup> Novotecni-Inclam 2015. *Censo del sistema de agua urbano.*

Esta red se abastece por medio de su tanque de distribución (TDRA) y su servicio es de 05:00 a 16:00 horas.

El caudal que ingresa al tanque de distribución es de 12,7 l/s. proveniente de las fuentes Ixcamal, los Arcos y la Cadena. Se ha habilitado una división de esta red, por medio de una estación de rebombeo construida en las instalaciones de red media, la cual del caudal bombeo del pozo No. 4, se rebombea hacia un nuevo tanque de distribución 9,00 l/s. Con ello se logra diferenciar la red de distribución en dos sectores, Red alta con cobertura únicamente El rincón Sector alto, Caxaque y San Rafael Soche. Y Red Alta1 exclusivamente El Rincón Sector bajo y Aldea la Federación.

### **2.5.3. Red de distribución baja**

Esta red de distribución abastece el sector noreste y centro de la ciudad de San Marcos y cubre la mayor parte de la zona urbana de la ciudad, tiene un área de 2,14 km<sup>2</sup> , la población a la que abastece es de 12 339 habitantes en 2 672 servicios en la zona 1, 2, 3, y parte de la zona 5 de San Marcos.

Esta red es abastecida por sus 3 tanques de distribución (TD RB1 bombeo, TD RB2 y TD RB3 agua de la montaña) y su servicio es de 05:00 a 16:00 horas. El caudal que ingresa a los tanques de distribución proveniente de los pozos 1 y 2 es de 32,04 l/s, así mismo, ingresa otro caudal proveniente de la C.D.C. conducción de nacimientos Ixcamal, los arcos y la cadena con 3.32 l/s, este es eventual de acuerdo con la operación que se realice en el sistema de red alta. Adicionalmente, se inyecta 22,51 l/s de una interconexión de tanques para sufragar la demanda en horas de la tarde.

Se ha encontrado que la producción de agua potable para abastecer a la población de red baja durante 24 horas no es suficiente, por lo cual requiere que se inyecte de otros sistemas. En la figura 9 se observa la ubicación de cada una de ellas. Habilitar el servicio por 24 horas acarrea problemas por fugas y tuberías que se rompen constantemente ya que en la noche la presión dinámica aumenta.

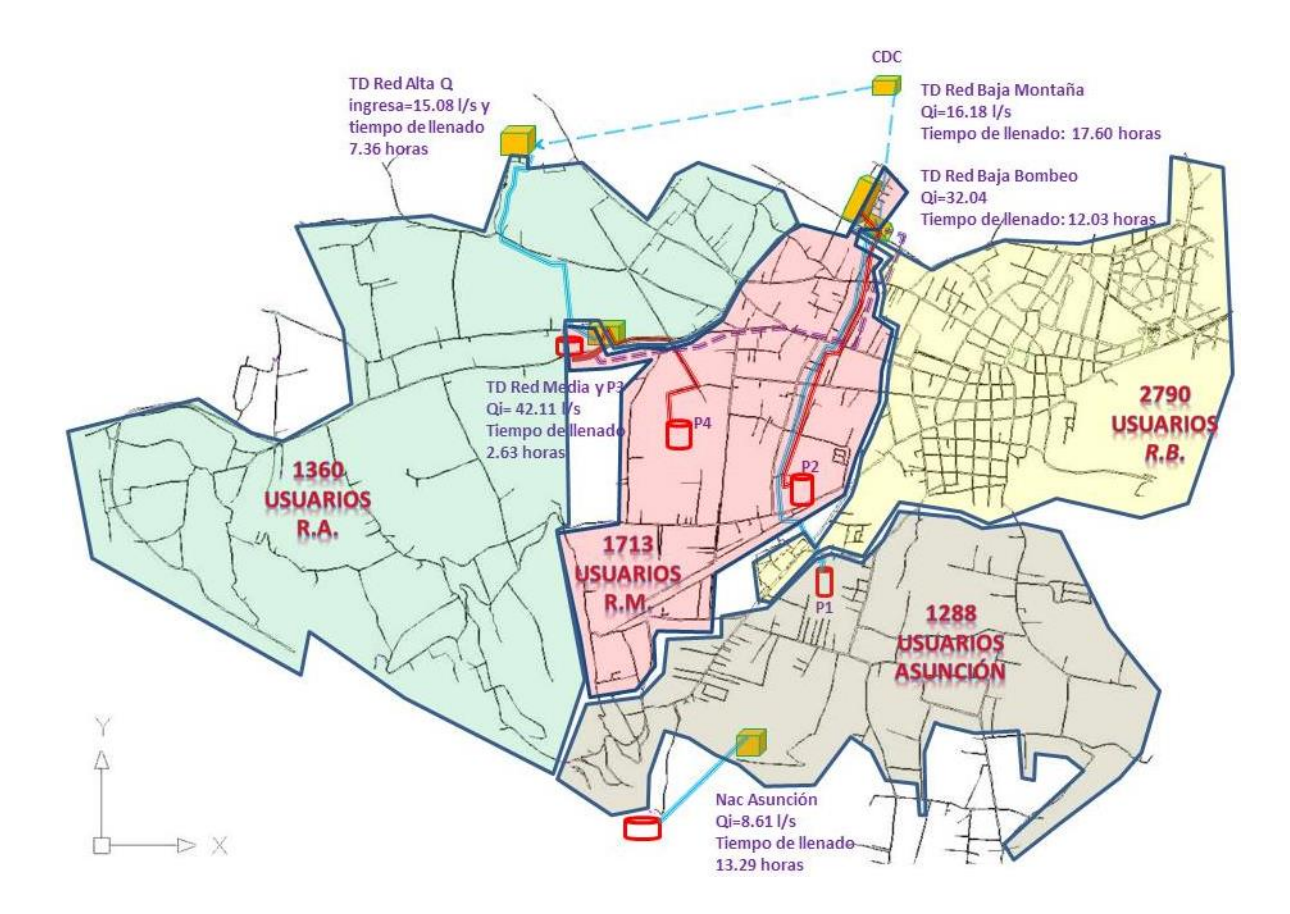

Figura 9. **Ubicación de red de distribución en formato CAD**

Fuente: elaboración propia con información de EMAPS.

### **2.6. Definición del área a intervenir**

Los sismos suscitados el 7 noviembre de 2012 y 07 de julio del año 2014, modificaron el comportamiento de la prestación del servicio. Algunas viviendas con servicios de agua fueron demolidas, se realizaron modificaciones de viviendas existentes y construcción de nuevas edificaciones o comercios, lo que ha ocasionado un comportamiento inusual en la prestación del servicio de agua. La infraestructura del edificio que albergaba la empresa de agua sufrió daños, figura 10 y 11, así como la red existente, figura 12 y 13. Se une a esto los efectos del cambio climático, el consumo excesivo de agua, la tarifa baja por canon de agua, entre otros.

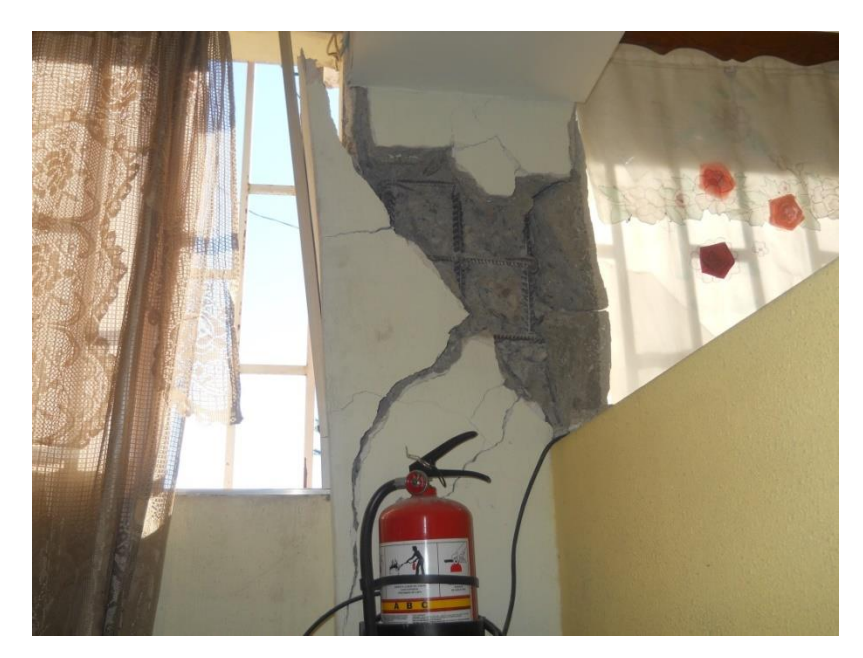

Figura 10. **Daños estructurales en edificio empresa municipal de agua**

Fuente: elaboración propia.

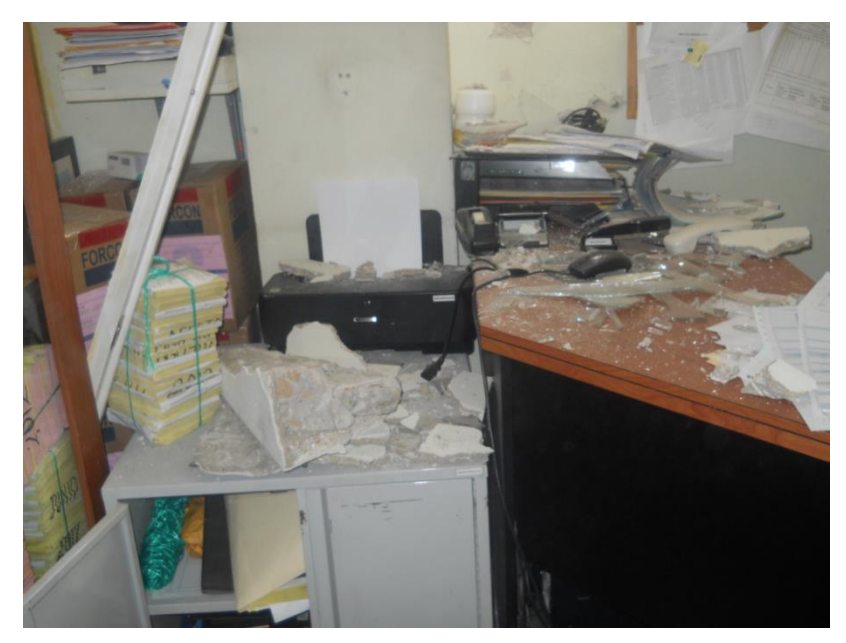

Figura 11. **Daños en oficina empresa municipal de agua**

Fuente: elaboración propia.

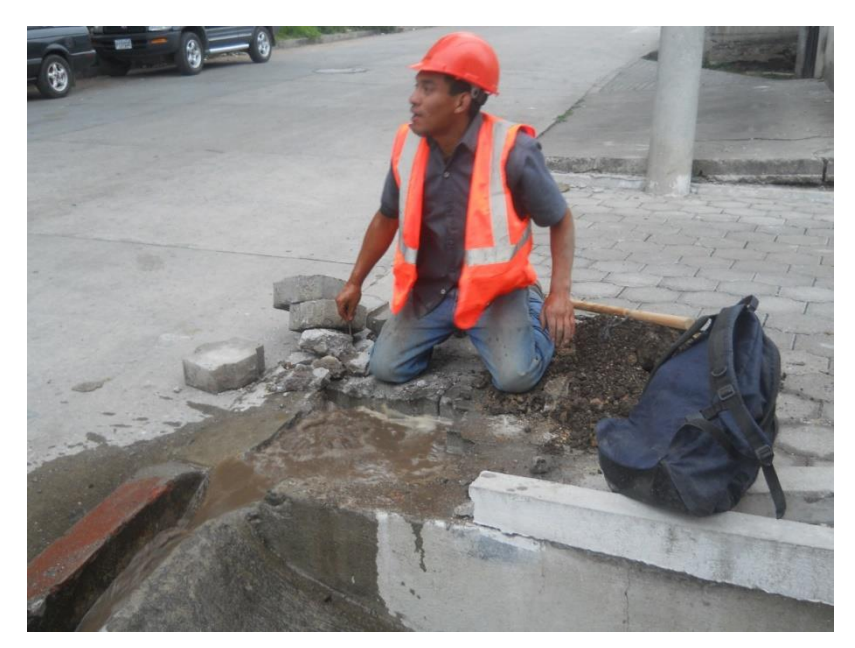

Figura 12. **Daño a infraestructura de la red de distribución de agua**

Fuente: Empresa municipal de agua potable.

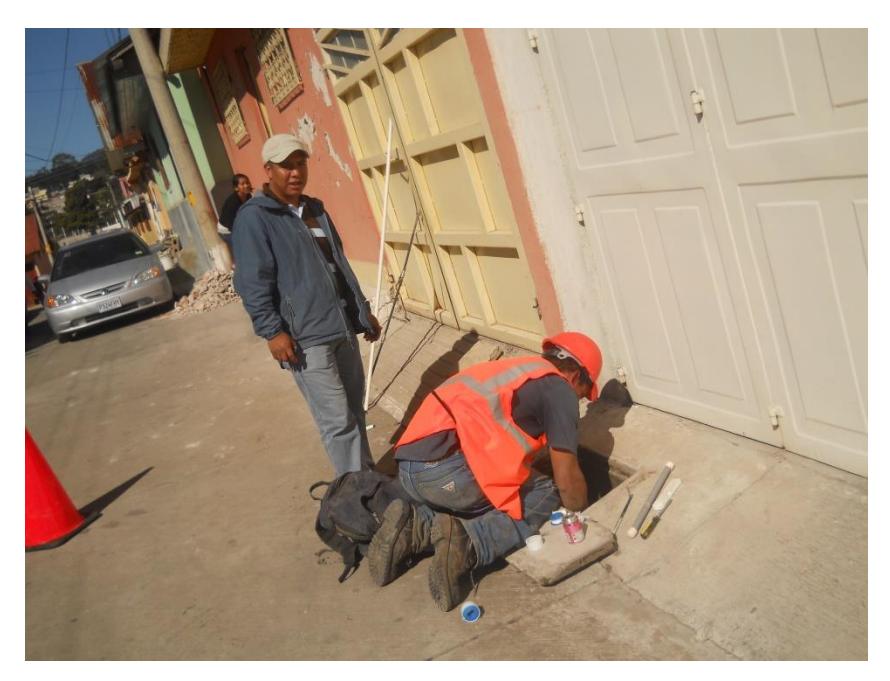

### Figura 13. **Daños en las conexiones domiciliares**

Fuente: Empresa municipal de agua potable.

La falta de instrumentos para medir el flujo y su dirección, la operación de prueba y error de la red ocasiona que la zona de presión red baja sea la más problemática para estabilizar las fluctuaciones que se dan por la suspensión de energía eléctrica o por la alta demanda. El descontrol en la red obedece a que la operación realizada por fontaneros no se respalda con procesos técnicos.

La figura 14, muestra el área de influencia a analizar y la figura 15 la dirección del flujo en la red de distribución baja. Información recabada con personal de campo de EMAPS en el área de estudio, a efecto de estabilizar y mejorar la operación de la red más grande de la ciudad de San Marcos.

Figura 14. **Área de influencia red baja** 

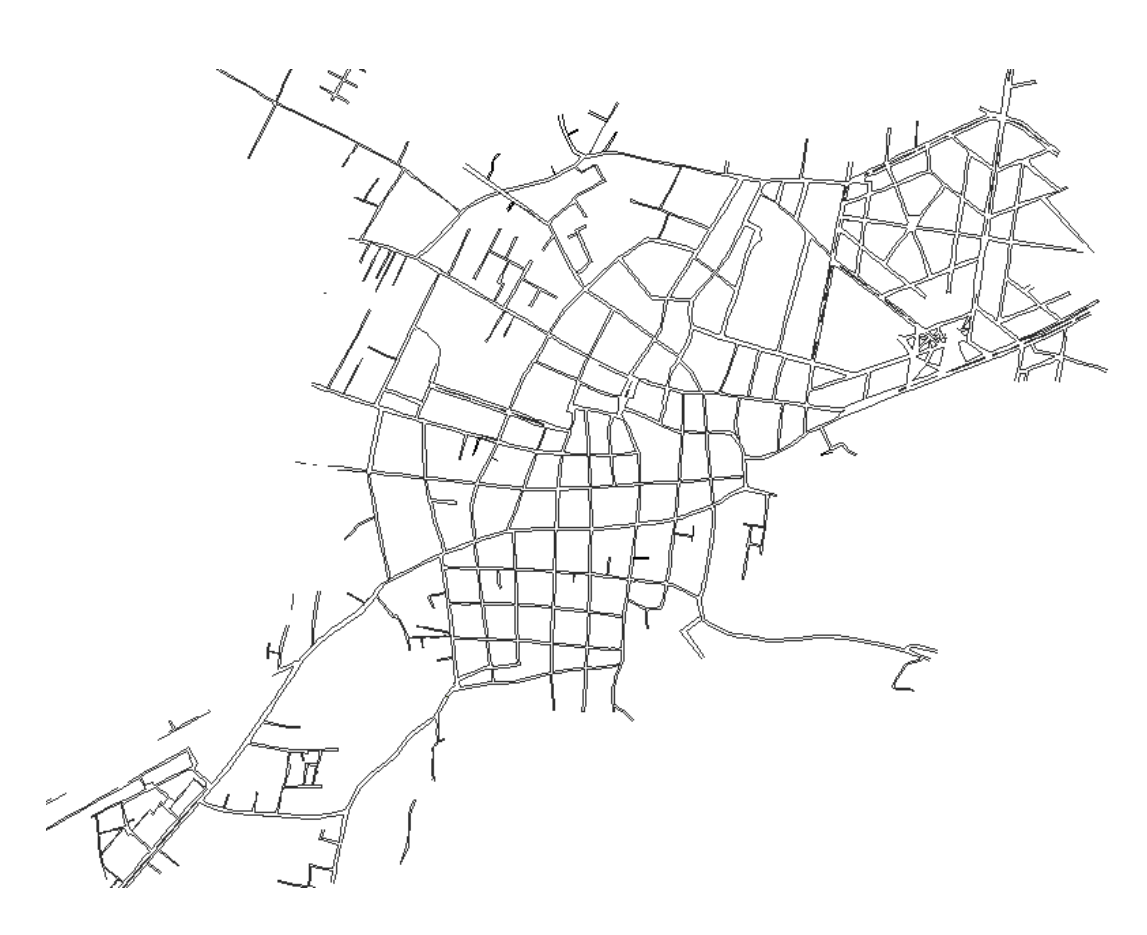

Fuente: elaboración propia con información de EMAPS.

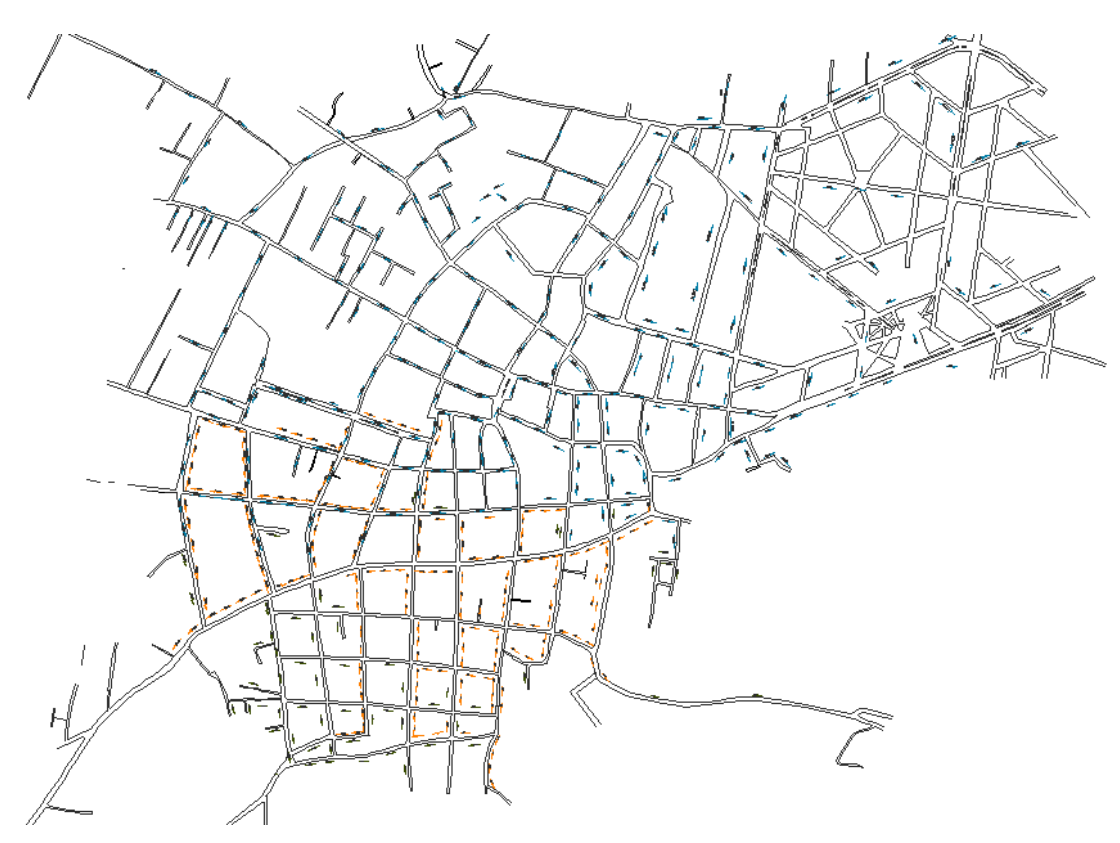

Figura 15. **Dirección de flujo y operación actual**

Fuente: elaboración propia con información de EMAPS.

### **2.6.1. Presiones en las redes**

 Los puntos de interés donde se manifiestan altas presiones y falta de servicio de agua se observan en la figura 16. Estas fueron identificadas en campo aleatoriamente. La diferencia de alturas respecto a los tanques de distribución se realizó utilizando manómetro, de igual forma en la tabla IV se identifican las viviendas monitoreadas. El sector con color verde identifica el área con mayor inconveniente, tanto en presiones altas como falta de agua por operación inadecuada del sistema.

|     |     |     |                         | 1 MCA= $\vert$        | 1.422       | <b>PSI</b> |
|-----|-----|-----|-------------------------|-----------------------|-------------|------------|
| No. | Psi | mca | <b>USUARIO</b>          | <b>DIRECCIÓN</b>      | <b>HORA</b> | <b>RED</b> |
|     | 106 |     | 74.54   Marta Maldonado | 13 av. 2-16 zona 4    | 17:10       | Baja       |
| 2   | 90  |     | 63.29 Israel Echeverría | 2a calle 11-25 zona 4 | 17:18       | Baja       |
| 3   | 110 |     | 77.36 Orlando Rocael    | 1a calle 10-108zona 4 | 17:26       | Baja       |
| 4   | 90  |     | 63.29 Celia V. Gil      | 9a Av. 2.52 zona 2    | 17:36       | Baja       |
| 5   | 80  |     | 56.26 Isabel Pérez      | 5a Calle 5-41 zona 2  | 17:50       | Baja       |
| 6   | 100 |     | 70.32   Manuel Ramos    | 5a Av. 6-02 zona 2    | 17:58       | Baja       |
| 7   | 71  |     | 49.93 Ciriaco Muñoz     | 8a Ay zona 3          | 18:15       | Baja       |
| 8   | 95  |     | 66.90 Centro de Salud   | Calzada Revolución    | 16.15       | Baja       |
|     |     |     |                         |                       |             |            |

Tabla IV. **Lista de monitoreo de presiones altas**

Fuente: elaboración propia.

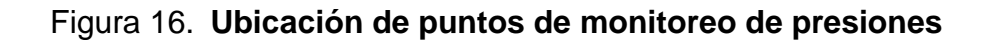

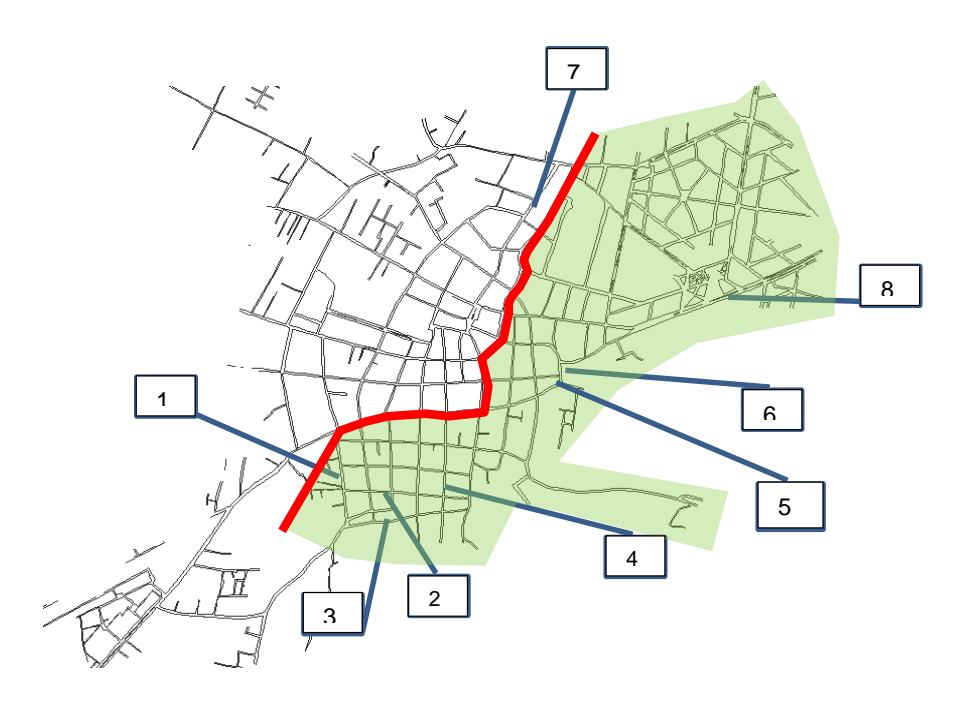

Fuente: elaboración propia, empleando AutoCAD.

# **3. ELEMENTOS POR DIMENSIONAR**

### **3.1. Fundamentos de cálculo hidráulico**

En la actualidad, en el estudio y análisis de las redes de abastecimiento es indispensable recurrir a programas informáticos, de los cuales se obtienen, de manera instantánea, los valores de presiones y caudales en función de los parámetros definidos.

En general, los programas dirigidos al cálculo de redes necesitan la definición de los siguientes componentes, con el objetivo de obtener un modelo de la red lo más próximo a la realidad, como se identifica en la tabla V.

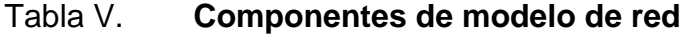

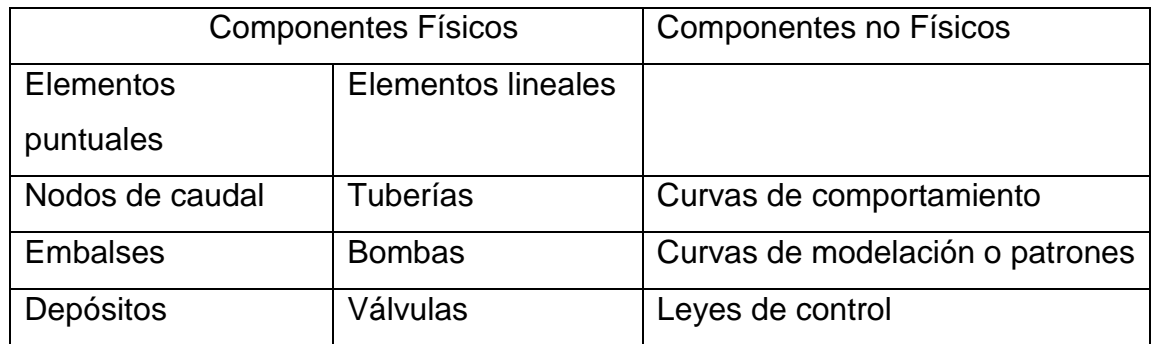

Fuente: GARCÍA, María. *Modelación y simulación de redes hidráulicas a presión.* p. 15.

El comportamiento de cada uno de estos elementos se rige por las ecuaciones de continuidad en nudos y de conservación de la energía, así como por la relación entre la diferencia de alturas piezométricas de los extremos de cada elemento lineal y su caudal circulante. Estas expresiones relacionan las incógnitas que buscamos (caudales y presiones) con los parámetros y resto de variables que definen la red.

Del conjunto de relaciones anteriores se obtienen dos sistemas de ecuaciones no lineales, uno aplicando la ecuación de continuidad en nudos, y otro basado en las pérdidas de carga de los elementos de la red. De su resolución se obtendrán los caudales circulantes y las presiones en los nudos.

El carácter no lineal de estos sistemas de ecuaciones hace indispensable la aplicación de métodos numéricos de resolución. Por ejemplo, EPANET (programa informático) utiliza el método de Newton-Raphson para hallar la solución simultánea del sistema de ecuaciones de balance de masa y energía. El problema es resuelto mediante la solución iterativa de un sistema de ecuaciones lineales de tamaño igual al número de alturas piezométricas desconocidas.

### **3.1.1. Ecuaciones fundamentales**

Se aplican los principios de conservación de masa y energía. De modo que las ecuaciones planteadas serán:

### **3.1.1.1. La ecuación de continuidad en nudos**

Enunciada como la suma algebraica de los caudales másicos (o volumétricos, ya que el fluido es incompresible) que confluyen en el nudo debe ser 0.

Lo representado en la figura 17, en la que se ha adoptado como criterio de signos el positivo si el caudal se dirige del nudo i al j, si se trata de caudales que circulan por líneas de la red. También son de signo positivo aquellos caudales que salen de la red a través del nudo i, es decir, los consumos.

Figura 17. **Ecuacion de continuidad para el nudo genérico**

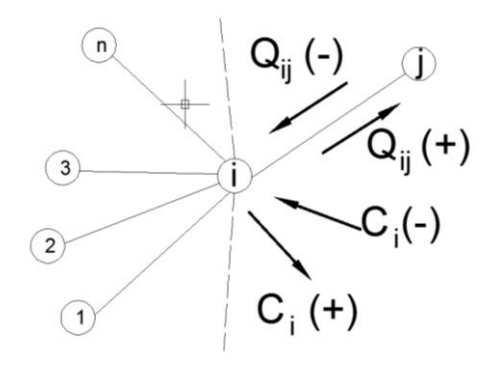

Fuente: elaboración propia.

$$
\sum_{j=1}^{nt_i} Q_{ij} = C_i
$$

Dónde:

 $Q_{ij}$ : caudal que circula en la línea que une el nudo i al j; nti: número total de líneas que convergen en el nudo i;

Ci: caudal de alimentación o consumo en el nudo i.

### **3.1.1.2. La ecuación de Bernoulli**

En lo que respecta a la conservación de energía, esta ecuación se expresa como sigue: "La energía por unidad de peso del fluido en la sección aguas arriba (E1), más la energía por unidad de peso cedida al mismo a través de elementos activos, tales como bombas  $(h_b)$  en el trayecto de 1 a 2 es igual a la energía por unidad de peso en la sección aguas abajo  $(E_2)$  más las pérdidas de energía por unidad de peso entre las secciones 1 y 2 (*h1-2*)".

$$
E_1 + h_b = E_2 + h_{1-2}
$$

La energía por unidad de peso en una determinada sección consta de tres componentes:

$$
E = \frac{p}{\gamma} + Z + \frac{V^2}{2g}
$$

Donde: p/γ: altura de presión Z: cota geométrica V<sup>2</sup>/2g: altura cinética

# **3.1.2. Ecuaciones de comportamiento de los elementos de la red**

Establecen una relación entre la diferencia de alturas piezométricas entre los extremos del elemento y el caudal circulante.

### **3.1.2.1. Tuberías**

La pérdida de carga o altura piezométrica en una tubería debida a la fricción por el paso del agua puede calcularse con EPANET utilizando las siguientes formulaciones:

- Darcy-Weisbach (para todo tipo de líquidos y regímenes)
- Hazen-Williams (solo para agua)
- Chezy-Manning (para canales y tuberías de gran diámetro) La ecuación básica de estas tres fórmulas es:

$$
h_L = AQ^b
$$

Donde:

h<sub>L</sub>: pérdida de carga

Q: caudal

A: coeficiente de resistencia

B: exponente de caudal

Los valores de los parámetros A y B se encuentran representados en la tabla VI, y Los coeficientes de rugosidad que aparecen en las tres formulaciones se encuentran clasificados según el tipo de tuberías en la tabla VII.

# Tabla VI. **Fórmulas de pérdida de carga para tubería en presión**

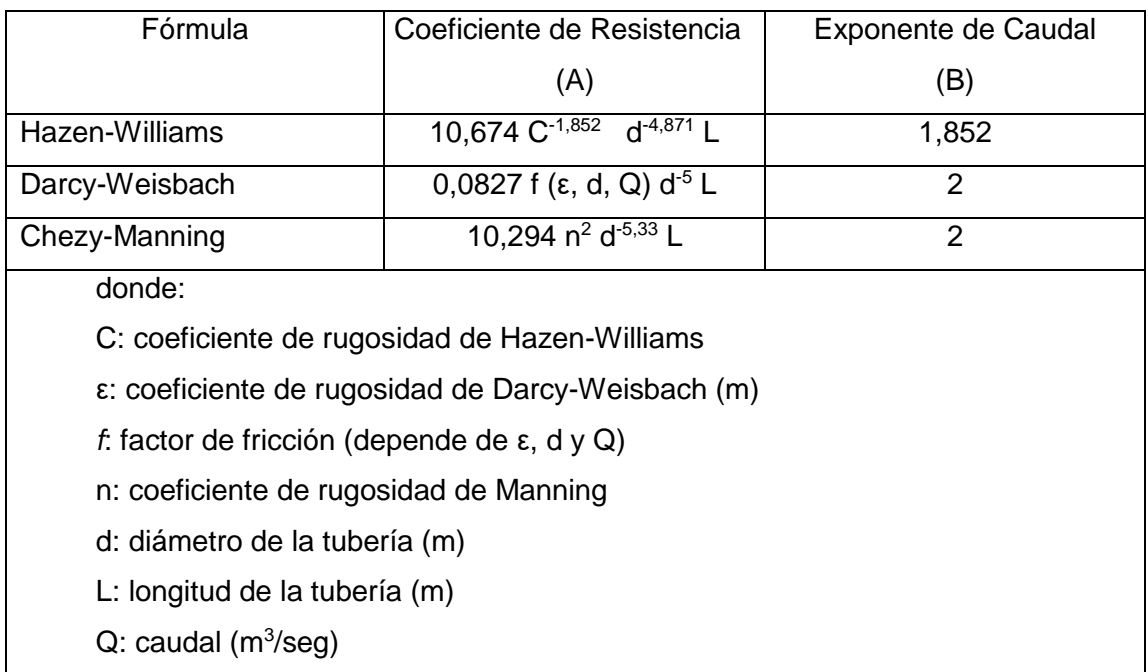

Fuente: elaboración propia.

## Tabla VII. **Coeficientes de rugosidad para tubería nueva**

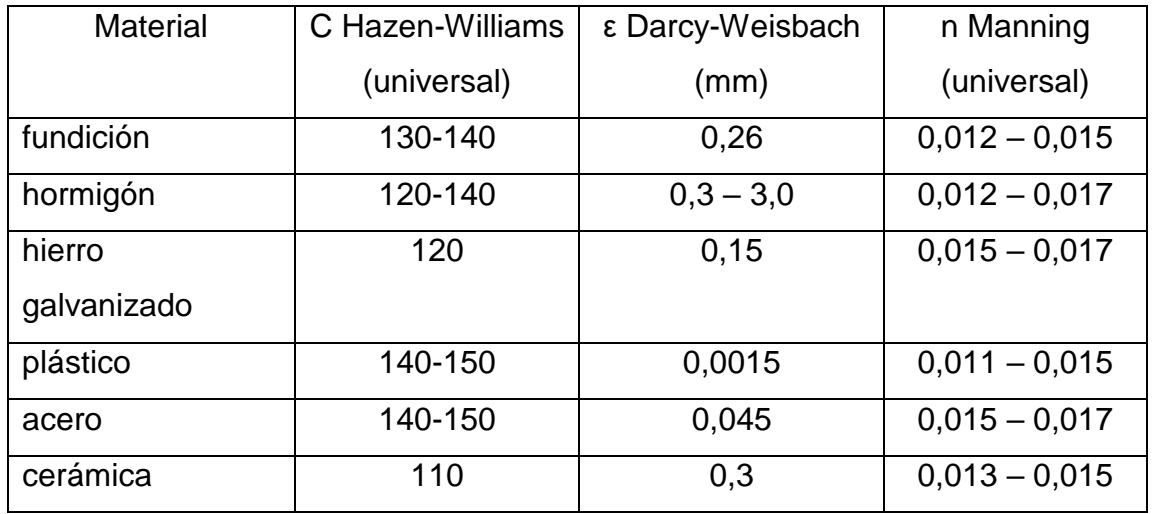

Fuente: elaboración propia.

El factor de fricción *f* de la fórmula de Darcy-Weisbach se calcula, según el tipo de régimen, con uno de los siguientes métodos:

Para flujo laminar (Re < 2.000) emplea la fórmula de Hazen-Poiseuille

$$
f = \frac{64}{Re}
$$

 Para flujo turbulento (Re > 4.000) emplea la aproximación explícita de Swamee y Jain a la fórmula de Colebrook-White:

$$
f = \frac{0.25}{\left[ \log_{10} \left( \frac{\varepsilon}{3.7d} + \frac{5.74}{Re^{0.9}} \right) \right]}
$$

 Para el flujo de transición (2000 < Re < 4000) aplica una interpolación cúbica al diagrama de Moody:

### **3.1.2.2. Bombas**

En caso de bombas, la altura suministrada al fluido se considerará como pérdidas cambiadas de signo, según la siguiente expresión:

$$
h_{ij} = -\omega^2 \left( h_0 - r \left( \frac{Q_{ij}}{\omega} \right)^n \right)
$$

donde:

*ho*: altura a caudal nulo

ω: velocidad relativa de giro

- *r* y *n*: son parámetros de la curva de la bomba
- *Qij*: caudal que circula en la línea que une el nudo *i* al *j*.

### **3.1.2.3. Válvulas y accesorios**

Las válvulas abiertas se consideran como tuberías lisas (con factor de fricción f igual a 0.02) de longitud igual a dos veces su diámetro. En el caso de válvulas cerradas se aplica la siguiente formulación lineal:

$$
h=10^8Q
$$

Las pérdidas localizadas en válvulas activas y accesorios se evalúan como el producto de la altura cinética multiplicada por un coeficiente de pérdidas *K*, en la forma:

$$
h = K \left(\frac{v^2}{2g}\right) \qquad \qquad \text{o bien} \qquad \qquad h = \left(\right.
$$

$$
h = \left(\frac{8K}{\pi^2 g D^4}\right) Q^2
$$

donde:

K: coeficiente de pérdidas menores

v: velocidad del flujo

g: aceleración de la gravedad

D: diámetro del elemento

Q: caudal circulante

Para EPANET, el cálculo de pérdidas se realiza con la expresión en función del caudal, de la siguiente manera:

$$
h = \frac{0.02517}{D^4} Q^2
$$

En unidades del sistema internacional el coeficiente numérico 0,02517 se transforma en 0,08262.

En tabla VIII se listan los valores de K para algunos de los accesorios más comunes. Estos valores son solo aproximados, ya que K depende de la geometría del accesorio, de Re y en ocasiones, de las condiciones de flujo.

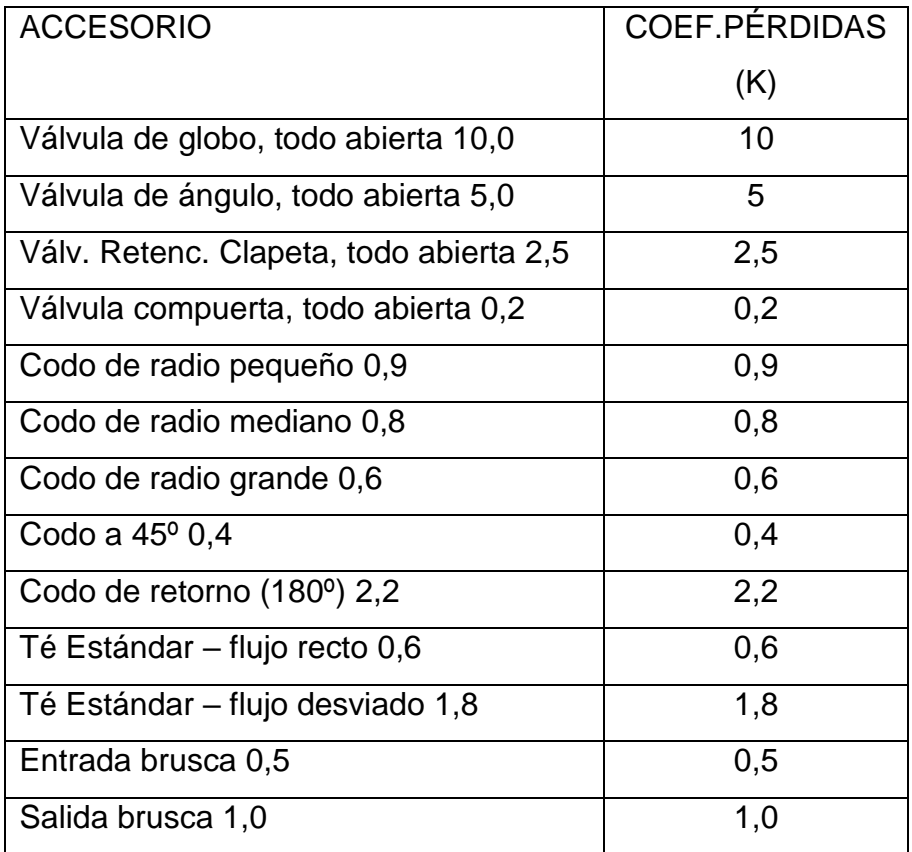

# Tabla VIII. **Coeficiente de pérdidas menores**

Fuente: elaboración propia.

# **4. FUNDAMENTOS DE EPANET**

#### **4.1. Modelo Epanet**

EPANET aplica el método de iteraciones sucesivas conocido como Método del gradiente, propuesto en 1987 por Todini y Pilati. Técnicas basadas en métodos de optimización, así como técnicas basadas en el método de Newton-Raphson nodal. Comienza aplicando las técnicas de optimización, las cuales garantizan la existencia y unicidad de la solución minimizando la función objetivo, condiciones indispensables para que se produzca la convergencia. posteriormente, al utilizar las técnicas del método de Newton-Raphson.

El problema es finalmente conducido a una solución algebraica mediante el proceso iterativo conocido como Algoritmo de Factorización Incompleta de Choleski / Gradiente Conjugado Modificado, cuyas siglas en inglés corresponden a ICF/MCG (Incomplete Choleski Factorization / Modified Conjugate Gradiente).

Propone dos sistemas de ecuaciones, uno basado en las pérdidas de carga de los elementos de la red, y otro aplicando la ecuación de continuidad en nudos, de modo que, en ambos casos, las incógnitas son los caudales circulantes.

El método de resolución del gradiente comienza estimando inicialmente el caudal que atraviesa cada tubería, sin necesidad de cumplir la ecuación de continuidad. Este caudal será el correspondiente a una velocidad de 1 pie/s (0,3048 m/s).

En cada iteración, el método calcula las alturas piezométricas en los nudos resolviendo el siguiente sistema de ecuaciones:

 $TH = F$ 

donde:

**T**: matriz Jacobiana (n, n)

**H**: vector de incógnitas nodales (n, 1)

**F**: vector de términos independientes (n, 1)

# **4.1.1. Descripción de las estructuras del modelo**

Para el análisis hidráulico de redes de distribución, primero se formula el problema y se establecen las ecuaciones que representan con mayor fidelidad el sistema para obtener los valores de alturas piezométricas en los nudos y los caudales que circulan por las tuberías, a partir de las características de los componentes de la red. De modo que se tiene:

**Datos** 

- Características de las conducciones:
	- o longitud
	- o diámetro
	- o rugosidad
- Características de componentes especiales:
	- o niveles de depósitos
	- o curvas características de los grupos de bombeo
	- o consigna de válvulas
- Consumos en los nudos
- Altura piezométrica de referencia (suma de altura de presión y cota)

Incógnitas:

- Caudales circulantes por tuberías
- Alturas piezométricas en los nudos

### **4.1.2. Elementos del modelo**

Es un conjunto de elementos interconectados que conducen el agua desde los puntos de alimentación a los de consumo, manteniendo unas condiciones cuantitativas y cualitativas óptimas.

### **4.1.2.1. Red de distribución**

La topología del sistema da lugar a los siguientes tipos de redes:

## **4.1.2.1.1. Ramificadas**

Su forma similar a las ramas de un árbol se caracteriza porque el agua tiene un único trayecto desde el punto de abastecimiento al punto de consumo. Es el caso de las redes de regadío, para conocer el caudal que circula por una línea solo es necesario aplicar la ecuación de continuidad en cada nudo, junto con la ecuación de la energía.

Estas pueden resultar poco compensadas. La solución se obtiene a través de un cálculo directo, ya que en los puntos más alejados de la red las presiones son menores. También presentan problemas de calidad al estancarse el agua. Esto es muy común en zonas de playa, donde es necesario reclorar o purgar el sistema, con la pérdida de agua que conlleva.

#### **4.1.2.1.2. Malladas**

Están compuestas por circuitos cerrados formados por varias líneas. Ofrecen mayor garantía que las redes ramificadas, ya que el agua tiene distintos caminos para llegar al punto de consumo. Así mismo las presiones tienden a autoequilibrarse sin necesidad de infraestructuras.

No pueden calcularse únicamente mediante la ecuación de continuidad, de modo que la determinación de caudales es más compleja, lo que hace imprescindible tenerlas modelizadas.

## **4.1.2.1.3. Mixtas**

Son las más comunes. Presentan mallas que conectan las arterias principales y ramificaciones en las tuberías secundarias que llevan el agua al consumidor. También es determinante la temporalidad en el momento de la modelación:

La representación física de la red es la siguiente:

- Elemento: es un componente real de la red, sin unión con el exterior, cuyo comportamiento hidráulico está perfectamente definido. Generalmente, una red está constituida por una gran cantidad de elementos, de modo que para facilitar la modelación se agrupan en líneas.
- Líneas: es un conjunto de elementos que se pueden caracterizar mediante una ecuación representativa del comportamiento global.
- Nudos: corresponden a los lugares donde son aplicadas las condiciones de contorno del problema. Es a través de ellos por donde la red se comunica con el exterior.

42

### **4.1.3. Opciones hidráulicas de análisis**

Previo a abordar las modelaciones, se representan como nudos los siguientes conceptos:

#### **4.1.3.1. Nudos de Caudal**

Son puntos donde confluyen las tuberías a través de los cuales sale o entra agua, aunque también pueden ser solo nudos de paso. Pueden tener asociados distintos tipos de demandas. Igual que el resto de los elementos considerados como nudos pueden ser punto de entrada de contaminantes a la red.

### **4.1.3.2. Embalses**

Son una fuente externa de alimentación o sumideros con capacidad ilimitada. Representan lagos, ríos, acuíferos o entradas a otros subsistemas. Al tratarse de elementos de contorno del sistema no existen resultados derivados del cálculo en los mismos, ya que no se verán afectados por lo que ocurra en la red.

### **4.1.3.3. Depósitos**

Tienen una capacidad limitada de almacenamiento. En ellos, puede variar el nivel de agua con el tiempo durante la simulación. Si el depósito está a su nivel máximo o mínimo, EPANET impide la entrada o salida de agua cerrando las líneas que lo conectan con la red.

### **4.1.4. Parámetros temporales**

Simulación en periodo simple. Los consumos en nudos, la piezometría y las características de los elementos de regulación no sufren alteraciones a lo largo del tiempo.

Simulación en periodo extendido. La variable tiempo se considera explícitamente. En todo caso, considera que los tiempos de maniobra son muy superiores a los tiempos de viaje de las ondas de forma que no existe golpe de ariete.

## **4.1.5. Reglas de funcionamiento**

EPANET necesita componentes no físicos para describir el comportamiento y modo de operación del sistema. Estos son:

### **4.1.5.1. Curvas de comportamiento**

Representan la relación entre dos magnitudes. Es el caso de curvas características (altura-caudal), de rendimiento (rendimiento en %-caudal), de cubicación de embalses (volumen-caudal) o de pérdidas en válvulas de propósito general (pérdidas-caudal). Será necesario hacer referencia explícita a la curva en cuestión modificando las propiedades de cada elemento.
### **4.1.5.2. Curvas de modulación o patrones**

Se aplican cuando una determinada magnitud sufre modificaciones a lo largo del tiempo. Se utilizan para modular la demanda en nudos, las alturas de los embalses, la velocidad de giro de las bombas, las inyecciones de contaminantes en la red, así como para calcular el precio de la energía.

### **4.1.5.3. Leyes de control simples**

Cambian el estado o la consigna de una línea según:

- el nivel de agua en un depósito
- la presión en un nudo
- el instante de la simulación
- la hora del día

#### **4.1.5.4. Leyes de control basadas en reglas**

Controlan el estado de líneas o consignas según una combinación de situaciones que pueda darse en la red.

### **4.1.6. Epacad para Epanet V2e**

El programa EpaCAD permite convertir ficheros de AutoCAD que contienen tuberías en ficheros que pueden ser abiertos con el programa de cálculo hidráulico EPANET. Este software complementario dispone de una herramienta para analizar la conectividad entre elementos, y la previsualización de la red antes de ser exportada a Epanet.

## **5. CAUDALES DE CÁLCULO**

### **5.1. Caudales de cálculo para el modelo**

Para tal efecto es necesario conocer la cantidad de agua actual en el sistema de red baja, especificamente los caudales u oferta de producción que ingresan al sistema, tanto por gravedad como por bombeo.

### **5.1.1. Conducciones y entradas a depósito de distribución**

Para este sistema específico, el caudal que ingresa proviene de diversas fuentes y se guarda en dos tanques de almacenamiento. En primer lugar, al tanque de almacenamiento red baja agua de la montaña, ingresa agua proveniente de una derivación desde la caja distribuidora de caudales, ubicada en el sector Los Coyotes del municipio de San Pedro Sacatepéquez, este caudal se registra por medio de un macromedidor de Ø4".

Así mismo, tiene una conexión proveniente del sistema red media, conocido como interconexión de tanques. El objetivo es aumentar el caudal en horas pico y su control también es por medio de un macromedidor de Ø6". Se puede observar en la figura 18 la ubicación y distribución de las tuberías existentes.

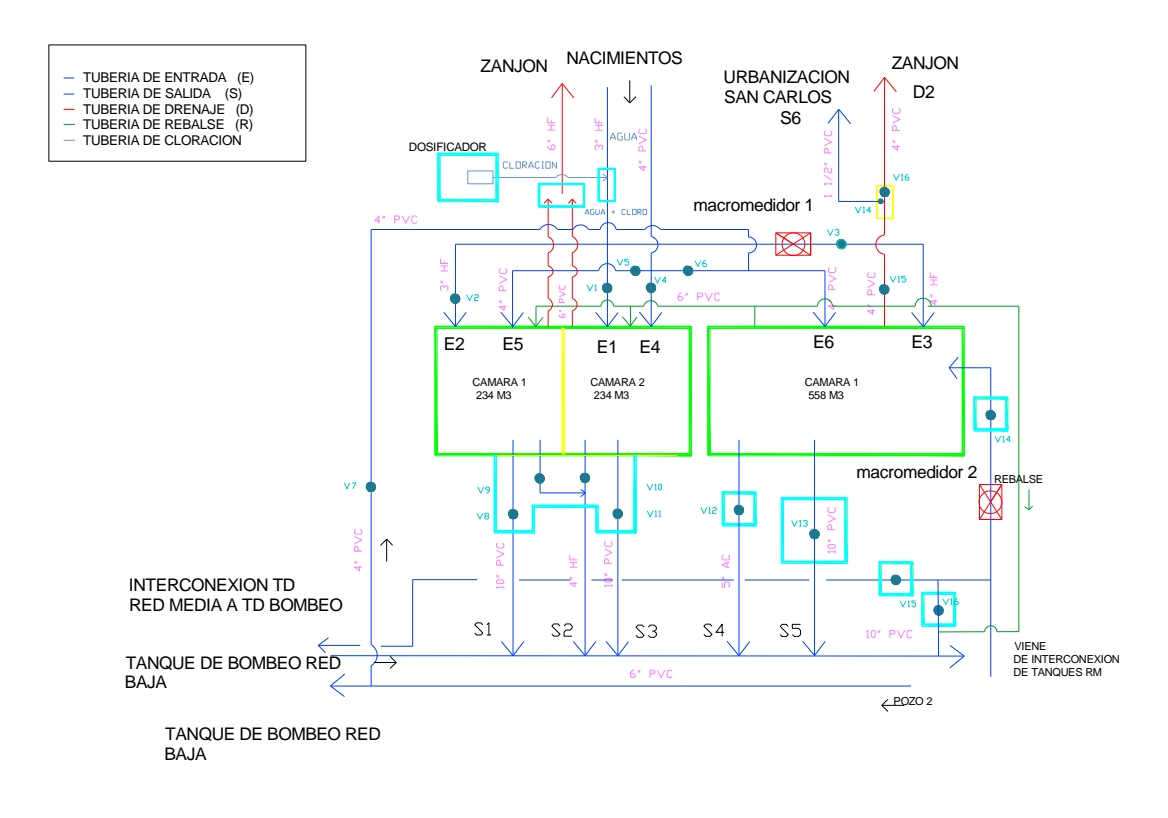

### Figura 18. **Esquema hidráulico tanque agua de la montaña**

Fuente: elaboración propia, empleando AutoCAD.

El segundo tanque de almacenamiento se denomina agua por bombeo red baja. Le ingresa agua proveniente de los pozos mecánicos identificados como Pozo 1 y Pozo No. 2. El sistema hidráulico cuenta en el Manifold de salida con macromedidores con diámetros de 4" y 3" respectivamente. El caudal de estos pozos ingresa en una caja unificadora de caudales en la entrada de los tanques. El esquema de instalación se observa en la figura 19.

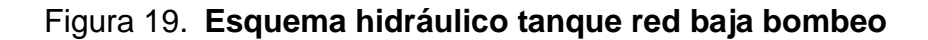

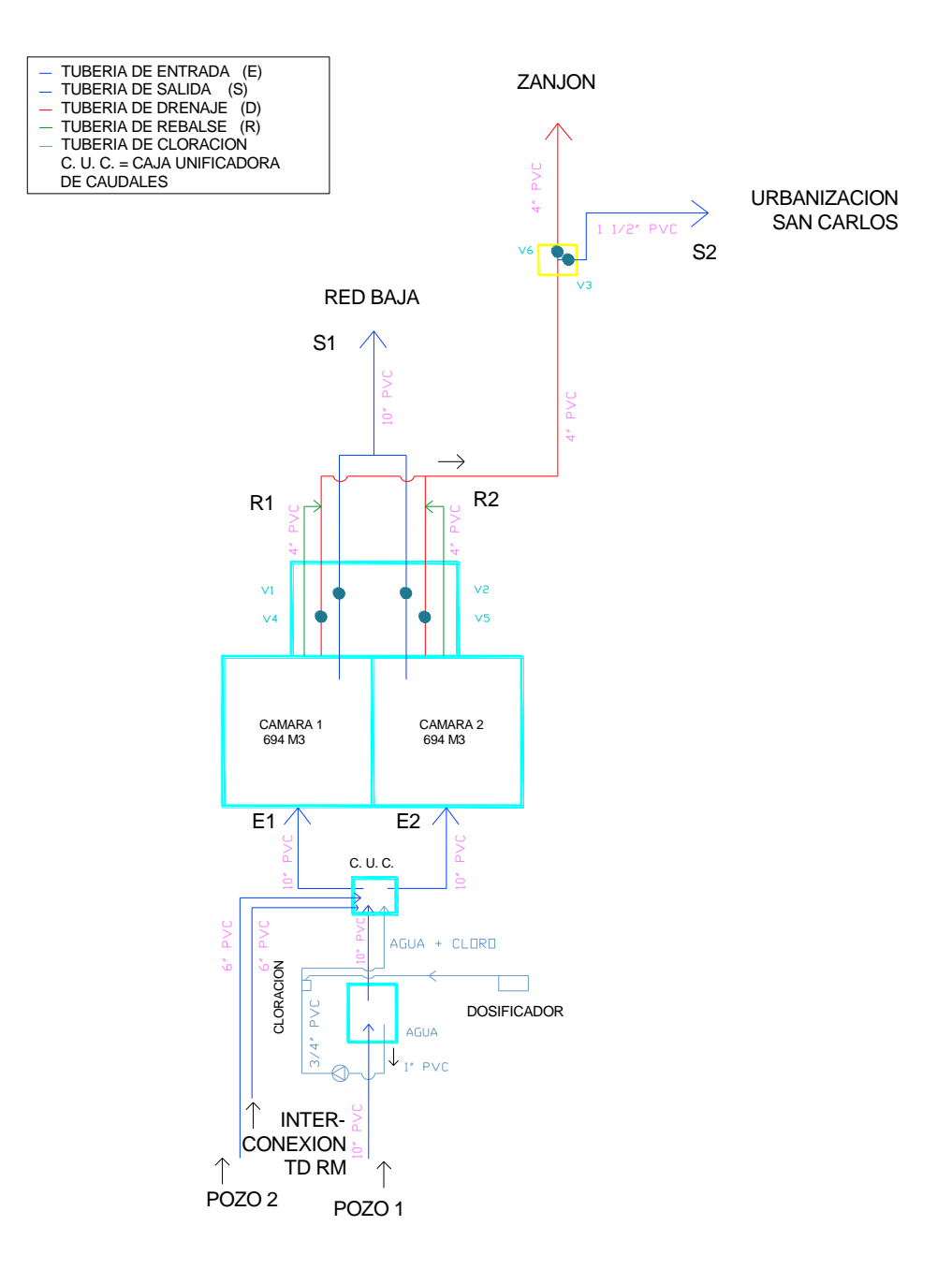

Fuente: elaboración propia, empleando AutoCAD.

Los caudales de entrada en cada tanque y producción de pozos obtenidos de los macromedidores se calculan de acuerdo con las escalas establecidas en las carátulas de cada medidor. Para ello, de acuerdo con la figura 20 se observa que, en la parte inferior derecha, la escala x 0,1 inicia en cero y en el sentido de las agujas del reloj estas giran, de tal manera que una vuelta equivale a 1,00 metro cubico.

Para este cálculo, el volumen definido es de 1 metro cubico o 1 000 litros en un tiempo determinado. Se registran 5 lecturas de las cuales el promedio de lecturas se estima el caudal que ingresa al tanque o se produce en cada pozo. Los registros que maneja la EMAPS son tomados semestralmente lo que conlleva a una falta de control sobre los caudales y demandas del sistema.

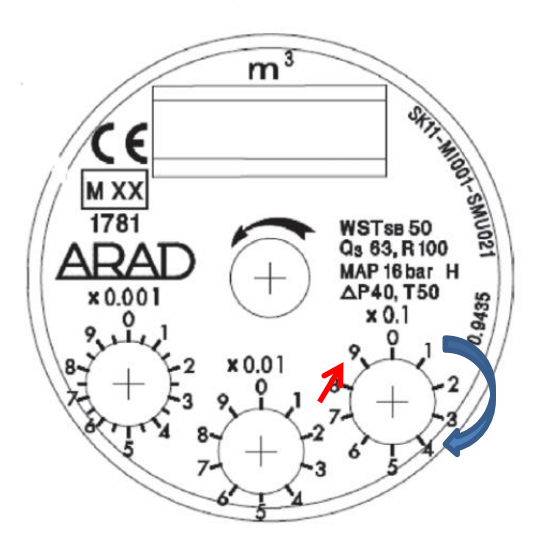

Figura 20. **Carátula macromedidor de agua**

 $Q = V/t$ Q=1000 litros / segundos  $Q=1/s$ Donde: Q= caudal aforado V= volumen en  $m<sup>3</sup>$  $t =$  tiempo en segundos

Fuente: ARAD. http://arad.co.il. Consulta: octubre 2017.

A continuación, los registros tomados durante 6 meses consecutivos, de los macromedidores instalados en las fuentes de abastecimiento y entrada de tanques de almacenamiento. Esto constituye la oferta de agua para el sistema red baja y se visualizan en tabla IX.

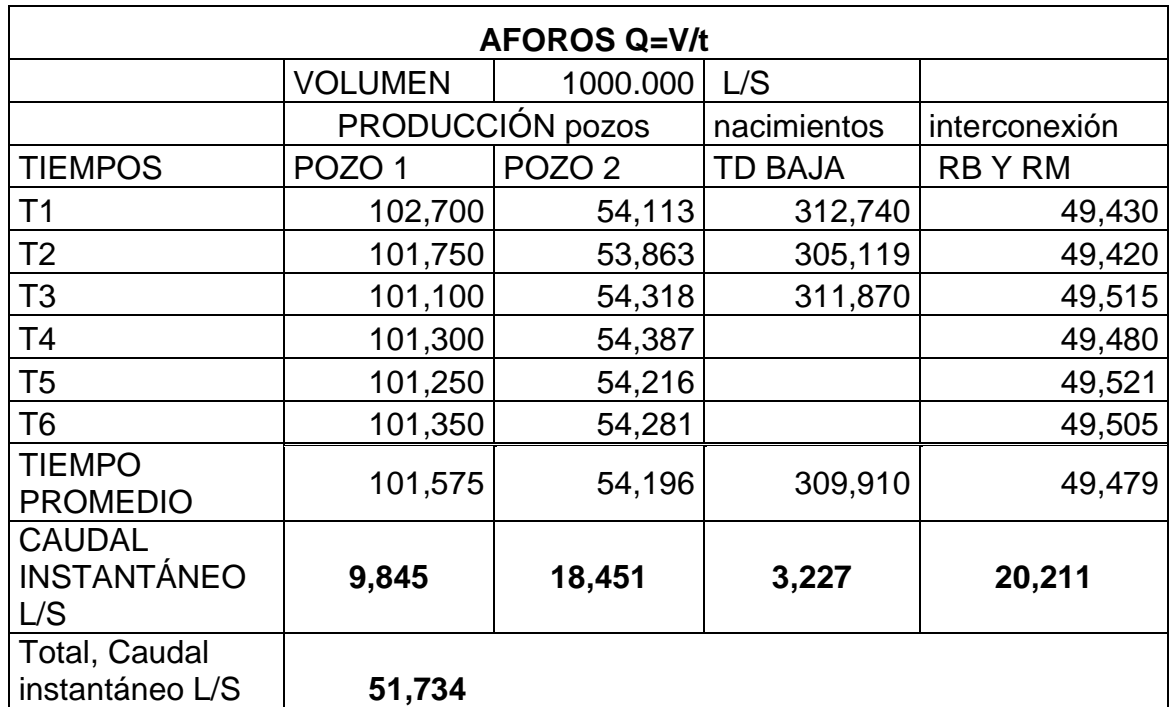

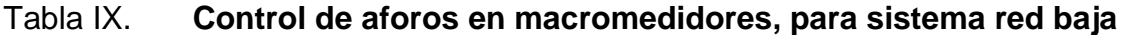

Fuente: elaboración propia.

La capacidad de almacenamiento en el sistema se obtiene midiendo las dimensiones interiores de cada cámara de los tanques y, posteriormente, se registran en un plano CAD, los cálculos pueden generarse utilizando la geometría de dichos tanques, ver tabla X. El detalle de las dimensiones de los tanques se muestra en figuras 21 y 22.

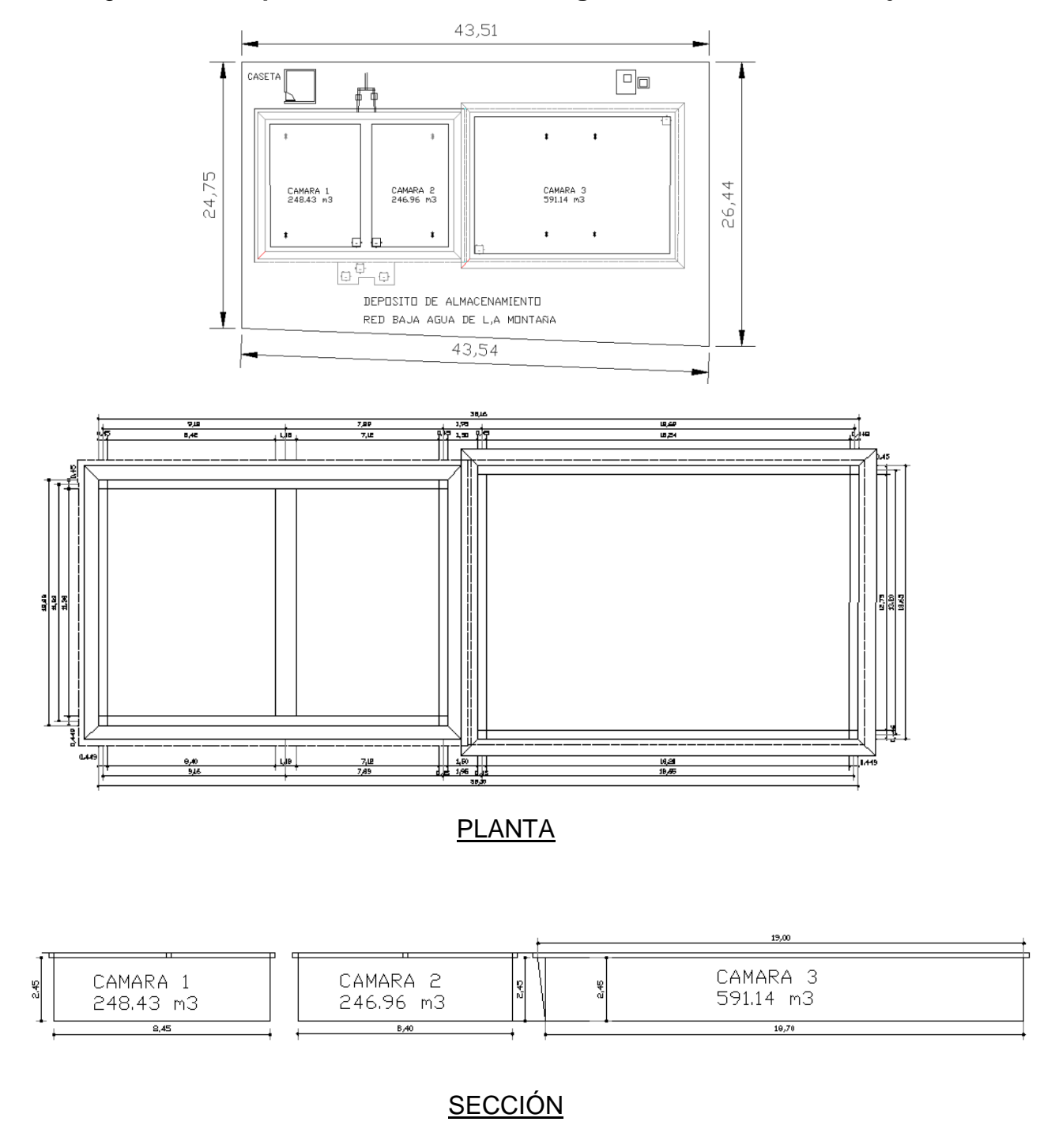

Figura 21. **Tanques de almacenamiento agua de la montaña, red baja**

Fuente: elaboración propia, empleando AutoCAD.

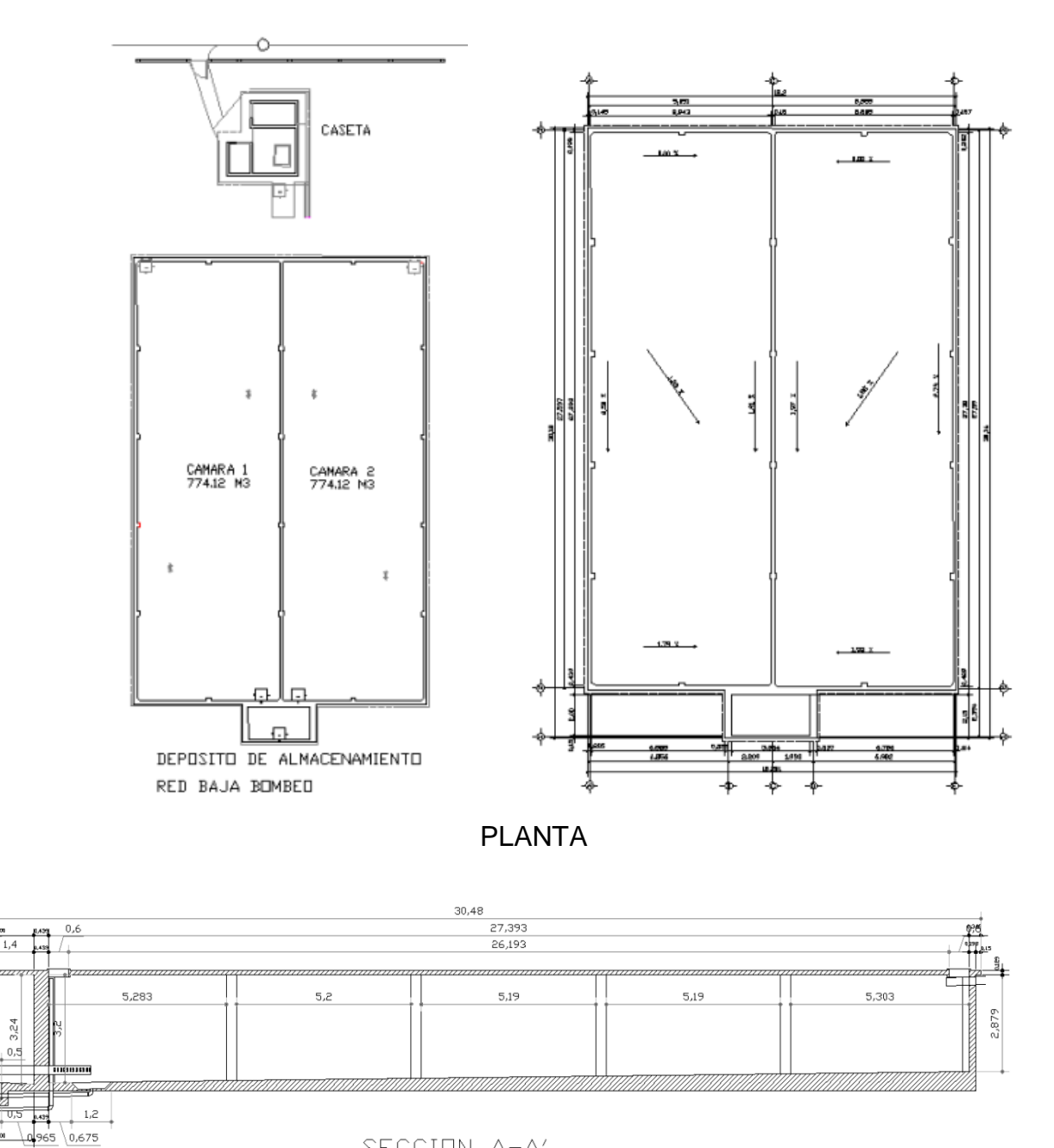

Figura 22. **Tanque de almacenamiento bombeo, red baja**

SECCION A-A'

 $0,6n$ 

 $3,16$ 

Fuente: elaboración propia, empleando AutoCAD.

### Tabla X. **Volumen total de agua almacenada red baja**

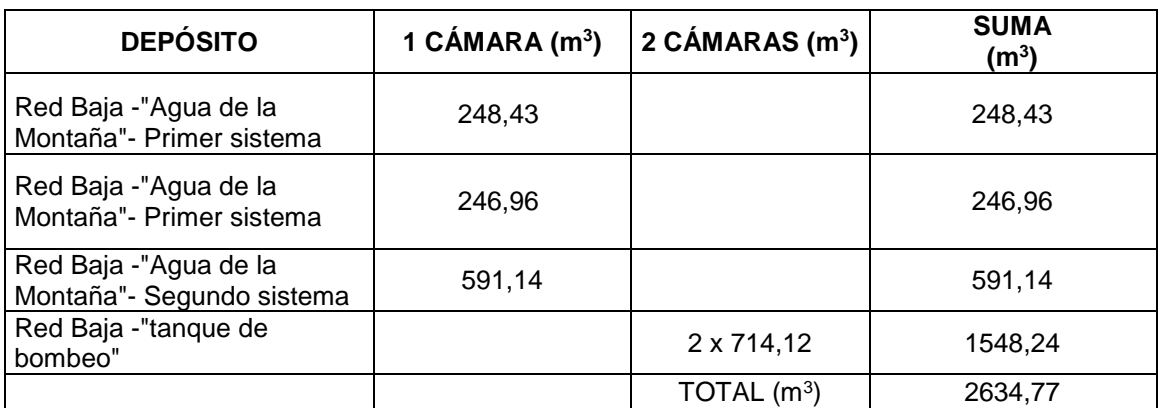

Fuente: elaboración propia.

Con las dimensiones de tanques de almacenamiento y aforos se calcula la producción promedio diario de agua al sistema de red baja. Esta información se detalla en la tabla XI.

## Tabla XI. **Producción promedio diario red baja**

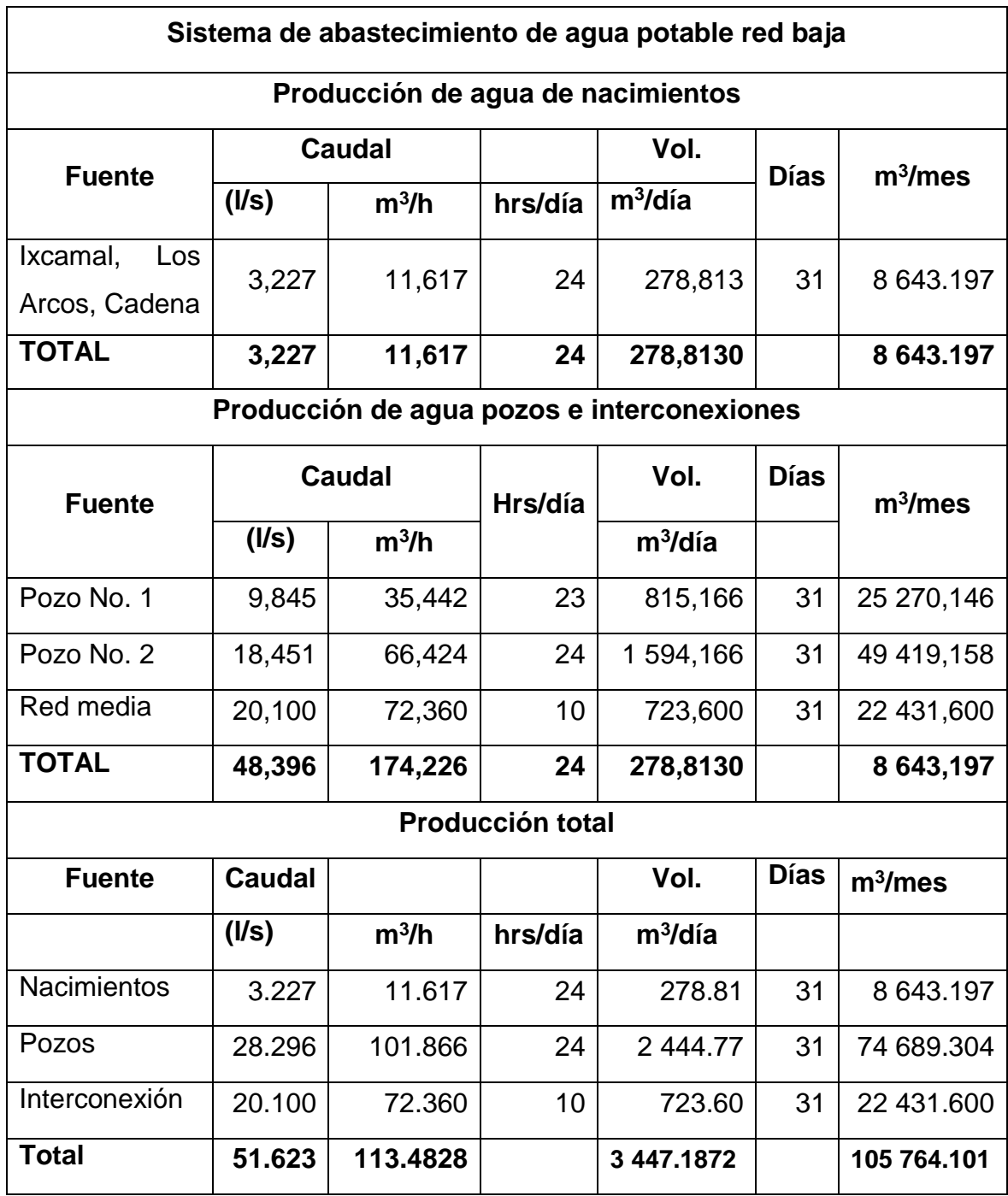

Fuente**:** elaboración propia.

### **5.1.2. Demandas en redes de distribución**

En toda red de distribución de agua, la tasa de crecimiento de la demanda es diferente para cada clase de consumo.

### **5.1.2.1. Población actual**

Para el análisis de la demanda y población actual en la red de distribución, se utilizan los datos del padrón de usuarios del área administrativa de la empresa municipal de agua potable y saneamiento. Los lectores de medidores toman mensualmente estos registros y se incluyen los servicios nuevos instalados, es decir que se actualizan constantemente.

El análisis de la población actual se basa en los servicios existentes registrados, los cuales se dibujan en un plano para su identificación y control. Cada ruta se dibuja por aparte, de tal manera que al concluir las lecturas se actualice en el departamento técnico la información recabada. Este nuevo proceso implementado mejorará el control de los servicios conectados a la red y su ubicación en el padrón, de acuerdo con código asignado e identificado en un plano de densidad de vivienda de la ciudad de San Marcos, ver figura 23.

Figura 23. **Densidad de vivienda red baja formato CAD**

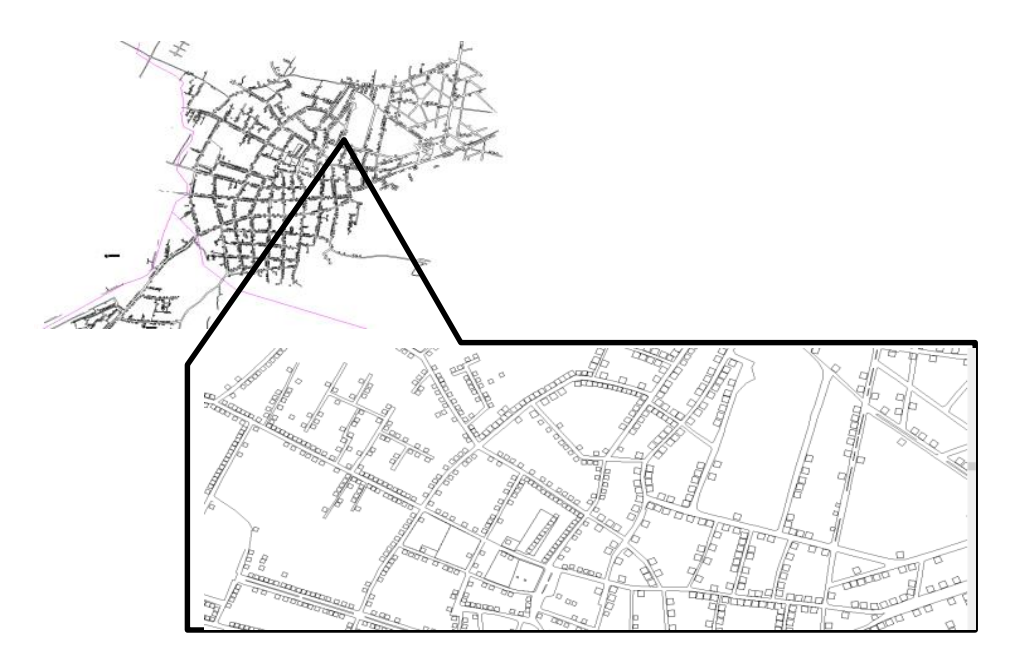

Fuente: elaboración propia, empleando AutoCAD.

### **5.1.2.2. Población futura**

La población futura se calcula utilizando la tasa de crecimiento poblacional de 2.5%, tomando como base la cantidad de servicios conectados a la red y la cantidad de personas por vivienda de acuerdo con información actualizada que proporciona la empresa Novotecni-Inclam a septiembre de 2015, se establece como 4.33 hab/viv. Estos valores se calcularán más adelante en conjunto con la proyección de la demanda anual y los análisis de la red actual para futuras ampliaciones y mejorar la prestación del servicio actual.

### **5.1.2.3. Dotación de cálculo**

Algunas investigaciones realizadas en paises desarrollados han puesto de manifiesto que consumos percapita aumentan con el tamaño de la comunidad. Una de estas expresiones matemáticas que procuran evaluar tal factor para determinar la dotación en función de la población y se ocupan a falta de mejor información, es la expresión de Charles H. Capen Jr.<sup>7</sup>

Formula de Capen  $G = 54 P<sup>1/8</sup>$ ; consumo percápita en gal/p/d P = Número de habitantes en miles

Se deben evitar las pérdidas ya que no es extraño que haya servicios con un 30% del suministro como pérdidas.

La dotación varía junto con el tiempo y para analizar una expresión que indique esta variación, se considera el factor global de aumentos fraccionado en dos factores distintos:

- Factor de aumento de la dotación que depende del aumento de la población.
- Factor neto de variación, que corresponde al aumento de la dotación con el tiempo.

Al analizar los valores estadísticos de población y dotación en San Marcos, y al aplicar la ley exponencial se obtiene:

Ecuación  $D' = D (1 + 0,006)^n$ 

l <sup>7</sup> CAPEN, Charles. *Journal AWWA.* p. 201

D' = Dotación con previsión D = Dotación actual Factor de progreso =  $0,006^8$ n = número de años

1

Para un pueblo en rápida expansión, se puede calcular la dotación con la expresión de Capen.

Tal es el caso del sistema de EMAPS, ya que cuenta con información de consumo anuales de los usuarios o conexiones, se realiza el cálculo, y como resultado una dotación promedio, la cual será el punto de partida para determinar las demandas en la red. Los resultados se comparan con los obtenidos de la aplicación de la fórmula de Capen, tomando de referencias los años 2012, 2013, 2014, 2015 y 2016 detallados en las tablas XII, XIII, y XIV.

<sup>8</sup> LÉMUS, Elmer. *El índice de progreso genuino (IPG) dentro del sistema de cuentas nacionales de Guatemala*. p. 62.

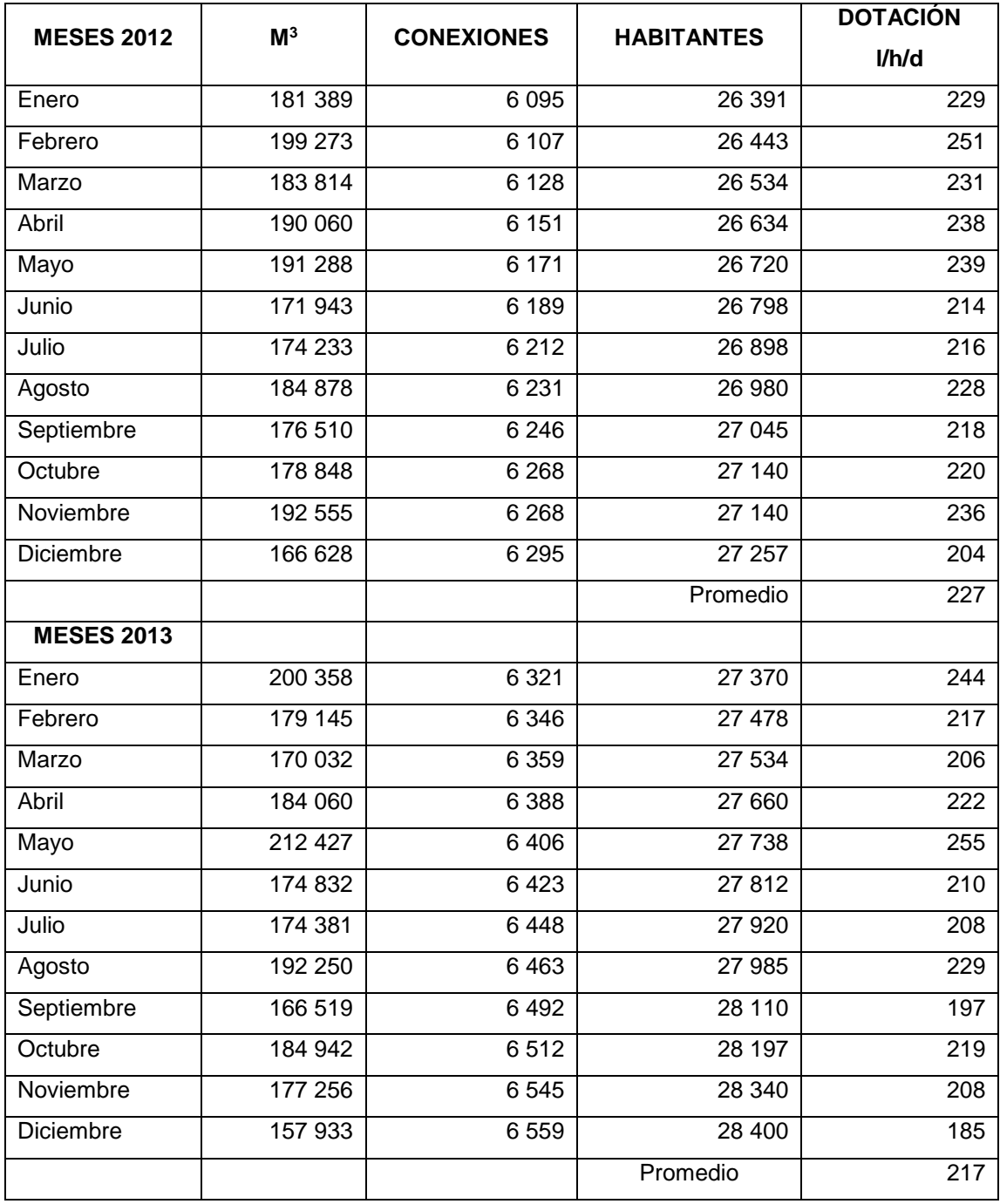

## Tabla XII. **Dotación mensual y anual sistema red baja 2012 y 2013**

Fuente: elaboracion propia.

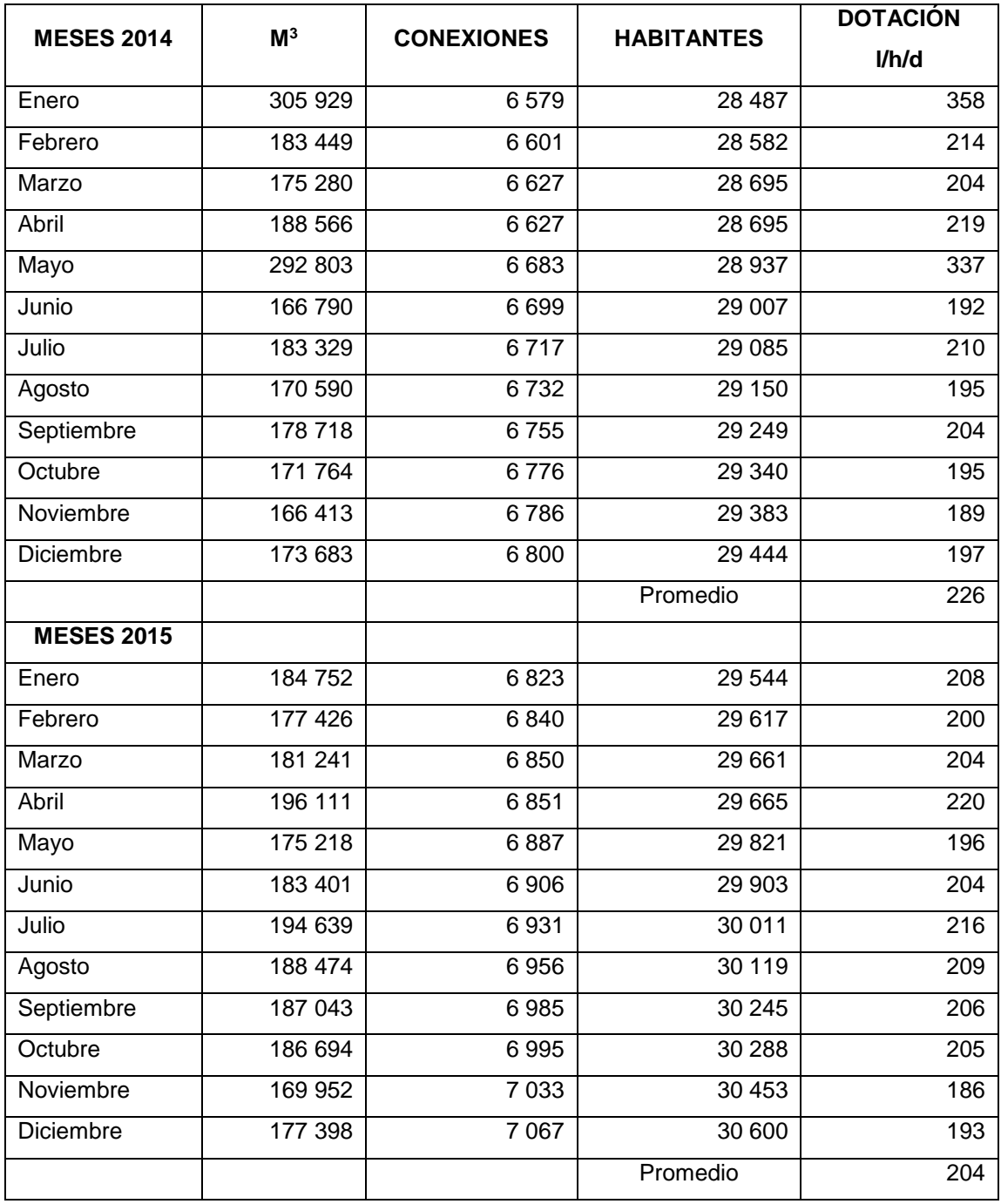

## Tabla XIII. **Dotación mensual y anual sistema red baja 2014 y 2015**

Fuente: elaboración propia.

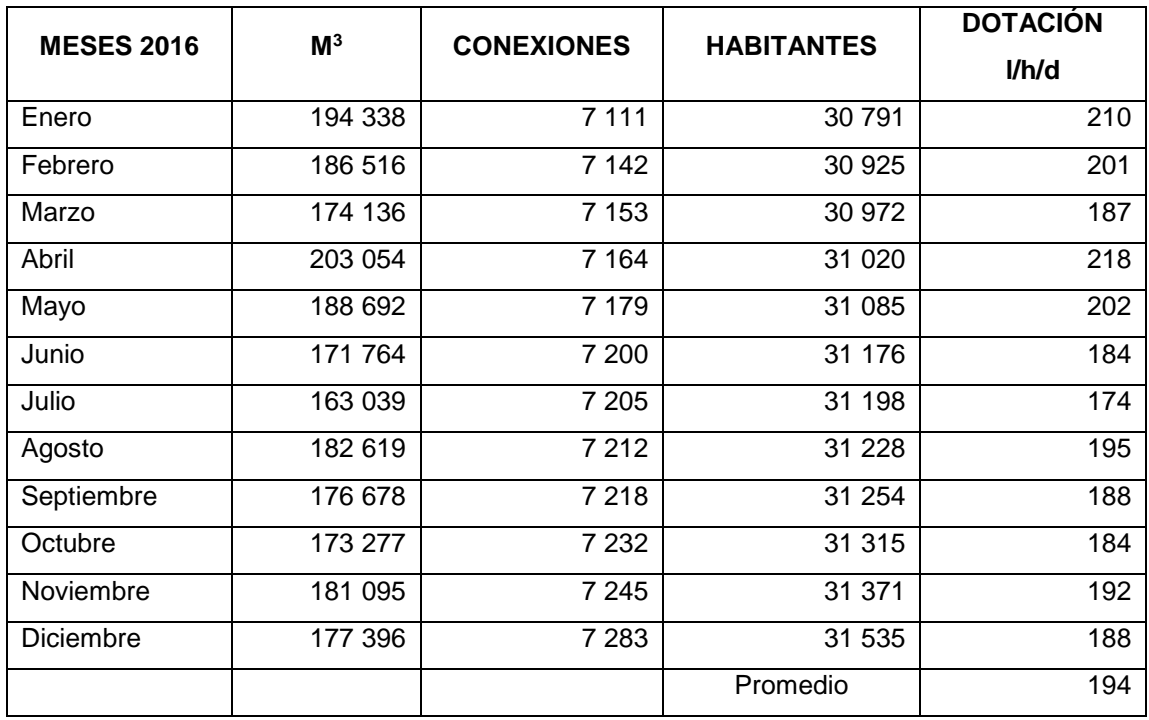

### Tabla XIV. **Dotación mensual y anual sistema red baja 2016**

Fuente: elaboración propia.

Calculado de la siguiente manera

Dotación=(m<sup>3</sup> consumidos\*1000/(No. habitantes))/dias mes

Capen=54(6823\*4,33/1000) ^ (1/8) =82,45 gal/h/d=312,10 l/h/d

Dotación de previsión para 2017:

 $D' = D (1+0,006)^n;$ 

D: promedio dotación anual

 $D' = 213,60 = 214$  l/h/d

Por lo tanto, se estima que la dotación para la ciudad de San Marcos es de **214 l/h/d,** dato promedio de los ultimos años, en concordancia con la reglamentación y parametros establecidos, por los siguientes motivos.

- Población entre el rango 12 000 50 000 habitantes areas urbanas, estimación de dotaciones en funcion del número de habitantes de la población (inyectada en red) 250 l/h.dia. 9
- Ubicarse en un clima frío, la cabecera del Municipio se encuentra en promedio a 2 500 msnm.
- Al aplicar la fórmula de Capen, la dotación es 312 l/h/d, este resultado se aplica a una ciudad industrializada, por lo que, para San Marcos es muy alto. De acuerdo con los parametros, esta dotación debería estar entre los rangos 175-200 l/h/d.
- La demanda aumenta de acuerdo con el tiempo, por ello se estiman las proyecciones de demanda utilizando la expresión de dotación de prevision, se analiza el comportamiento de la red, de acuerdo con el tiempo que se requiera en "n" años.
- En referencia a dotaciones orientativas de las zonas residenciales según el nivel socioeconómico de la vivienda media representativa se recomienda, ver tabla XV.

1

<sup>9</sup> Universidad Politécnica de Valencia. *Ingeniería Hidráulica aplicada a los sistemas de distribución de agua*. p. 570.

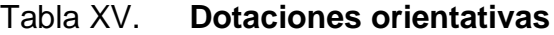

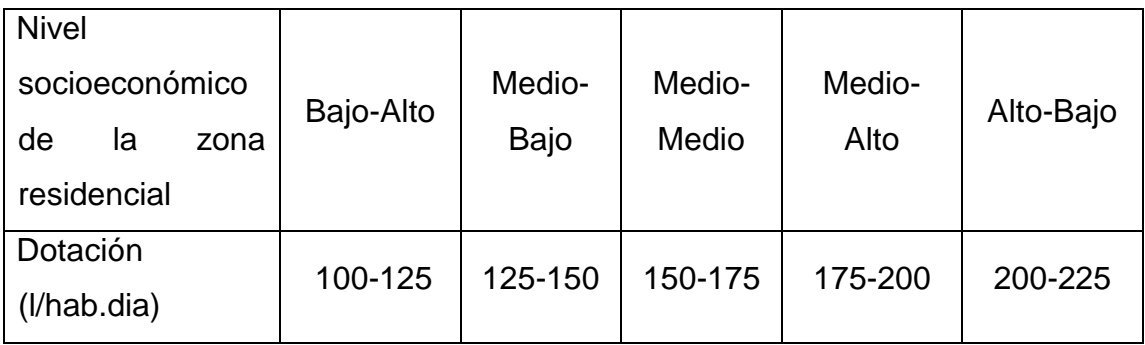

Fuente: Universidad Politécnica de Valencia. *Ingeniería Hidráulica aplicada a los sistemas de distribución de agua*. p. 570.

### **5.1.2.4. Demandas en la red**

La cantidad de agua consumida en el área de cobertura red baja, se analiza de acuerdo con los reportes de rutas y lecturas de medidores, generados por el sistema administrativo de EMAPS, se traslada a una hoja electrónica para su análisis y determinación de los nodos a que corresponden. Por cada usuario se identifica su consumo máximo, mínimo y promedio, durante un tiempo establecido. Ver figura 24.

|                |              |                                                            |                             | No.      |         | Zona de Promedio de Consumo I |        | Consumo |      |
|----------------|--------------|------------------------------------------------------------|-----------------------------|----------|---------|-------------------------------|--------|---------|------|
|                | Orden Código | Nombre                                                     | <b>Dirección</b>            | Contador | Presión | Consumo - Máximo              |        | Mínimo  | Ruta |
| 1              |              | 101000221 IGLESIA DE JESUCRISTO DE LOS SANTOS ULTIMOS DIAS | 11 CALLE Y 3 AVENIDA ZONA 1 | 408053   | 001     | 37.20                         | 90.00  | 0.00    |      |
| $\overline{2}$ |              | 101000321 GARCIA NOWELL ANSONY ESTUARDO                    | 3 AVENIDA 11-71 ZONA 1      | $00\,$   | 001     | 29.85                         | 44.00  | 19.00   |      |
| 3              |              | 101611021 MIRANDA CRISTALES MARTHA LIDIA                   | 3 AVENIDA 11-99 ZONA 1      | 408370   | 001     | 8.90                          | 18.00  | 3.00    |      |
| $\overline{4}$ |              | 101000421 INSTITUTO ADOLFO V. HALL DE OCCIDENTE            | 3 AVENIDA 11-54 ZONA 1      | 6748     | 001     | 3.55                          | 25.00  | 0.00    |      |
| 5              |              | 101000422 INSTITUTO ADOLFO V. HALL DE OCCIDENTE            | 3 AVENIDA 11-5470NA 1       | 8072     | 001     | 33.10                         | 169.00 | 0.00    |      |
| 6              |              | 101000521 MALDONADO FIDEL ENENCON                          | 3 AVENIDA 11-147ZONA 1      | 00       | 001     | 22.65                         | 29.00  | 16.00   |      |
| $\overline{7}$ |              | 101000621 ECHEVERRIA ANTULIO                               | 3 AVENIDA 11-159 ZONA 1     | 00       | 001     | 19.10                         | 30.00  | 11.00   |      |
| 8              |              | 101000721 MALDONADO ECHEVERRIA IRIS ALCIRA                 | 3 AVENIDA 11-175 ZONA 1     | nn.      | 001     | 9.75                          | 39.00  | 0.00    |      |
| $\overline{9}$ |              | 101497721 MALDONADO ECHEVERRIA SAUL MOISES                 | 3 AV 5-356 ZONA 1           | 494638   | 001     | 8.50                          | 55.00  | 0.00    |      |
| 10             |              | 101482821 VELASOUEZ HERNANDEZ FRANCISCO ANTONIO            | 3 AV. 11-195 ZONA 1         | 17507    | 001     | 32.35                         | 81.00  | 15.00   | 1    |
| 11             |              | 101000424 INSTITUTO ADOLFO V. HALL DE OCCIDENTE            | 3 AVENIDA 11-5470NA 1       | $00\,$   | 001     | 133.45                        | 268.00 | 6.00    |      |
| 12             |              | 101000423 INSTITUTO ADOLFO V. HALL DE OCCIDENTE            | 3 AVENIDA 11-54 ZONA 1      | 405649   | 001     | 0.05                          | 1.00   | 0.00    |      |
| 13             |              | 101000921 WUG FLSA ESTELA ROBLES DE                        | 4 AVENIDA 11-25 ZONA 1      | 17018    | nn1     | 28.05                         | 34.00  | 23.00   |      |
| 14             |              | 101692221 PEREZ MORALES MAXIMILIANO                        | 4 AVENIDA 4-40 ZONA 1       | 620718   | 001     | 0.05                          | 1.00   | 0.00    |      |
| 15             |              | 101001021 ESCALANTE FAUSTINO DANIEL                        | LA UNION                    | 0        | 001     | 39.95                         | 61.00  | 18.00   |      |
| 16             |              | 101001121 SANDOVAL RABANALES ALEREDO                       | LA UNION                    | 406561   | 001     | 31.45                         | 40.00  | 22.00   |      |
| 17             |              | 101001221 GODINES CEFERINO PEDRO                           | LA UNION                    |          | 001     | 4.20                          | 6.00   | 2.00    |      |
| 18             |              | 101001321 OROZCO PEDRO DE JESUS                            | LA UNION                    | $\Omega$ | 001     | 11.20                         | 23.00  | 4.00    | 1    |
| 19             |              | 101001421 GONZALES EULALIO MARTIN                          | <b>JAUNION</b>              | n        | 001     | 56.20                         | 202.00 | 21.00   |      |
| 20             |              | 101001521 OROZCO DURWIN ARNOLDO                            | LA UNION                    | 208363   | 001     | 10.90                         | 18.00  | 6.00    |      |
| 21             |              | 101001621 SALVADOR FELICIANO JUSTINIANO                    | LA UNION                    | n        | 001     | 6.00                          | 18.00  | 1.00    |      |
| 22             |              | 101001721 RIVERA DIONICIO                                  | <b>IAUNION</b>              | 20539    | 001     | 8.30                          | 12.00  | 3.00    |      |
| 23             |              | 101001821 VERDUO BARTOLON CELIA VDA DE                     | EL MOSQUITO                 | 17320    | 001     | 75.00                         | 119.00 | 38.00   |      |
| 24             |              | 101001921 JOACHIN ISABEL GONZALES DE                       | LA UNION.                   | n        | 001     | 17.00                         | 28.00  | 5.00    |      |
| 25             |              | 101002021 LOPEZ HERNANDEZ JENNER AVISALI                   | <b>LA UNION</b>             | 8106     | 001     | 10.30                         | 24.00  | 0.00    |      |
| 26             |              | 101002121 GONZALES TIBURCIO ENRIQUE                        | LA UNION                    | 15728    | 001     | 71.70                         | 103.00 | 30.00   |      |
| 27             |              | 101002221 GONZALES LEANDRO                                 | LA UNION                    | 2691     | 001     | 34.75                         | 74.00  | 7.00    |      |
| 28             |              | 101002321 OROZCO ANIBAL RUBEN                              | <b>LA UNION</b>             | 00       | 001     | 5.65                          | 50.00  | 0.00    |      |

Figura 24. **Consumos máximos, mínimos y promedio**

and the company of the company

Fuente: Empresa Municipal de Agua Potable y Saneamiento.

### **5.2. Caudales de cálculo para modelado y comprobación de red actual**

Estos caudales se toman del análisis de la red preliminar en estudio. En primer lugar se establecen los nodos y tuberías existentes, nombrándolos para su identificación y posteriormente la verificación del caudal de cada servicio en el sistema de EMAPS.

 Con la información de los servicios existentes y los caudales que cada uno de ellos, en promedio consume durante un determinado tiempo, se ingresan, en una hoja de cálculo, los diámetros de tubería y tipo de material en la red. Luego, se traslada del dibujo CAD a la aplicación de los softwares EPACAD y EPANET. Para este caso se analiza la red actual con los consumos promedio.

# **6. CRITERIOS DE ANÁLISIS Y COMPROBACIÓN HIDRÁULICA**

### **6.1. Dimensionamientos y comprobaciones hidráulicas**

El análisis de la red de distribución se realiza con los datos de las viviendas y tuberías existentes, en función de conocer el comportamiento de la red actual, se utilizan las herramientas informáticas Autocad, Epacad, Epanet y Watercad. En tabla XVI se muestran los registros encontrados de la red, así como la asignación de códigos de tubería, distancia, tipo de tubería, diámetros, nodos inicial y final.

| Nombre  | Longitud<br>(m) | Nodo<br>inicial | <b>Nodo</b><br>final | Diámetro<br>comercial<br>pulgadas | Diámetro<br>(mm) | <b>Material</b> | Hazen-<br>Williams<br>C |
|---------|-----------------|-----------------|----------------------|-----------------------------------|------------------|-----------------|-------------------------|
| $P-1$   | 112,07          | $T-2$           | $J-0$                | 10                                | 252,07           | <b>PVC</b>      | 150                     |
| $P-2$   | 12,49           | $T-1$           | $J-0$                | 10                                | 252,07           | <b>PVC</b>      | 150                     |
| $P-3$   | 180,74          | J-0             | J-1                  | 10                                | 252,07           | <b>PVC</b>      | 150                     |
| $P - 4$ | 72,55           | $J-1$           | $J-2$                | 1                                 | 30,35            | <b>PVC</b>      | 150                     |
| $P-5$   | 106,01          | $J-1$           | $J-3$                | 10                                | 252,07           | <b>PVC</b>      | 150                     |
| $P-6$   | 39,43           | J-3             | $J-4$                | 1                                 | 30,35            | <b>PVC</b>      | 150                     |
| $P-7$   | 62,51           | J-4             | $J-5$                | 1                                 | 30,35            | <b>PVC</b>      | 150                     |
| $P-8$   | 88,98           | $J-3$           | J-6                  | 10                                | 252,07           | <b>PVC</b>      | 150                     |
| $P-9$   | 19,99           | J-6             | $J-7$                | 10                                | 252,07           | <b>PVC</b>      | 150                     |
| $P-10$  | 51,49           | J-7             | J-8                  | 1/2                               | 18,19            | <b>PVC</b>      | 150                     |
| $P-11$  | 26,78           | J-7             | J-9                  | 10                                | 252,07           | <b>PVC</b>      | 150                     |
| $P-12$  | 91,79           | J-9             | $J-10$               | 1/2                               | 18,19            | <b>PVC</b>      | 150                     |
| $P-13$  | 25,76           | J-9             | $J-11$               | 10                                | 252,07           | <b>PVC</b>      | 150                     |

Tabla XVI. **Dimensionamiento red actual**

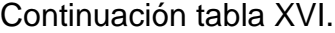

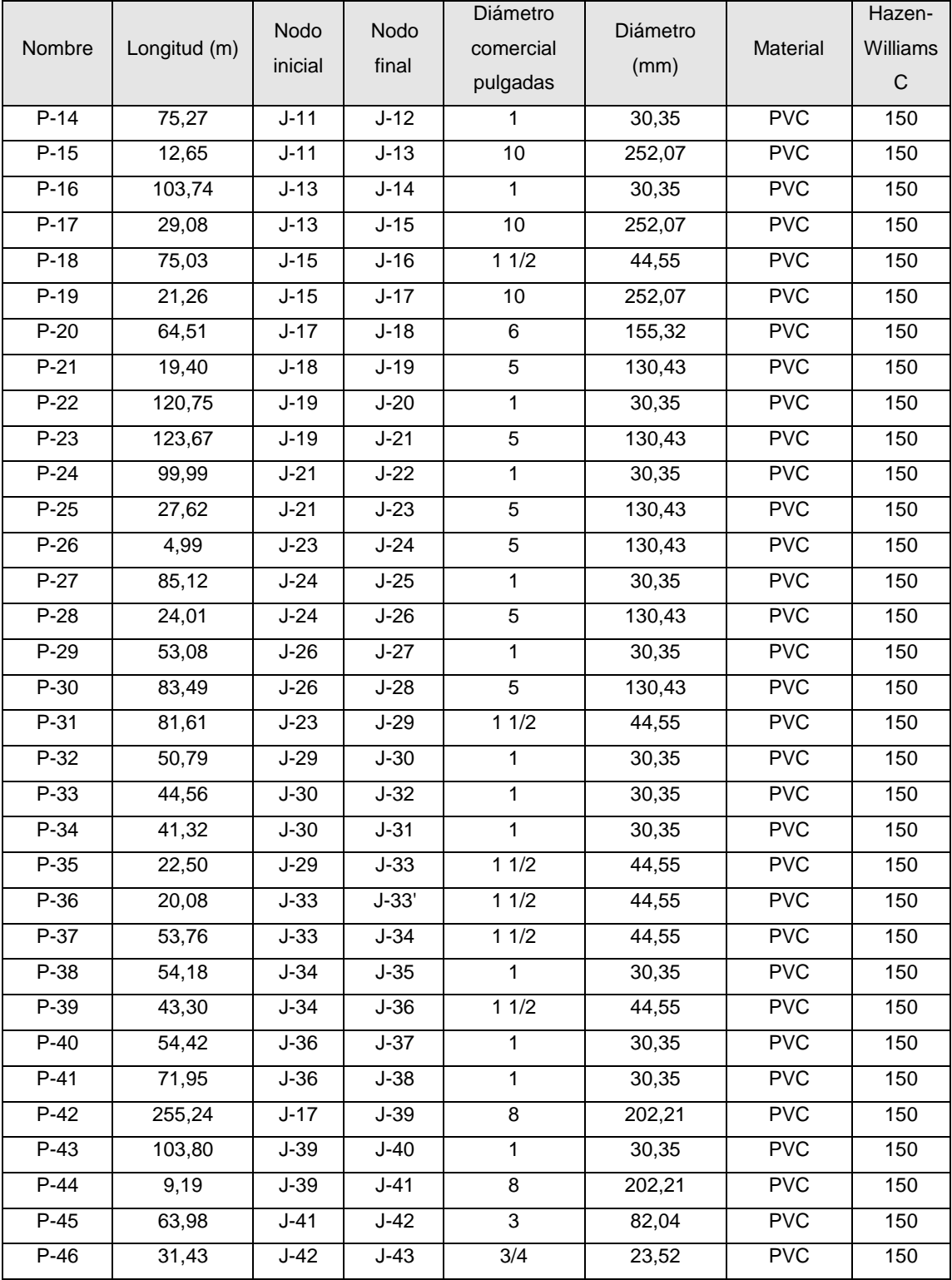

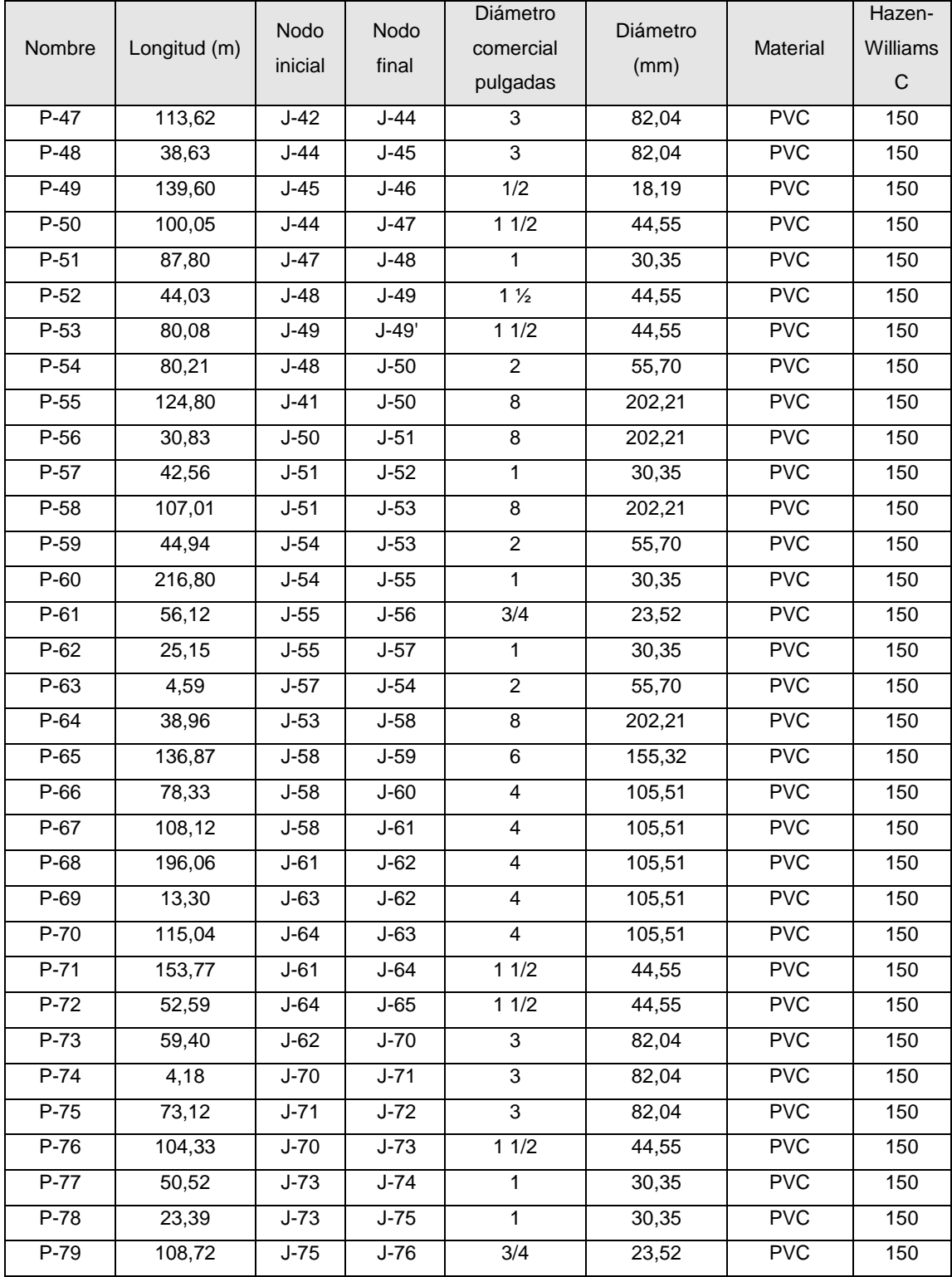

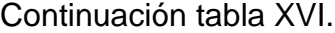

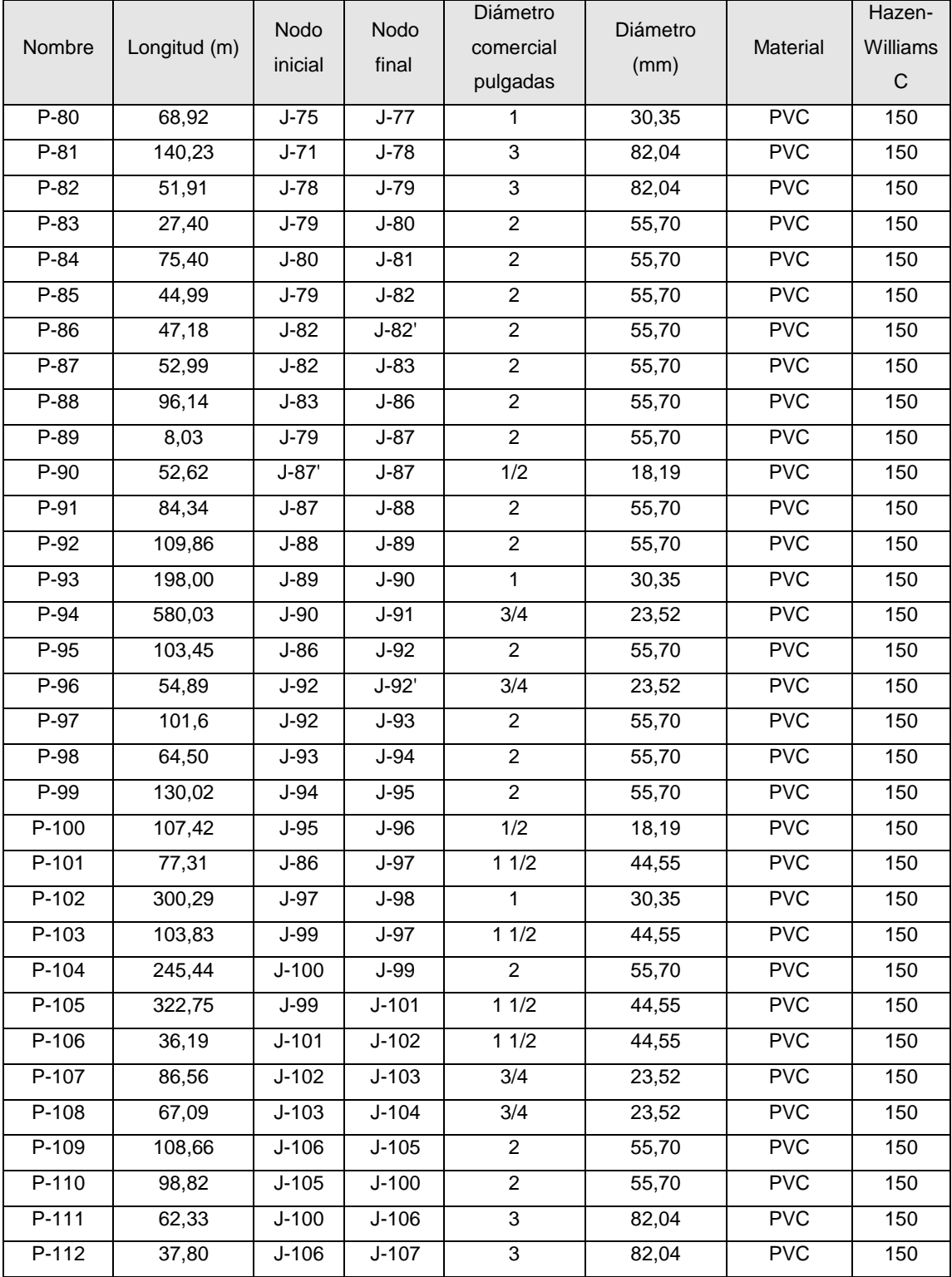

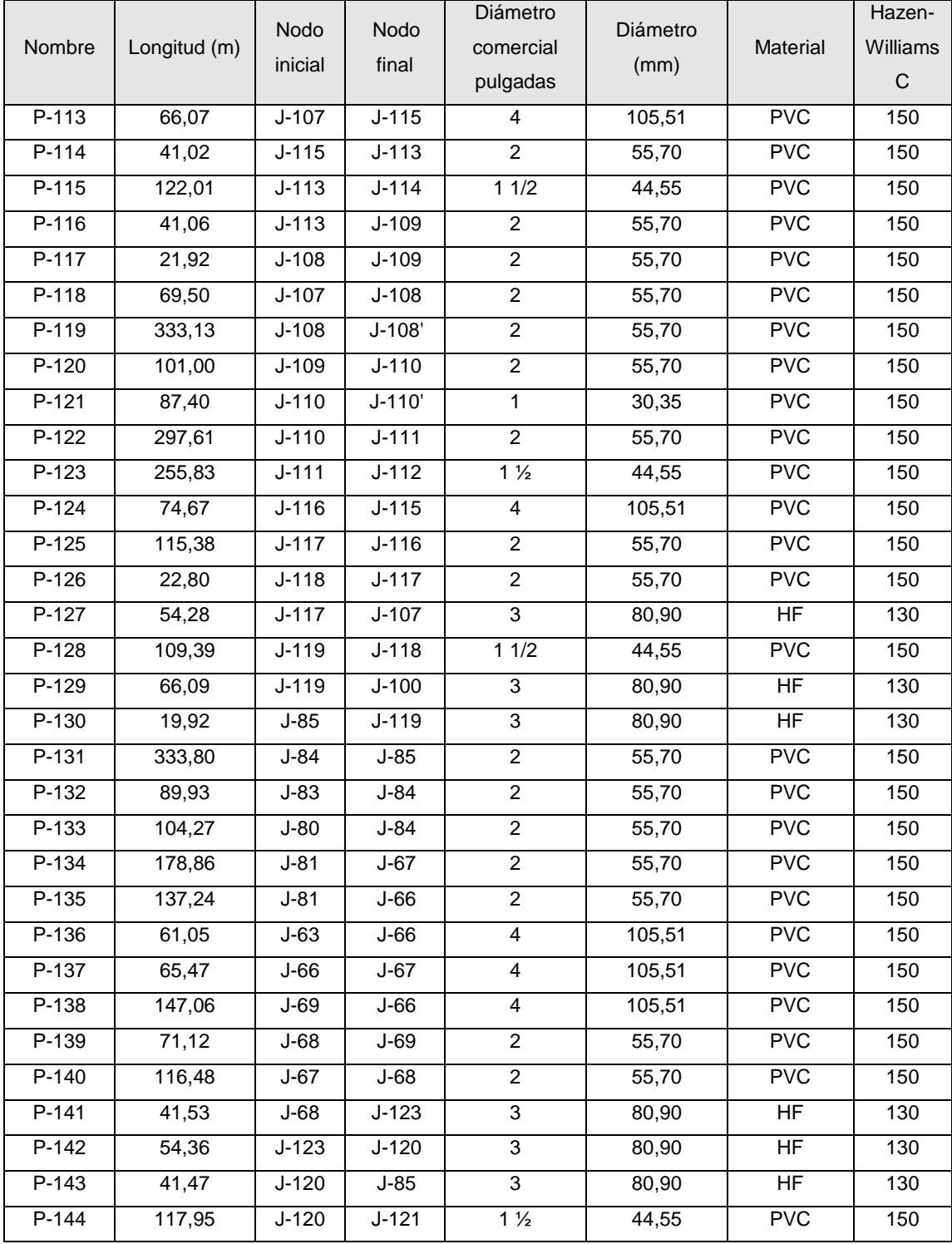

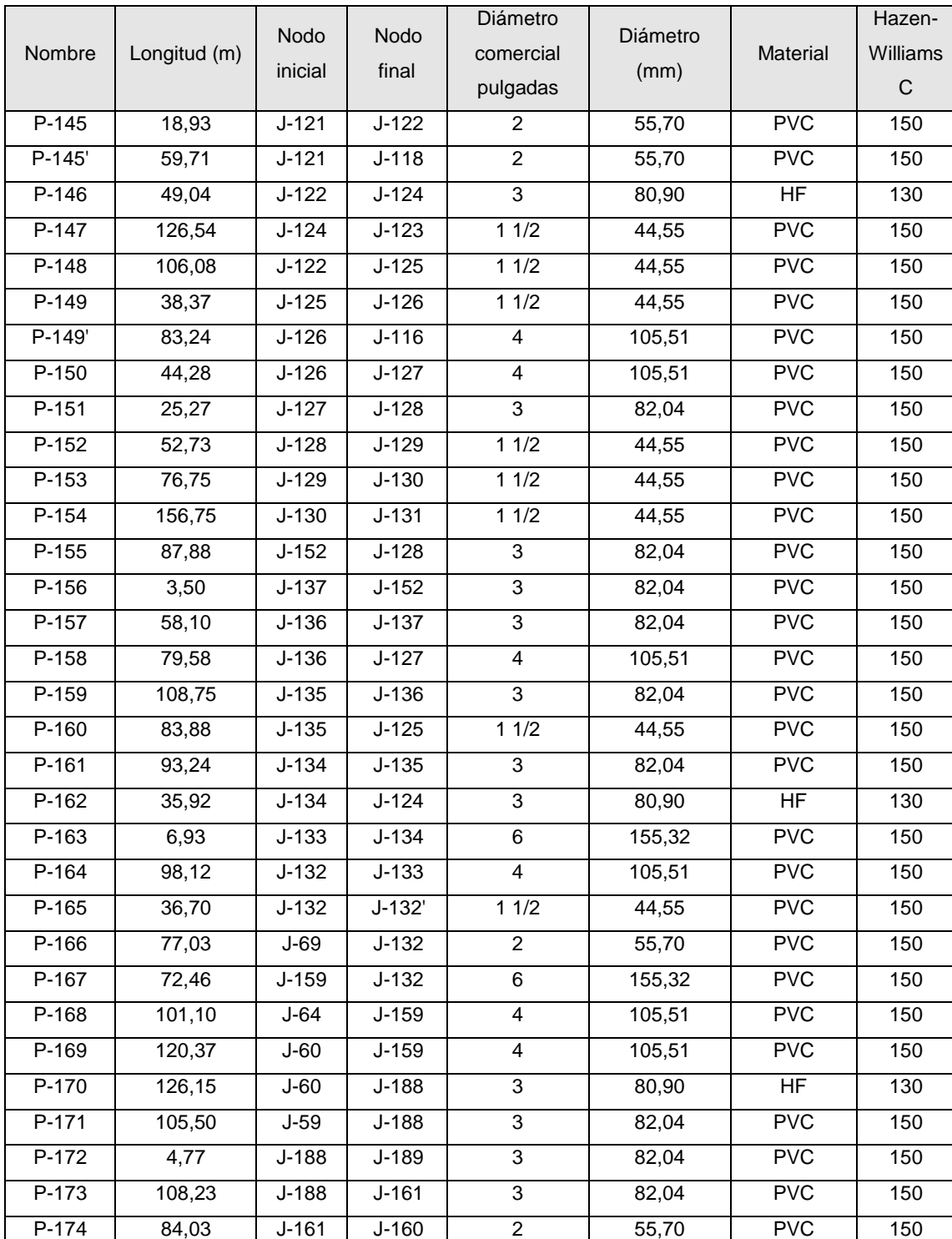

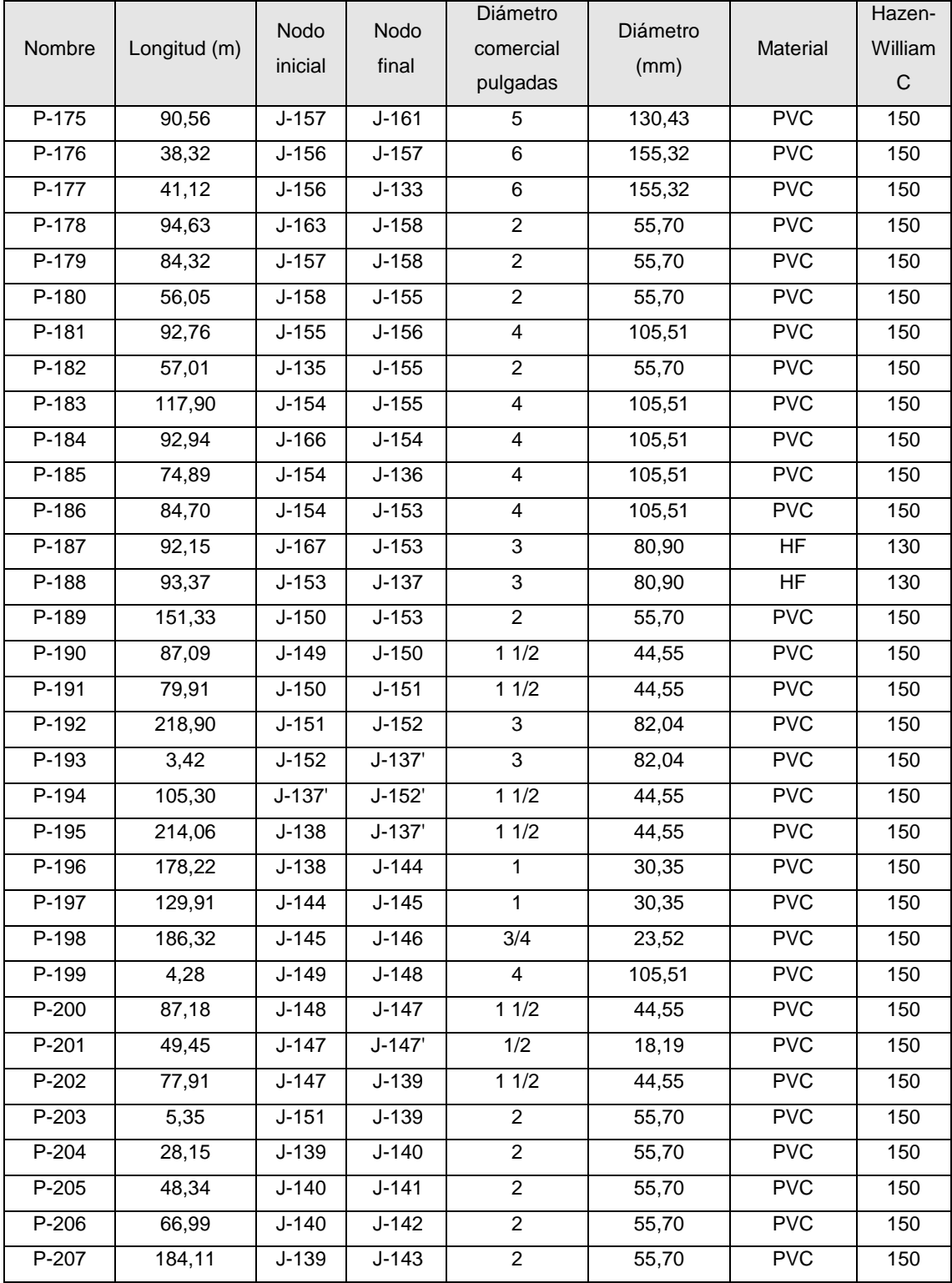

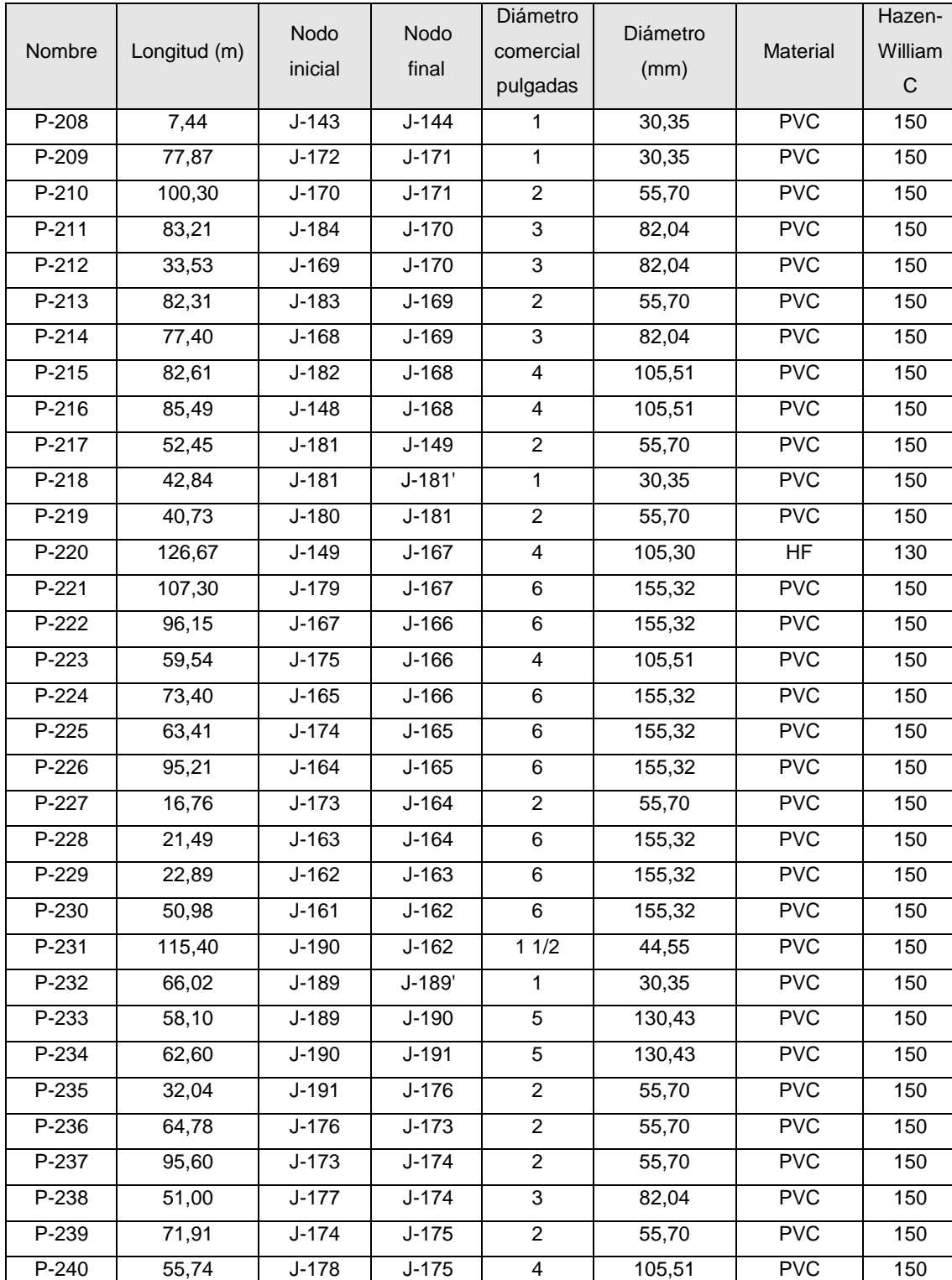

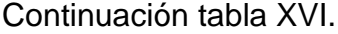

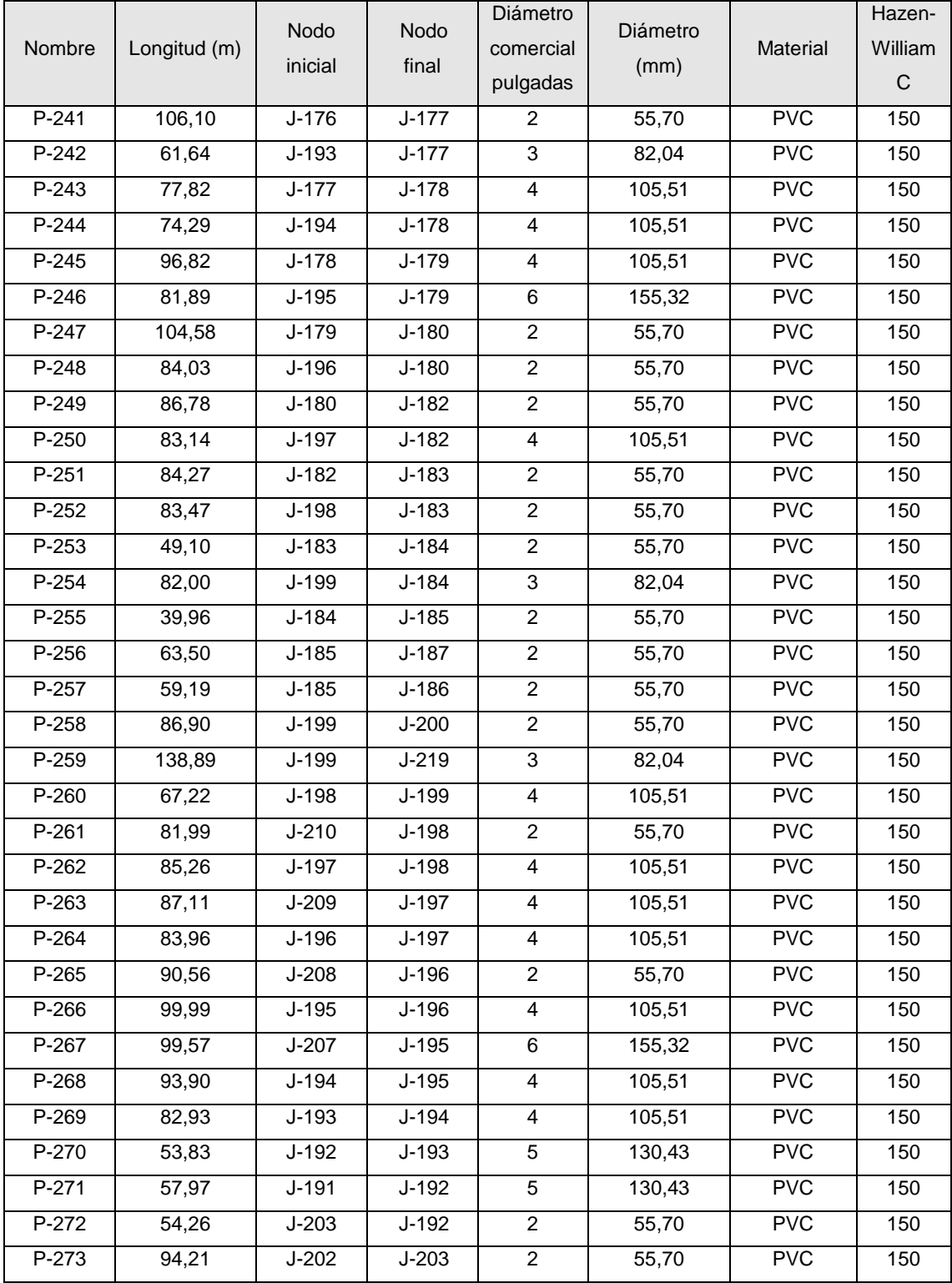

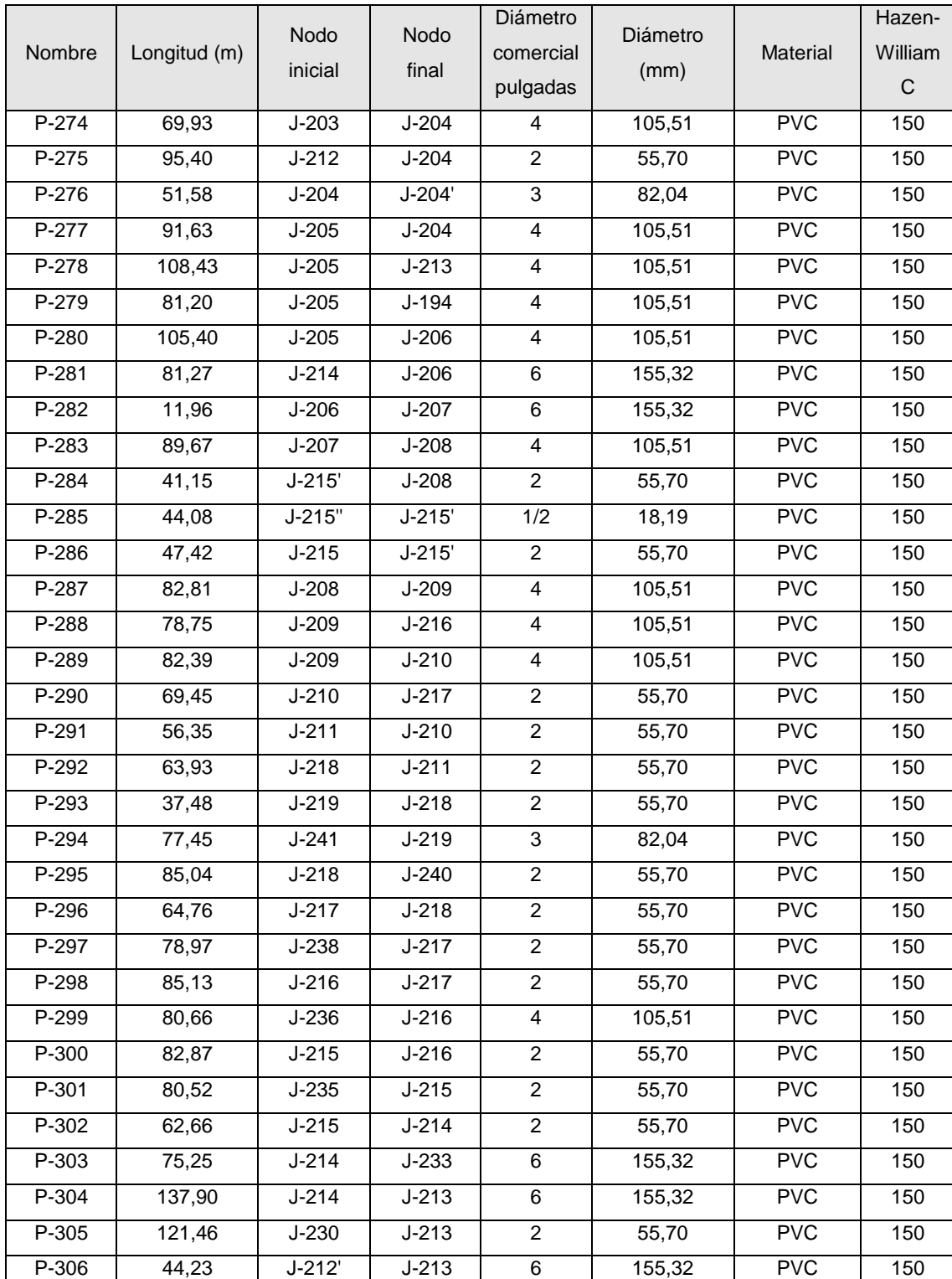

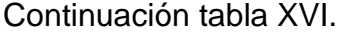

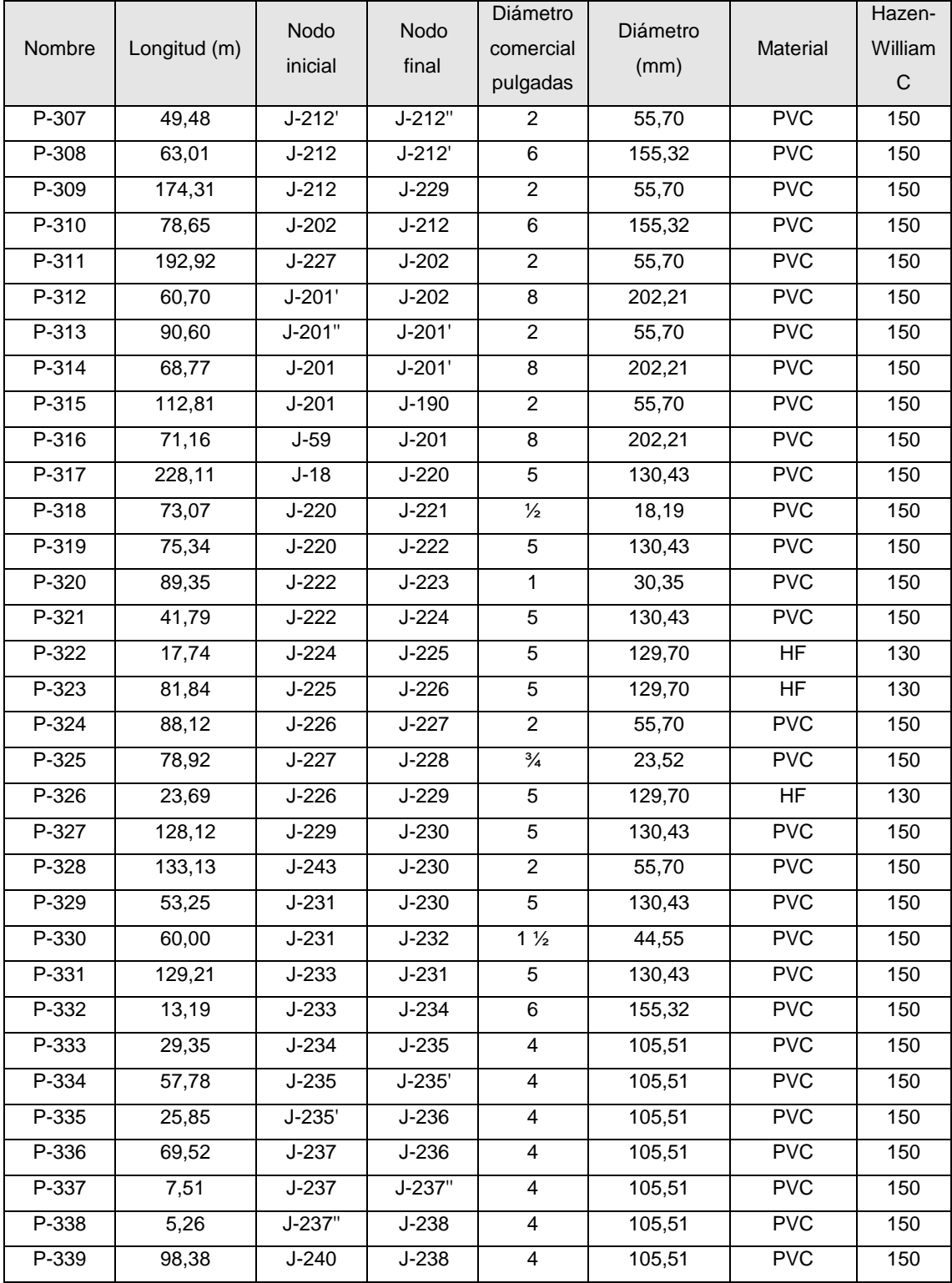

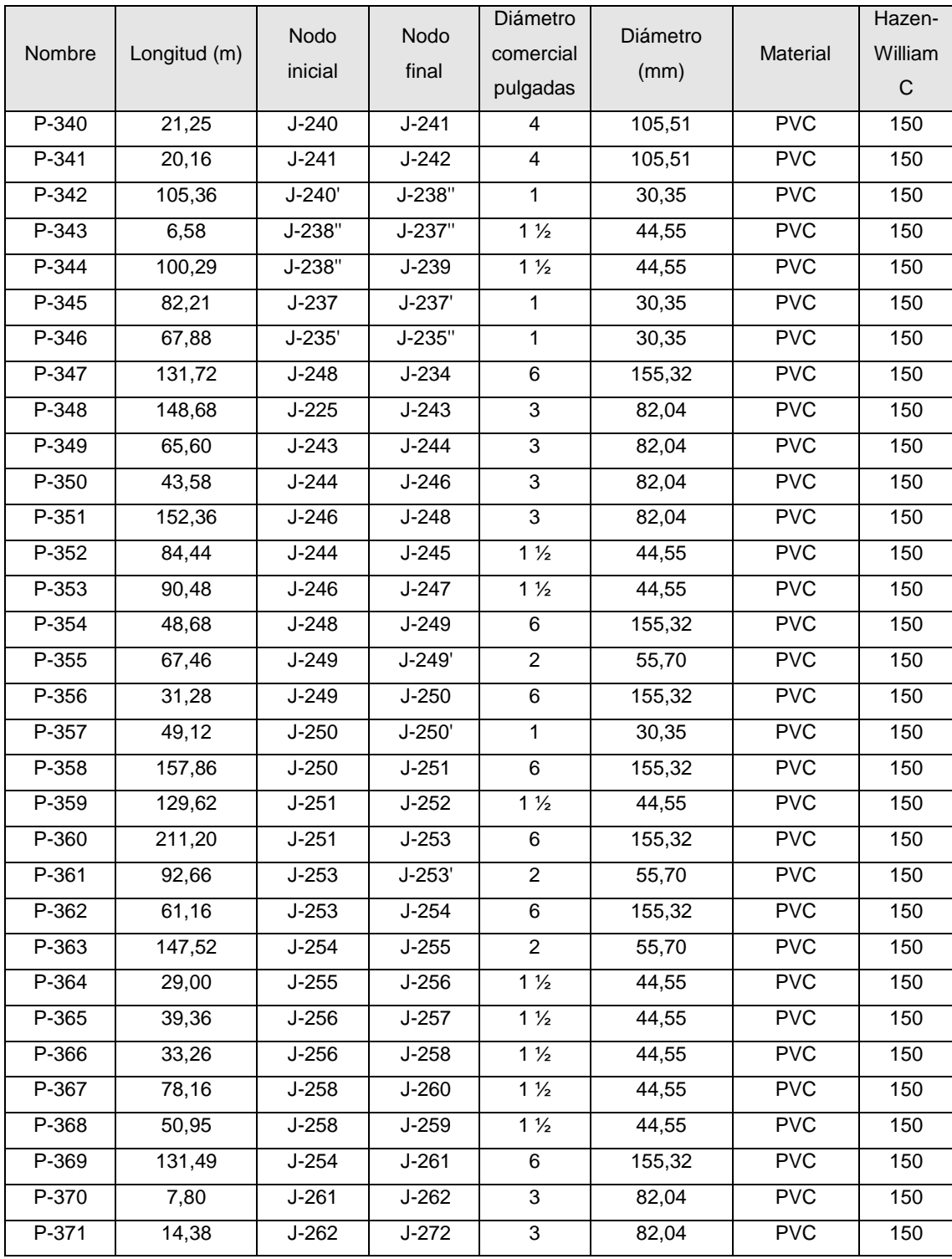

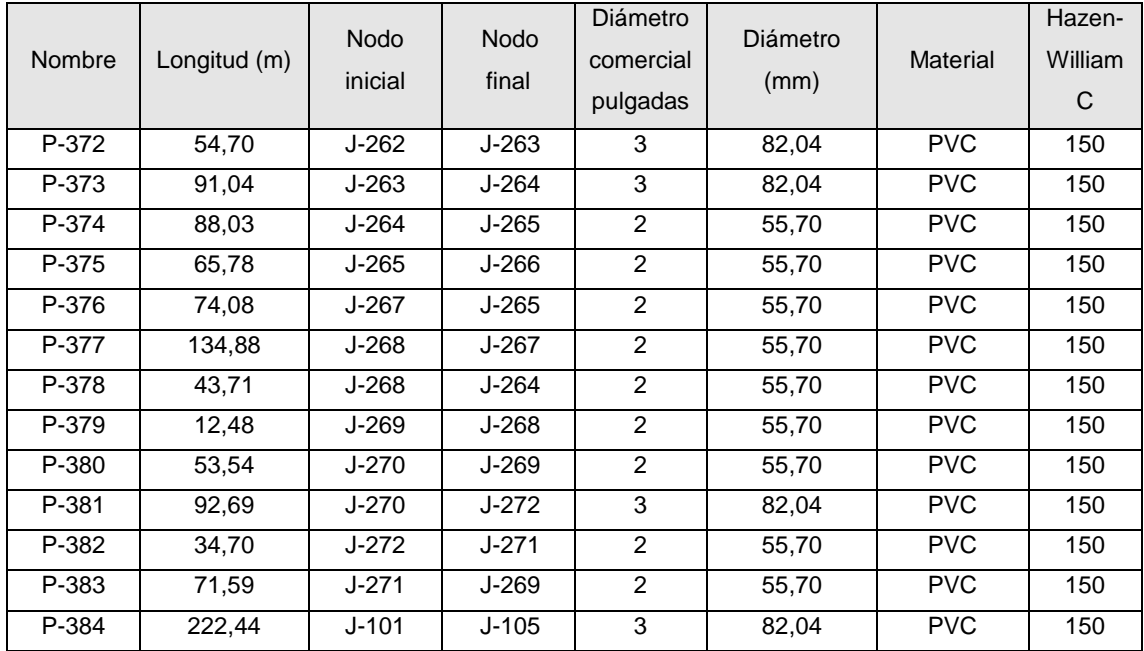

Fuente: elaboracion propia.

De la misma manera, para la asignacion de caudales, los registros de nodos en tabla XVII.

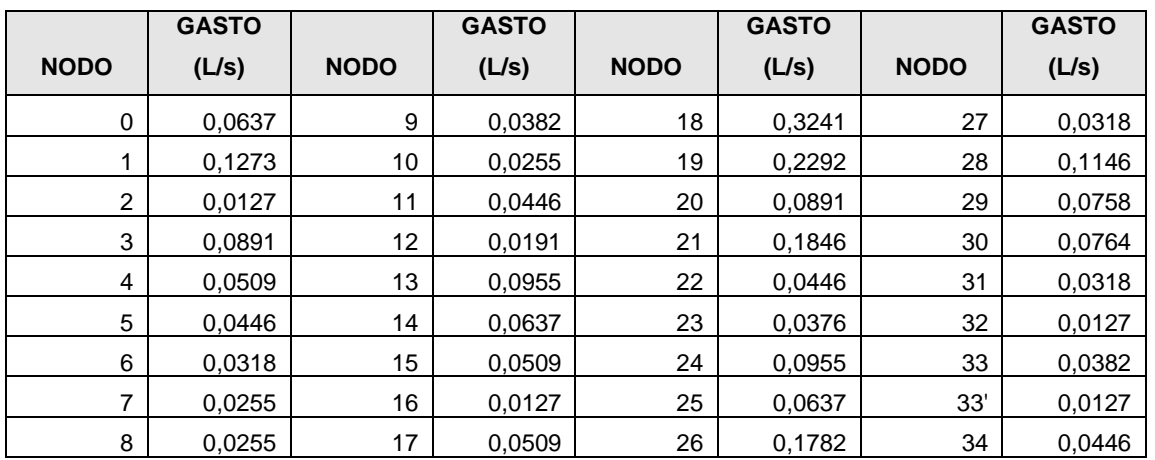

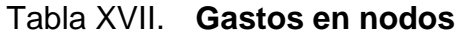

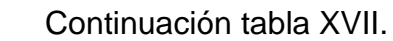

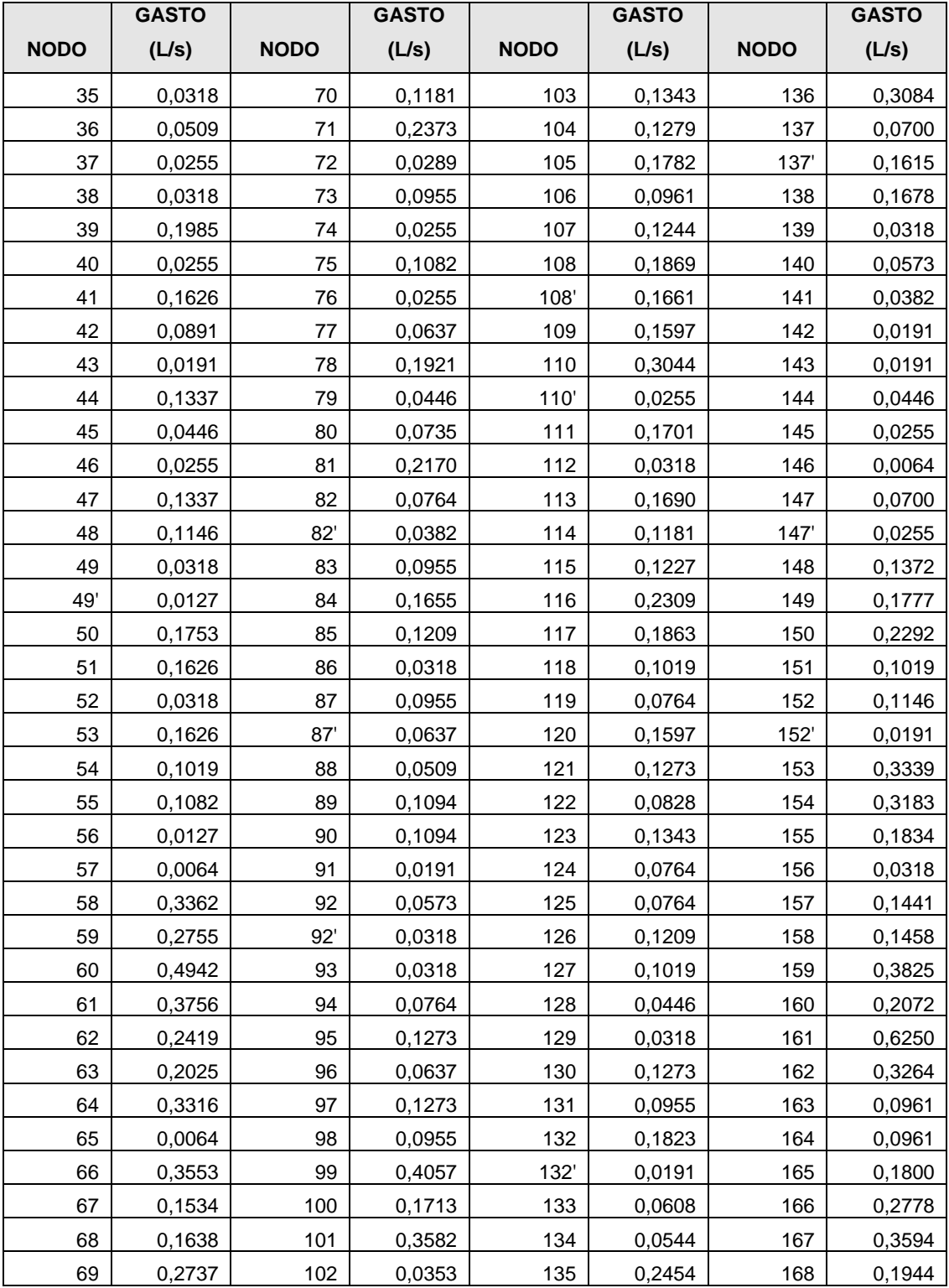
### Continuación tabla XVII.

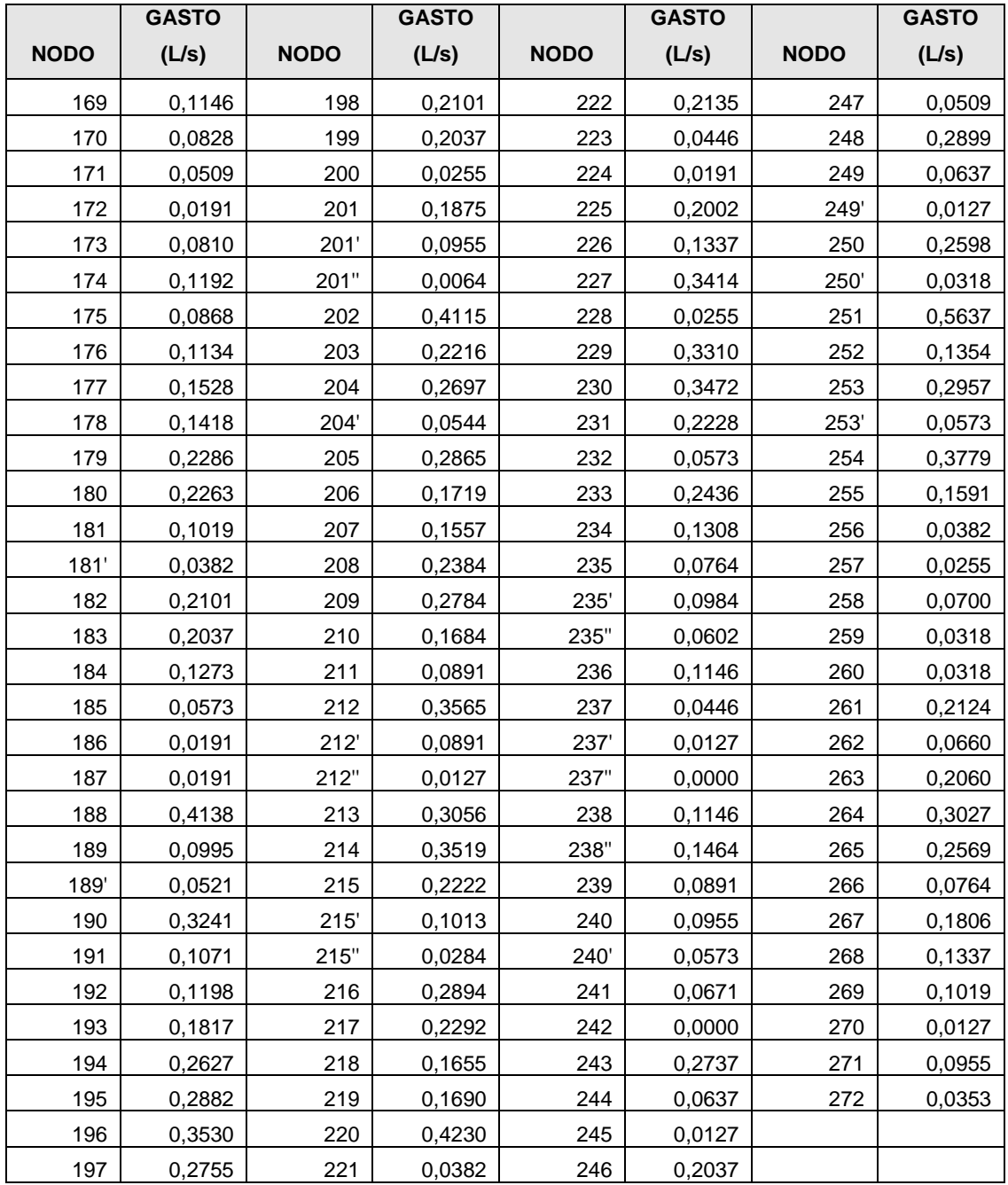

#### **6.1.1. Comprobación general mediante el modelo Epanet**

 El resultado de realizar la simulación en periodo estático se observa en la figura 25. Al generar un reporte de presiones del sistema, se observa que el sector más bajo de la ciudad experimenta presiones excesivamente altas, del orden de 60 m.c.a hasta 140 m.c.a., en porcentajes y, como lo muestra la figura 25, se tiene que el 22.19% está entre 10-60 m.c.a.(azul), el 40.73% oscila entre los 60-90 m.c.a. (Verde) y un 37.09% experimenta de 90-140 m.c.a. (rojo), a su vez las velocidades en diferentes tramos no se cumple con lo mínimo requerido de 0.60 m/s.

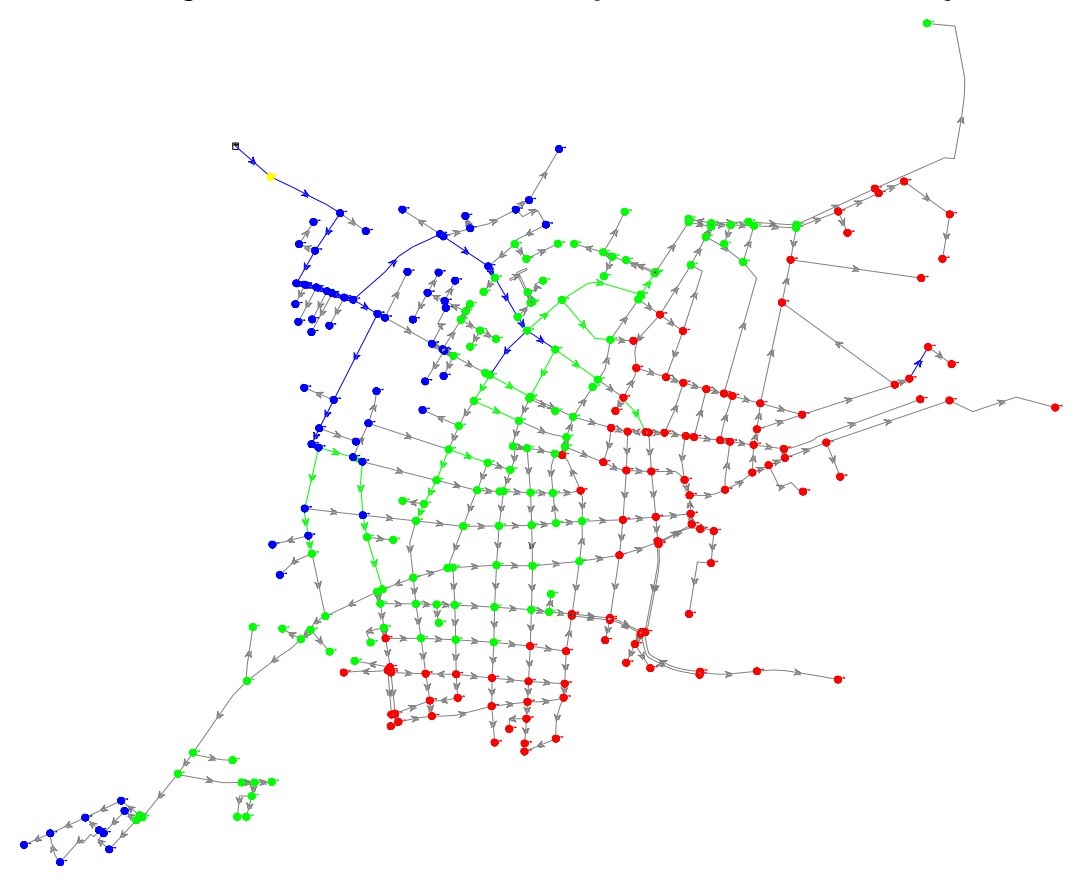

Figura 25. **Simulación inicial periodo estático red baja**

Fuentes: elaboración propia, empleando Epanet.

### **6.2. Diseño de las nuevas líneas de distribución**

Se realiza el diseño de la red de distribución de agua potable con los siguientes parámetros.

#### **6.2.1. Período de diseño**

 Es el tiempo durante el cual, la obra dará servicio satisfactorio para la población de diseño. Para fijarlo se tomará en cuenta la vida útil de los materiales, costos y tasas de interés, población y diseño, comportamiento de la obra en sus primeros años y posibilidades de ampliación de acuerdo con recurso de agua. Se recomienda:

- Para obras civiles 20 años
- Para equipos mecánicos 5 a 10 años

Para casos especiales se considerará proyectos en etapas.

 De acuerdo con lo anterior, el periodo es diseño de 20 años. El horizonte de diseño será el año 2037.

### **6.2.2. Dotación**

Se estima que la dotación para la ciudad de San Marcos es de **214 l/h/d.** Se tomó como dato el promedio de los ultimos años en concordancia con la reglamentacion y parámetros establecidos, cálculos realizados en el apartado 5.1.2.3

83

#### **6.2.3. Proyección de demandas de agua**

La estimación y proyección de la demanda de agua y los diferentes niveles de consumo de acuerdo con el crecimiento de la población, se detalla en el cuadro XIX.

La tasa de crecimiento poblacional establecida es de 2.5% y la cantidad de habitantes por vivienda es de 4.33, proyecciones exclusivas para red baja.

#### **6.2.3.1. Caudal medio diario (Qmd)**

Es el caudal medio calculado para la población proyectada, teniendo en cuenta la dotación bruta asignada. Corresponde al promedio de los consumos diarios en un período de un año y puede calcularse mediante la siguiente ecuación:

$$
Q_{md} = \frac{Poblacion * dotación}{86400}
$$

#### **6.2.3.2. Caudal máximo diario (QMD)**

Corresponde al consumo máximo registrado durante 24 horas durante un período de un año. El caudal máximo diario (QMD) será el producto de multiplicar el caudal medio diario por un factor  $K_1$  que oscile entre 1.2 y 1.5 para poblaciones futuras menores de 1,000 habitantes y 1.2 para poblaciones futuras mayores de 1,000 habitantes. Para este caso  $K_1=1.2$  y Se calcula mediante la siguiente ecuación:

$$
QMD = Q_{md} * k_1
$$

#### **6.2.3.3. Caudal máximo horario (QMH)**

 El caudal máximo horario QMH corresponde al consumo máximo registrado durante una hora en un período de un año, sin tener en cuenta el caudal de incendio.

Se determina multiplicando el consumo medio diario por el coeficiente 2.0 a 3.0 para poblaciones futuras menores de 1,000 habitantes y 2.0 para poblaciones futuras mayores de 1,000 habitantes. La selección del factor es función inversa al tamaño de la población a servir. Se calcula como el caudal máximo diario multiplicado por el coeficiente de consumo máximo horario K2, para este caso K2=2, según la siguiente ecuación:

$$
QMH = Q_{md} * k_2
$$

Los parámetros de diseños utilizados para el cálculo se muestran en la Tabla XVIII.

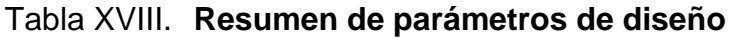

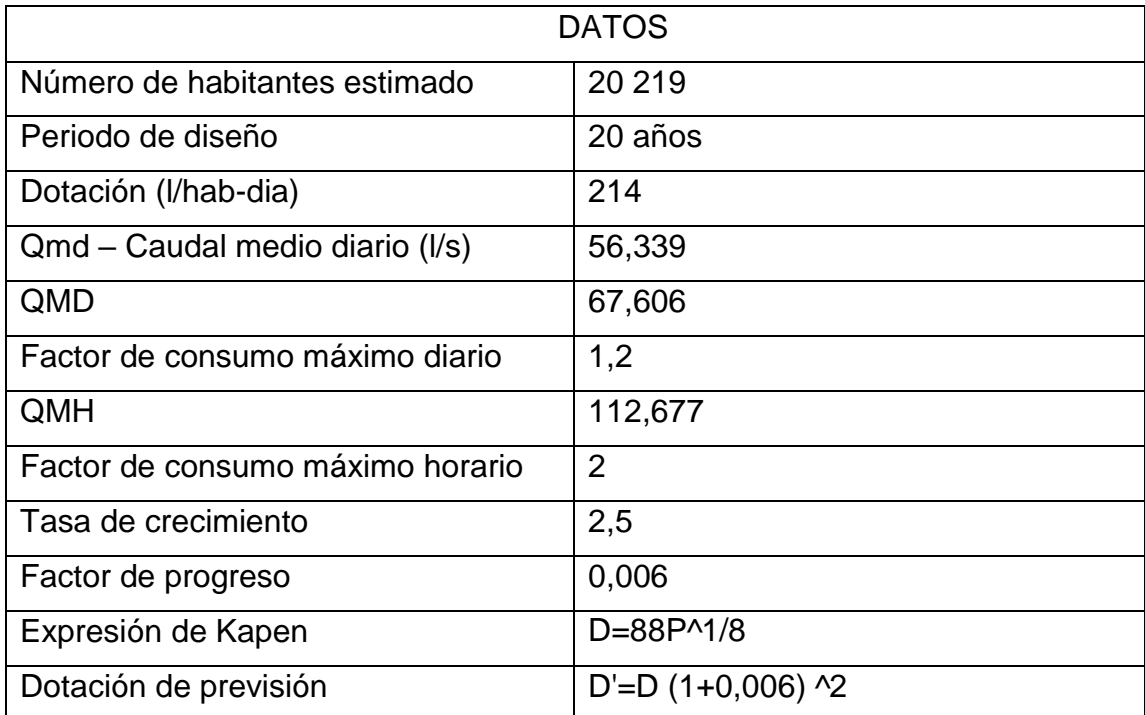

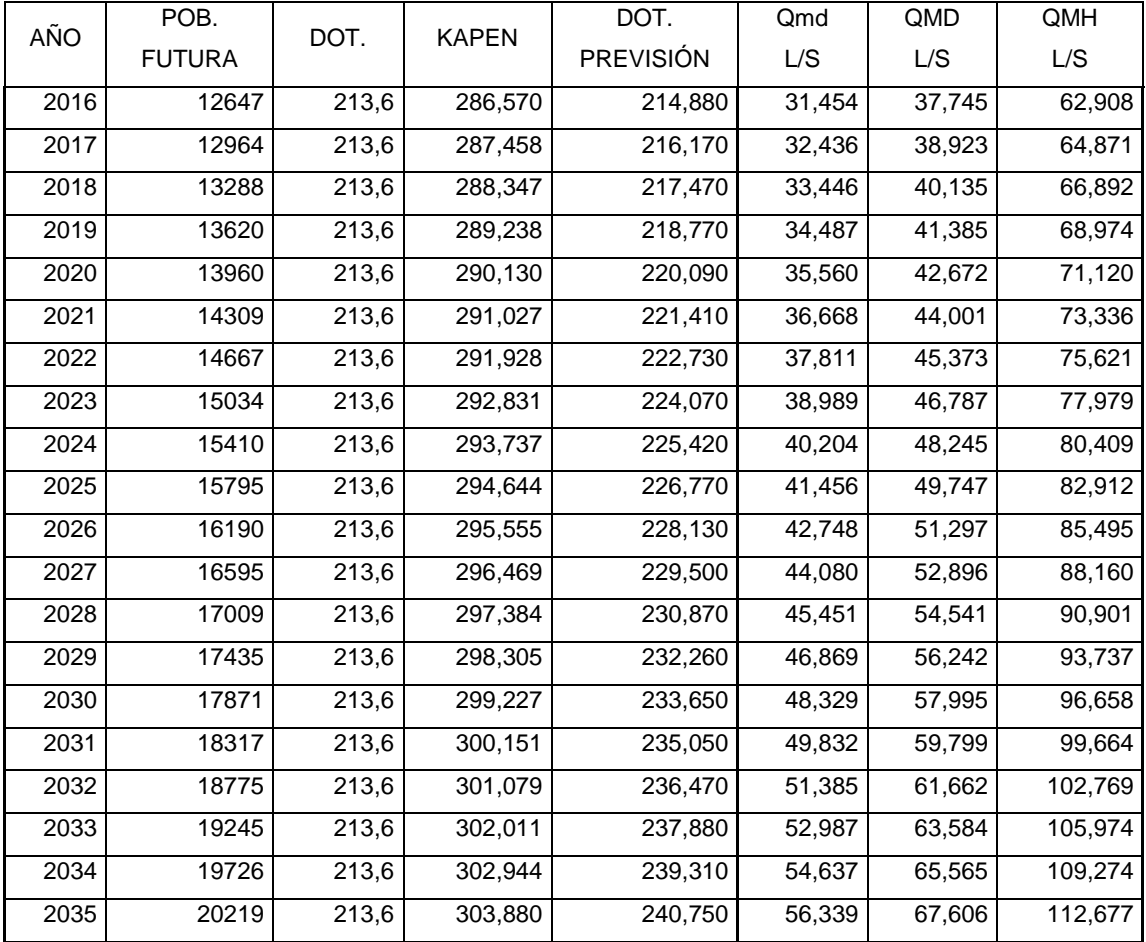

### Tabla XIX. **Población y caudales estimados red baja**

Fuente: elaboración propia.

Se realizan las simulaciones del comportamiento de la red en periodo extendido, con las proyecciones para 5,10,15 y 20 años utilizando las tuberías actuales sin ninguna modificación para optimizar el sistema y minimizar los trabajos de infraestructura. La asignación de demandas se realiza por medio de poligonos de Thiessen, dado que son considerables los nodos de la red, en las figuras No. 26 y 27. Se muestra el comportamiento a los 5 y 20 años del sistema general.

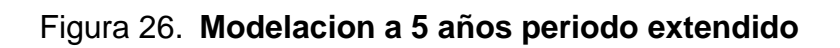

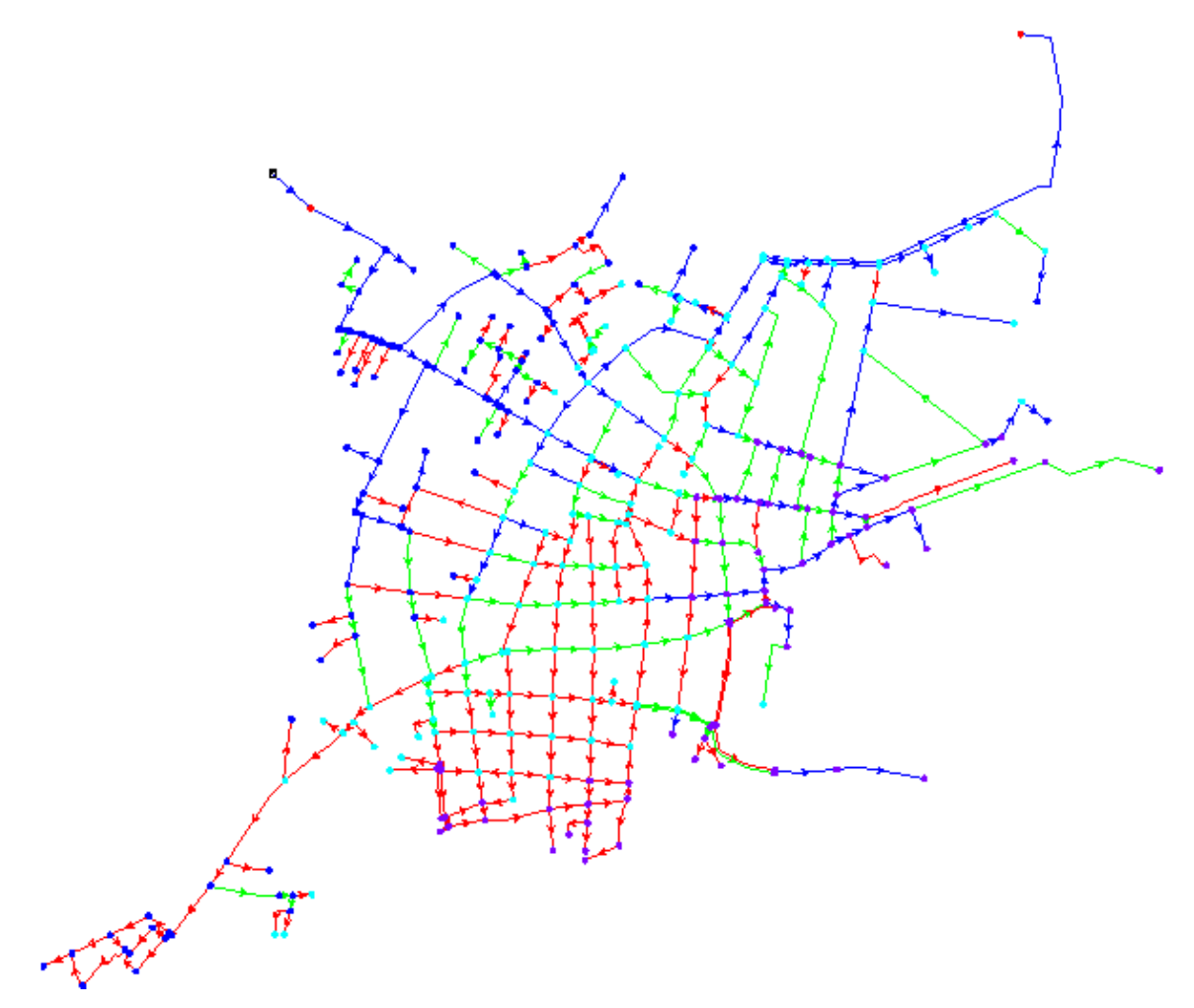

Fuente: elaboración propia, empleando Epanet.

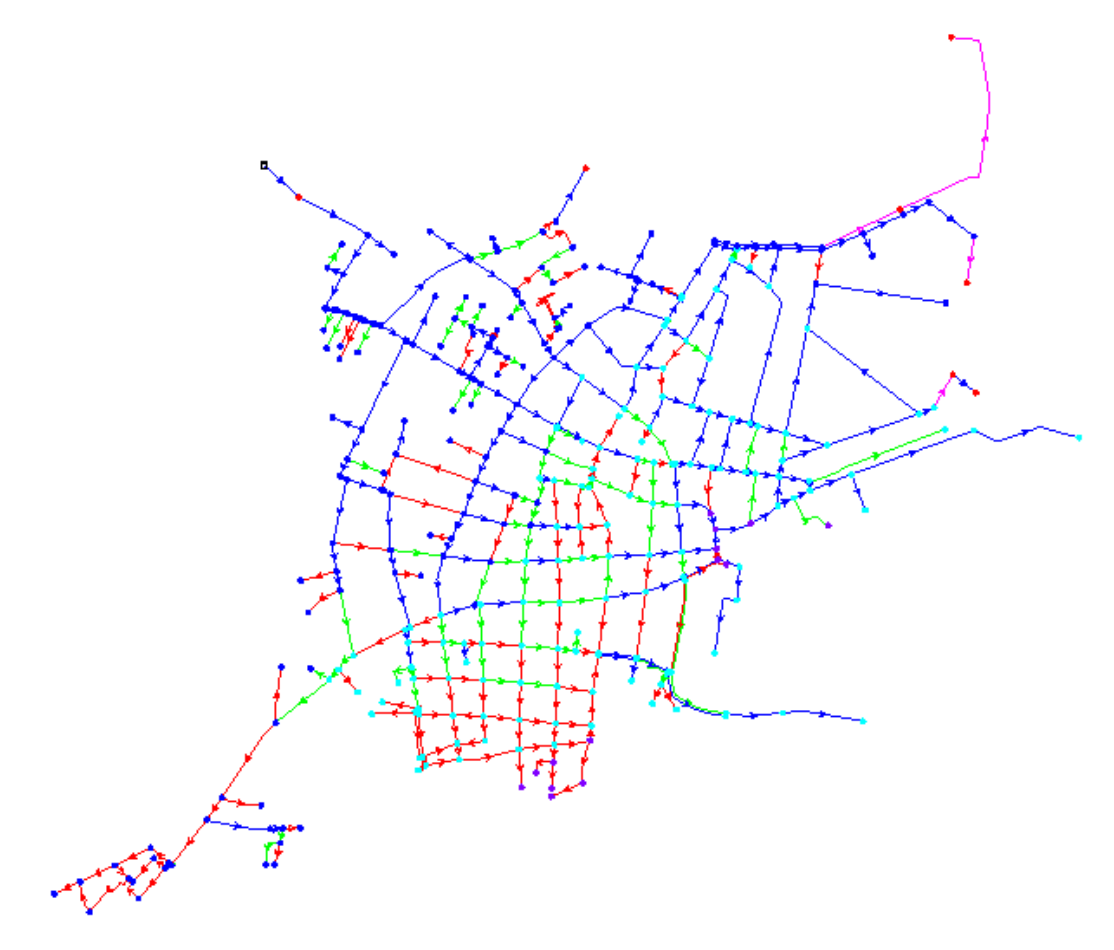

Figura 27. **Modelación a 20 años período extendido**

Fuente: elaboración propia, empleando Epanet.

Al analizar los resultados de las modelaciones se establece que en la parte mas baja del área de influencia, se continúa con las altas presiones y bajas velocidades en varios tramos a los 5 años, pero en la medida que aumentan las demandas, las velocidades van estabilizandose, de tal manera que, en la modelación para los 20 años, las perspectivas del sistema son mejores. Sin embargo eso significa que mientras cuanto más consumo se genere, más caudal en la producción de agua es necesaria.

Si bien se ha establecido que, para el año 2015, se producen para esta red 51.623 l/s, no es suficiente para las necesidades de la población, porque no se presta 24 horas, unicamente al rededor de 10 horas de servicio.

De esa cuenta, también se rectifican algunos circuitos que no están unidos, los cuales son necesarios para mejorar la circulación y operación de la red estos tramos identificados en tabla XX.

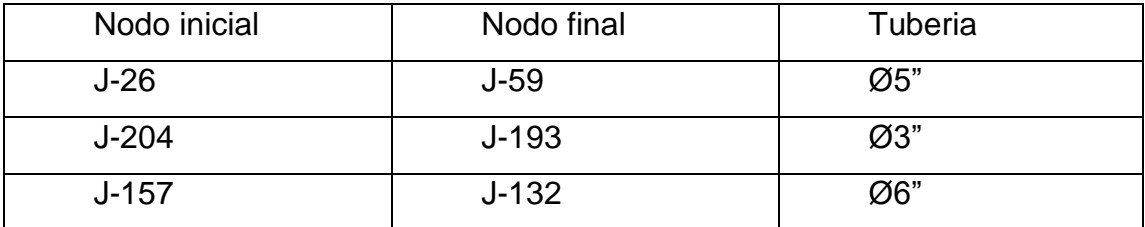

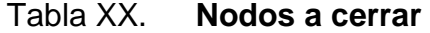

Fuente: elaboración propia.

Al realizar esos arreglos en la red, es indispensable también definir una red principal donde se pueda instalar válvulas reguladoras de presión y que la inversión por proponer sea óptima, para mejorar cuanto antes la prestación del servicio, en las condiciones actuales. Cabe mencionar que al área de cobertura de la red, se le han eliminado los sectores que aporta hacia el municipio de San Pedro Sacatepéquez, porque el crecimiento en ese sector es nula para la EMAPS.

Al simplificar la red, se obtiene un sistema más práctico y fácil de operar, debido a que será necesario cerrar varias válvulas de control existentes, para aislar los circuitos y optimizar la red. Esta nueva red se visualiza en la figura 28, en ella se realiza las modelaciones correspondientes a los 5, 10, 15 y 20 años.

Es importante mantener esta información en constante actualización, la generación de las herramientas de cálculo tanto de la población como de la demanda y generación de áreas son de fácil acceso para que la importación de datos sea efectiva y realizada cada mes o año, dejando a criterio del departamento técnico su seguimiento.

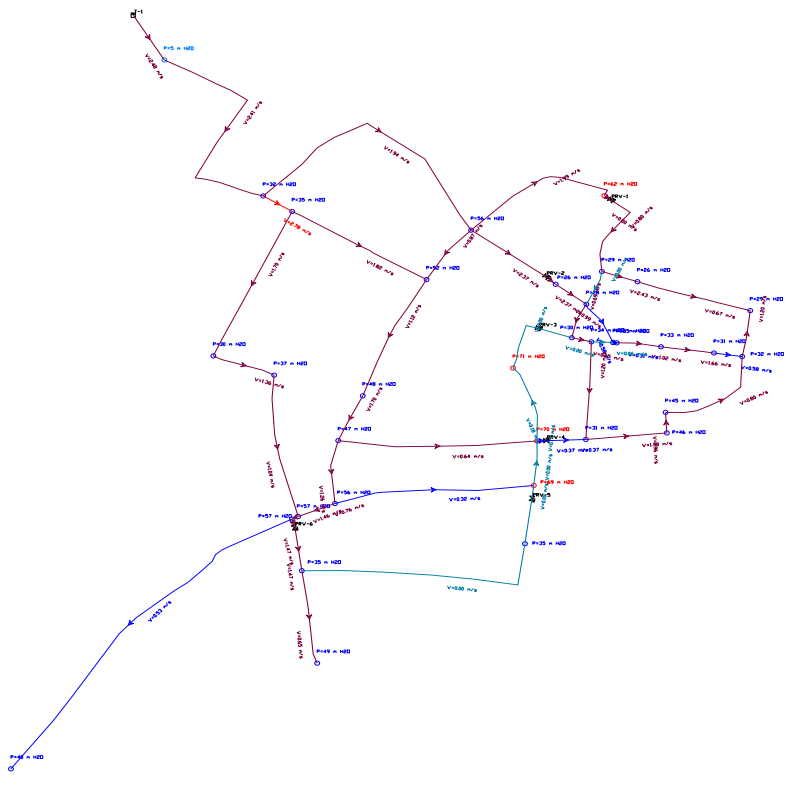

Figura 28. **Red baja simplificada y ubicación de VRP**

Fuente: elaboración propia, empleando Epanet.

La modelación en periodo estático de esta red permite identificar que las presiones en los puntos más bajos se mejoren, obteniendo presiones del rango de 40-60 m.c.a. como lo establece la norma. Cabe destacar que la modelación en este periodo es el aconsejable para determinar la ultilización de válvulas reguladoras de presión (VRP) y su ubicación en la red.

Al realizar la modelación en período extendido por 24 horas,con demandas a los 5,10,15 y 20 años, el comportamiento es similar a cada año, dejando en evidencia que es necesario la colocacion de V.R.P. la variante en estos casos es la capacidad de algunas tuberías que deberan cambiarse, las direcciones y velocidades del flujo.

Los resultados de la modelación a los 20 años, en los horarios 6:00; 10:00; 14:00; 18:00 son los mas representativos y evidencian el comportamiento del servicio de agua, se muestran en los anexos.

#### **6.3. Válvulas reguladoras de presión**

El control de fluidos en acueductos y demás sistemas de transporte de líquidos a presión es indispensable para lograr eficiencia en la operación de estos sistemas y prevenir problemas que puedan llevar a la rotura o a daños parciales.

### **6.3.1. Características y funcionamiento**

La principal herramienta para un apropiado control de fluidos es la válvula de control hidráulico, y dentro de éstas, la válvula reguladora de presión.

"Por las características geométricas de los perfiles de los sistemas y por otras razones específicas (demandas, operativas, seguridad, etc.) es necesario controlar la presión en la tubería, esto se logra con las válvulas reguladoras de presión. A veces, también llamada reguladora de presión es una válvula de control hidráulico cuya consigna es reducir una elevada presión aguas arriba de la válvula a un valor menor constante aguas abajo de la misma, independientemente de las variaciones de presión aguas arriba y de las variaciones del flujo o de la demanda en la línea.

En la figura 29 se observa un corte de una válvula reductora de presión con sus distintas partes, donde (1) es una restricción cuya función es facilitar la apertura de la válvula, (2) es la cámara superior, (3) es el piloto que comanda la operación de la válvula, (4) es el disco con su asiento que producen el cierre de la válvula, (5) es un válvula aguja que acelera o lentifica el cierre de la válvula y (6) es una válvula de seccionamiento"<sup>10</sup>

1

<sup>10</sup> https://www.ingenieriadefluidos.com/valvula-reductora-de-presion. Consulta: octubre de 2017.

### Figura 29. **Sección válvula reguladora de presión**

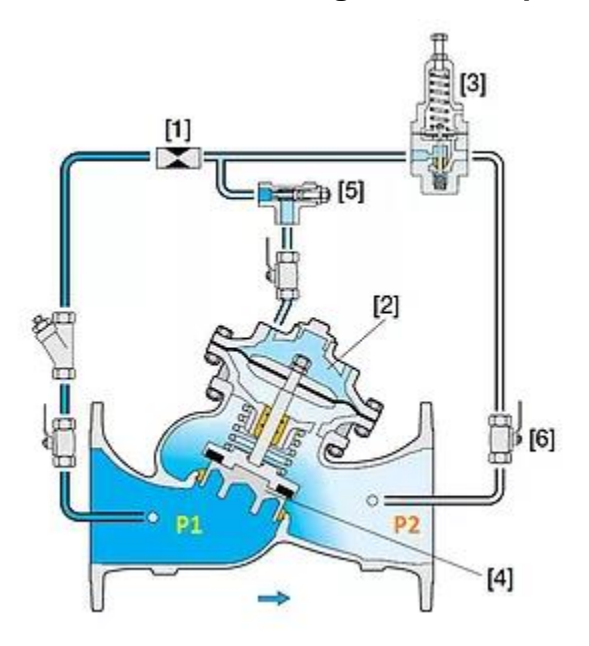

Fuente: https://www.ingenieriadefluidos.com/valvula-reductora-de-presion. Consulta: octubre de 2017.

### **6.3.2. Ubicación e instalacion en la red**

La ubicación de las válvulas reguladoras de presión en el sistema, para mejorar el funcionamiento de la red baja se posicionan estratégicamente, de tal manera que se definan los circuitos en la red principal, esta se muestra en la figura 30.

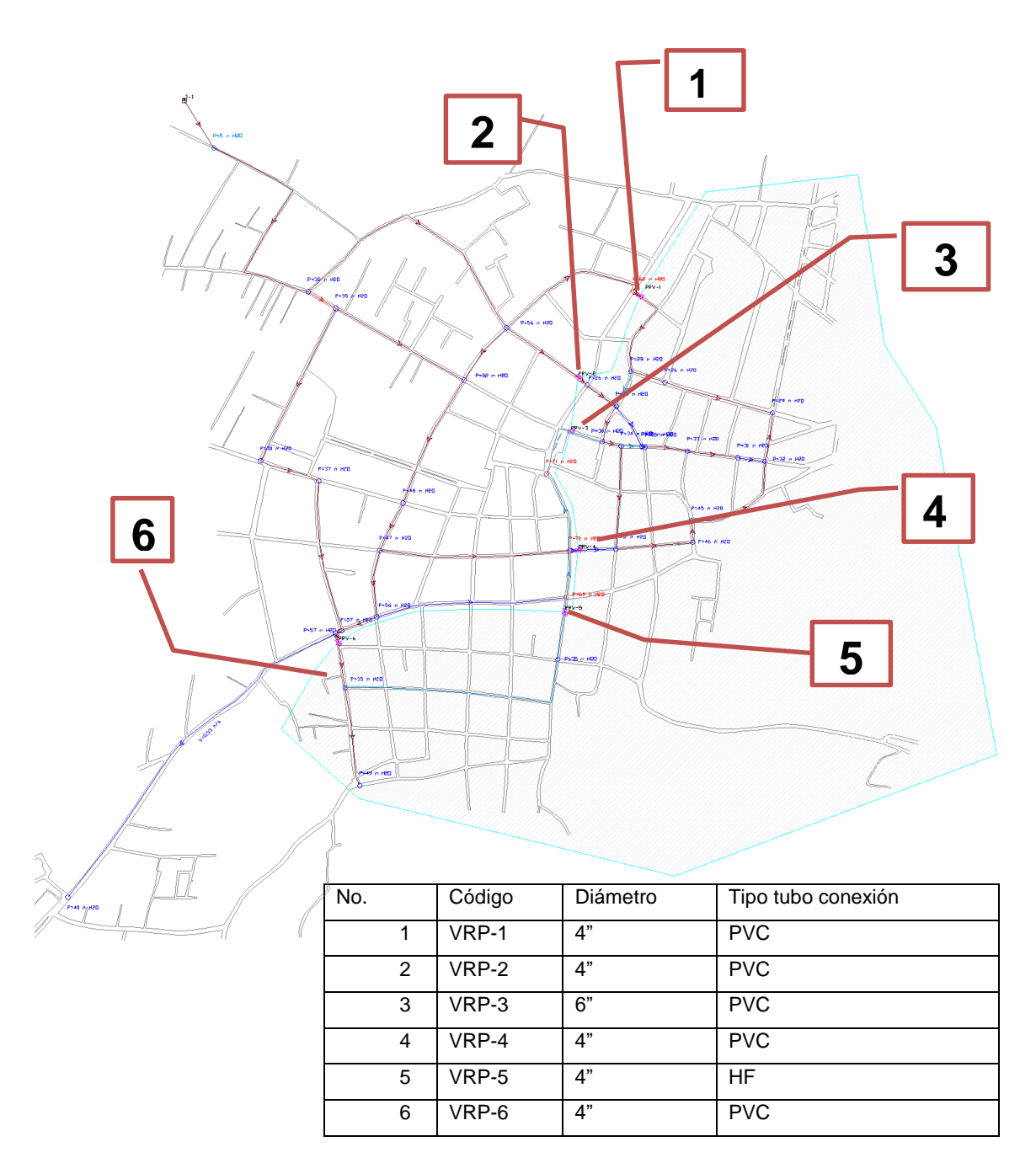

Figura 30. **Ubicación de válvulas reguladoras de presión**

Fuente: elaboración propia, empleando AutoCAD.

#### **6.3.3. Obra de arte**

Para la instalación de las válvulas reguladoras de presión es necesario construir cajas de concreto reforzado, las dimensiones minimas seran aquellas que cumplan con un ancho adecuado para la operación, mantenimiento y reposición por daño de las válvulas y demas accesorios hidráulicos, así tambien serán accesibles y hermeticas, de tal forma que el agua de lluvia no sea inconveniente.

La figura 31 muestra un esquema general de la instalación de las válvulas, los detalles de armado e instalación de estas se pueden consultar en los planos respectivos.

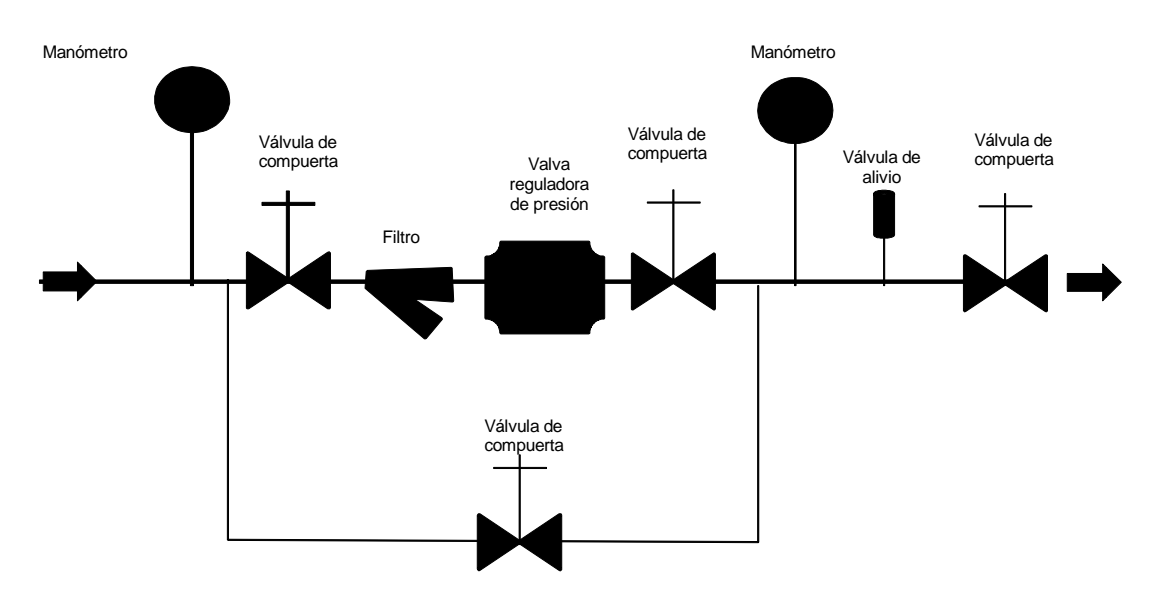

Figura 31. **Esquema instalación válvula reguladora de presión**

**6.4. Planos** 

### **6.4.1. Red distribución general**

Figura 32. **Red de distribución**

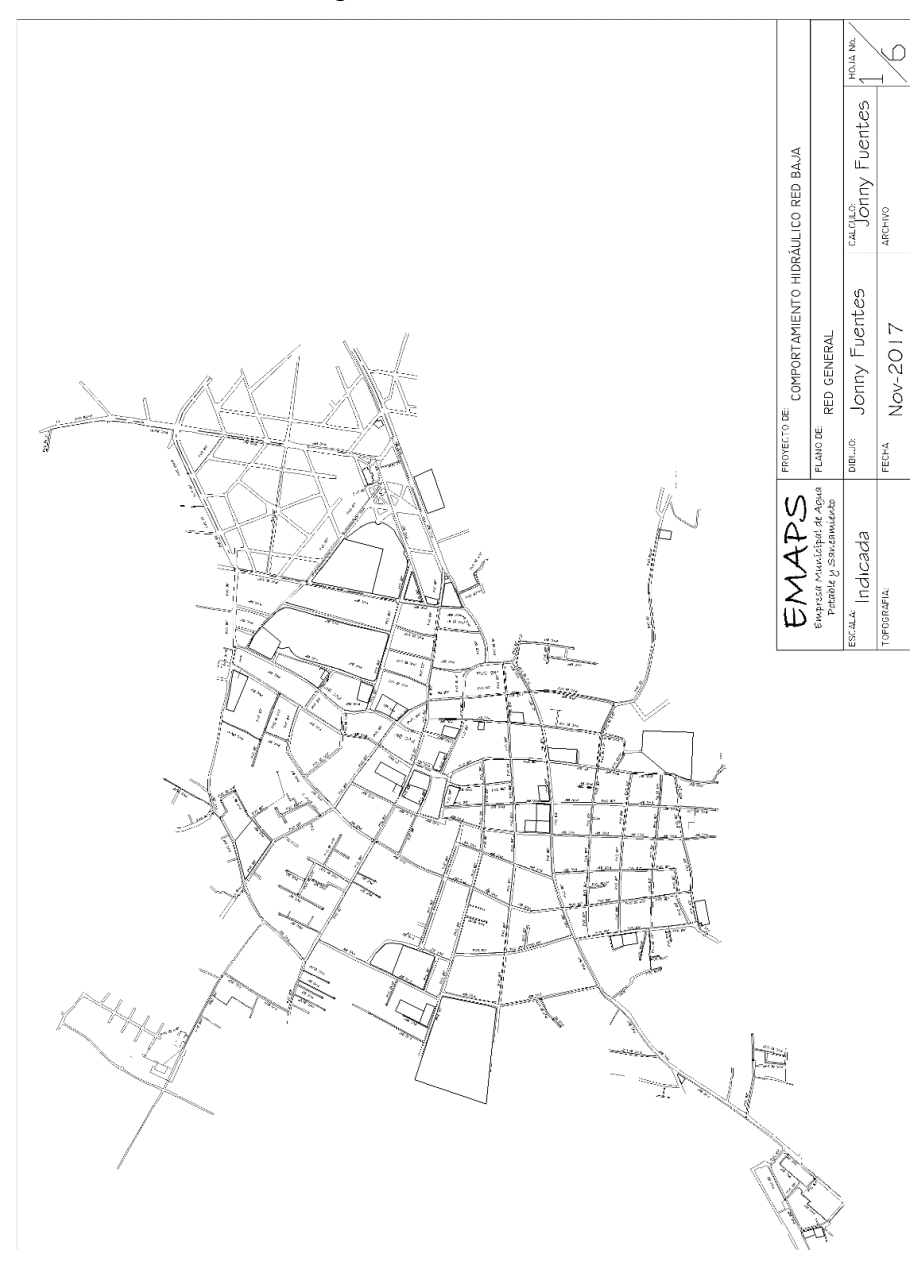

Fuente: elaboración propia, empleando AutoCAD.

### **6.4.2. Densidad de vivienda**

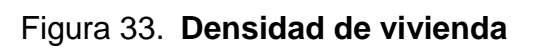

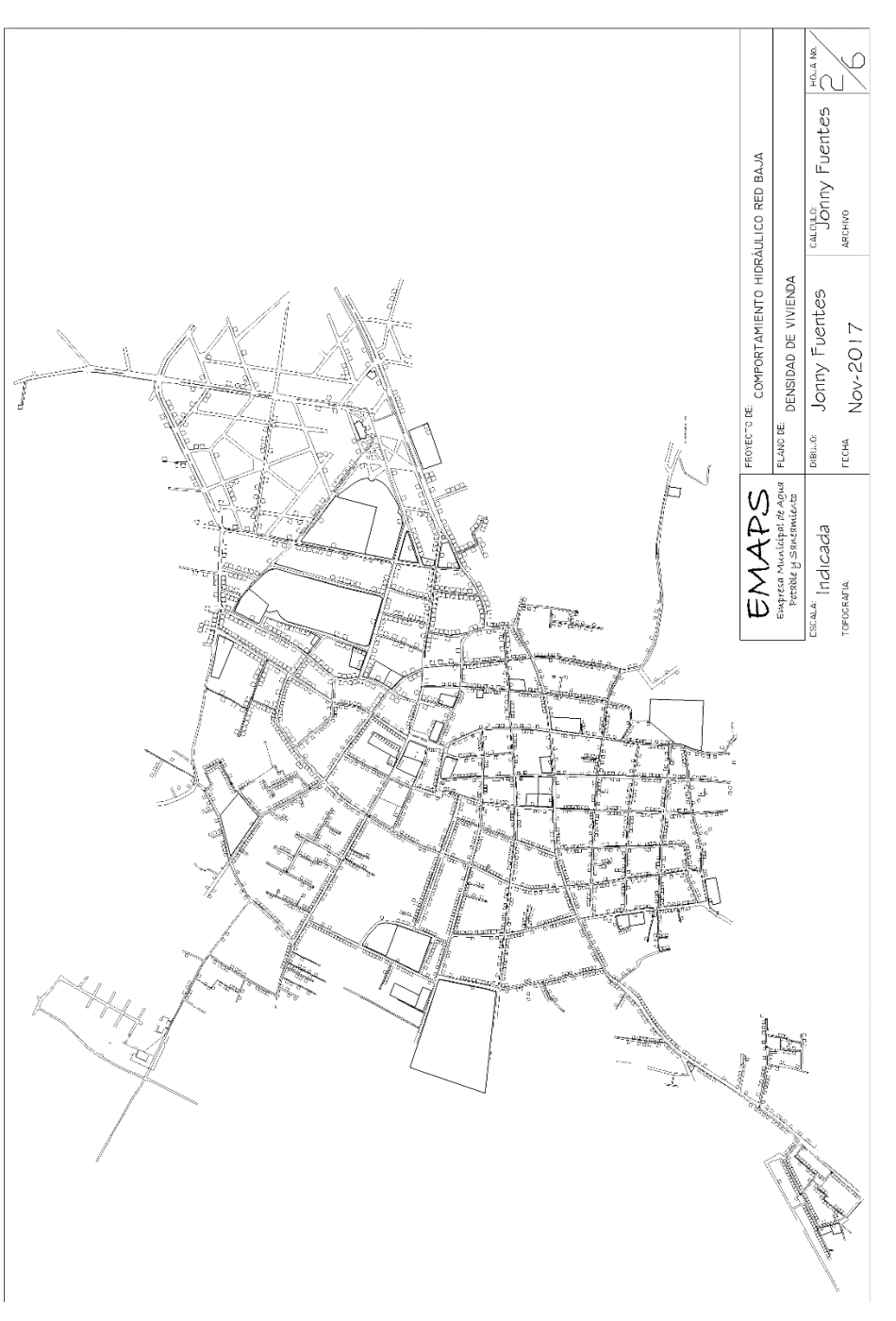

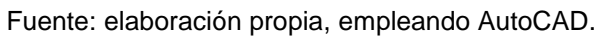

### **6.4.3. Circuitos, operación de válvulas**

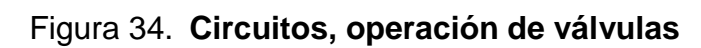

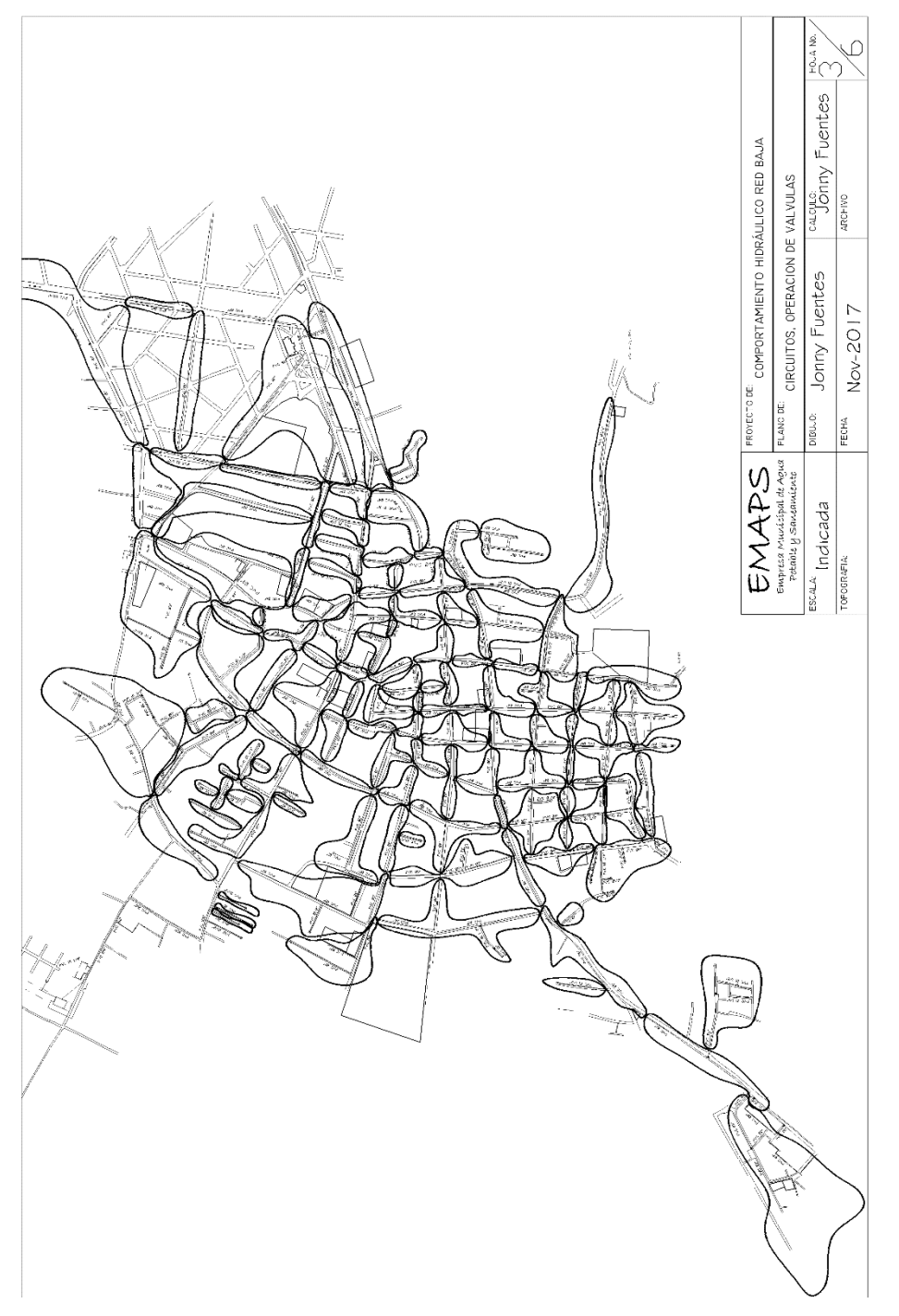

Fuente: elaboración propia, empleando AutoCAD.

### **6.4.4. Red simplificada, flujos y gastos**

Figura 35. **Red simplificada, flujos y gastos**

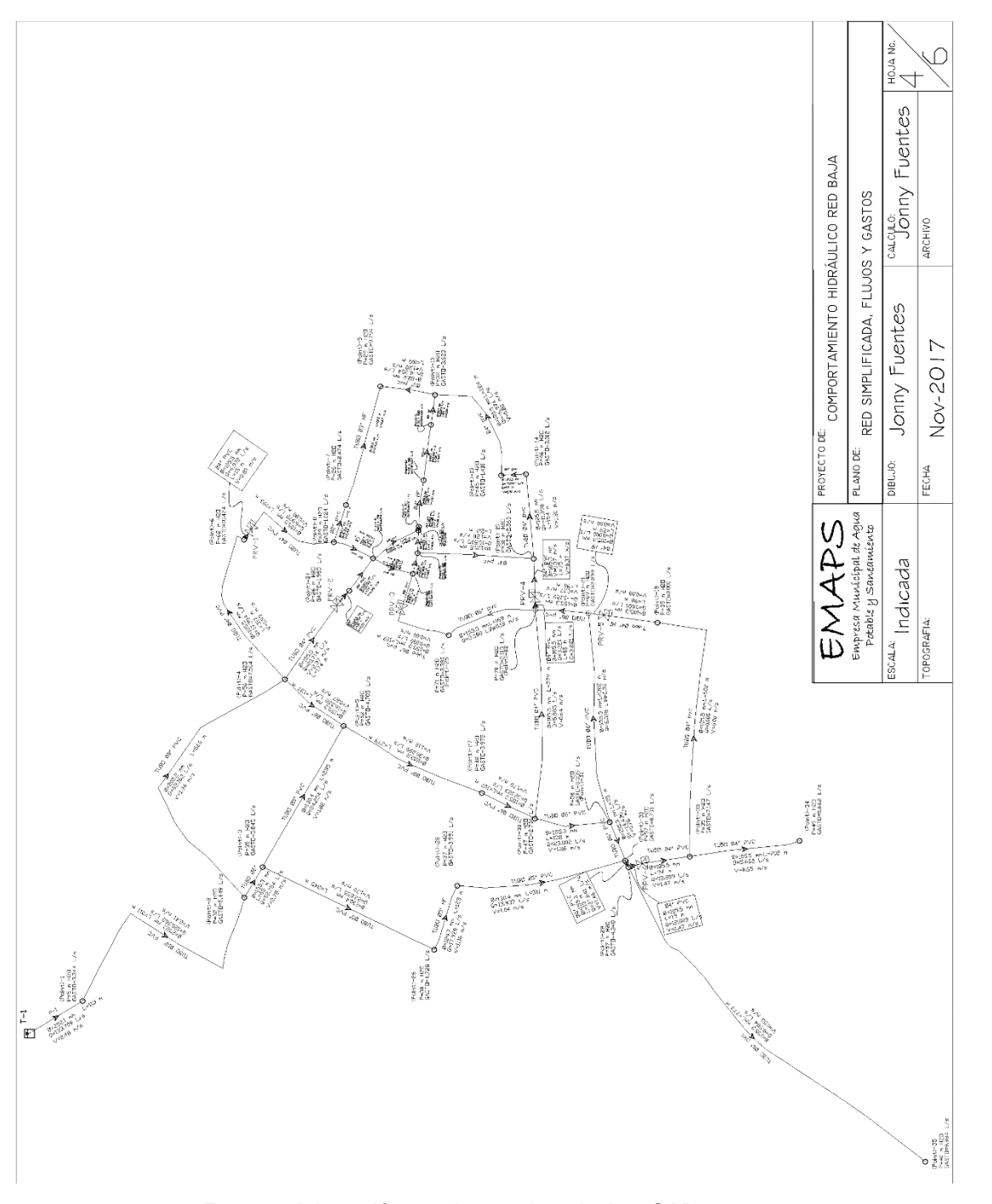

Fuente: elaboración propia, empleando AutoCAD.

### **6.4.5. Red simplificada, ubicación VRP y zonas reguladas**

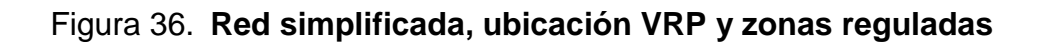

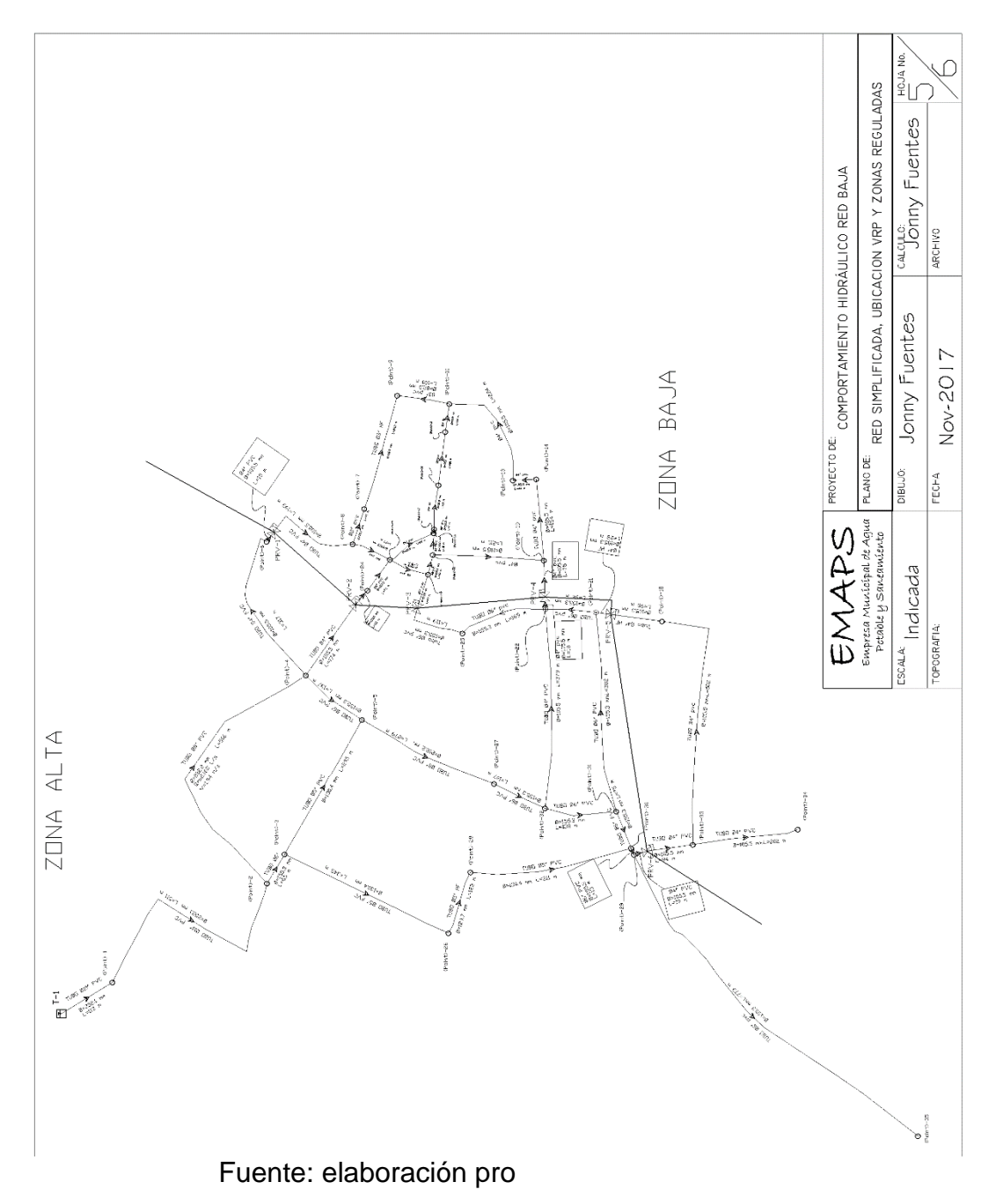

Fuente: elaboración propia, empleando AutoCAD.

### **6.4.6. Caja VRP e instalación de componentes**

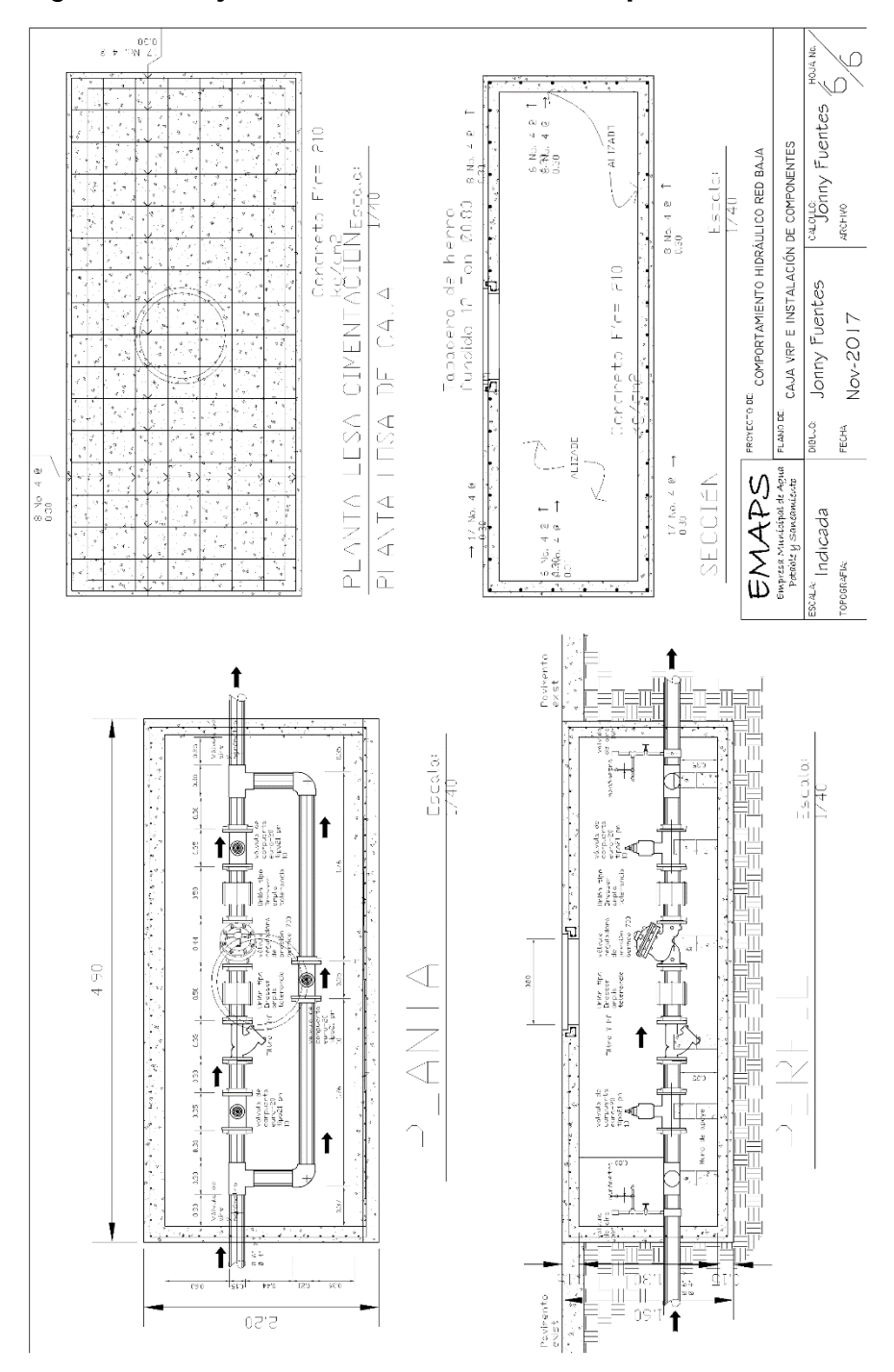

Figura 37. **Caja VRP e instalación de componentes**

Fuente: elaboración propia, empleando AutoCAD.

## **CONCLUSIONES**

- 1. Los nodos críticos en la red se ubican en los partes más bajas de la ciudad, de acuerdo con las simulaciones y registros de campo estos están entre el rango de 75 mca hasta 110 mca, provocando roturas en tuberías.
- 2. Los resultados de las simulaciones desde los 5 a los 20 años identifican que la red de distribución tiene capacidad de soportar la demanda.
- 3. El departamento técnico cuenta, ahora, con un registro de toda la red en formatos electrónicos para que realice las modelaciones correspondientes a la red baja, en los periodos que considere necesarios.
- 4. Debido a las altas presiones en los sectores bajos de la red, es necesaria la instalación de válvulas reguladoras de presión con accesorios adecuados, en el sector medio, definiendo dos sectores de regulación para obtener presiones del rango mínimo 20 mca y máximo 60 mca.

### **RECOMENDACIONES**

- 1. El departamento técnico de la empresa de agua debe realizar, mensualmente, los aforos de las fuentes de abastecimiento, en los formatos de registro definidos.
- 2. La coordinación de la empresa de agua debe gestionar ante el concejo municipal, el ajuste a la tarifa actual y esta debe ser como mínimo el costo de producción de un metro cubico.
- 3. La Municipalidad de San Marcos y la empresa de agua deben impulsar una campaña de divulgación y concientización de los costos de producción del agua con los costos actuales, promoviendo el ajuste tarifario.
- 4. La empresa de agua debe instalar macromedidores en las salidas de los tanques de almacenamiento para corroborar los consumos de agua registrados por los lectores de contadores.

### **BIBLIOGRAFÍA**

- 1. E.P.A. United States environmetal Projection Agency. *EPANET2 Manual de usuario*. Grupo multidisciplinar de modelación de fluidos Versión 2.0 vE. Universidad Politécnica de Valencia. 226 p.
- 2. FARRER & TREJOS SRL Ingenieros Consultores. *Plan Maestro de Agua Potable San Marcos. tbw-Horizont 3000*, Cooperación Austriaca para el Desarrollo. 2007. 153 p.
- 3. GARCÍA ALCARAZ, María del Mar. *Modelación y simulación de redes hidráulicas a presión mediante herramientas informáticas.* Proyecto fin de carrera de Ing. Técnica de obras públicas. Escuela Universitaria de Ingeniería Técnica Civil, Universidad Politécnica de Cartagena, 2006. 157 p.
- 4. Instituto de Fomento Municipal, Unidad Ejecutora del Programa de Acueductos Rurales. *Guía para el diseño de abastecimiento de agua potable a zonas rurales*. Guatemala: INFOM-UNEPAR, 1997. 66 p.
- 5. LÉMUS FLORES, Helmer Humberto. *El índice de progreso genuino (IPG) dentro del sistema de cuentas de Guatemala, una propuesta para la estimación de las condiciones de vida. Período 2001-2011 y proyecciones al 2015*. Trabajo de graduación de Licenciatura Economista. Facultad de Ciencias Económicas, Universidad de San Carlos de Guatemala, 2014. 169 p.
- 6. MÉNDEZ, Antonio, SÁNCHEZ, Elsi. *Estudio preliminar para el abastecimiento del servicio de agua en el municipio Paez, Parroquia Alta Guajira*. Trabajo especial de grado Ing. Civil. Facultad de Ingeniería, Universidad Rafael Urdaneta, República Bolivariana de Venezuela. 2009. 80 p.
- 7. Universidad Politécnica de Valencia, Aguas de Valencia, U.D. *Mecánica de Fluidos. Ingeniería Hidráulica aplicada a los sistemas de distribución de agua.* Volumen II. 2ª ed. Valencia, España: Universidad Politécnica de Valencia, 1996. ISBN 84-89487-03-0. 821 p.

# **APÉNDICES**

Resultados de simulaciones a red simplificada en diferentes horas de servicio y presupuesto de mejoras.

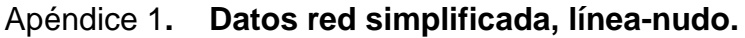

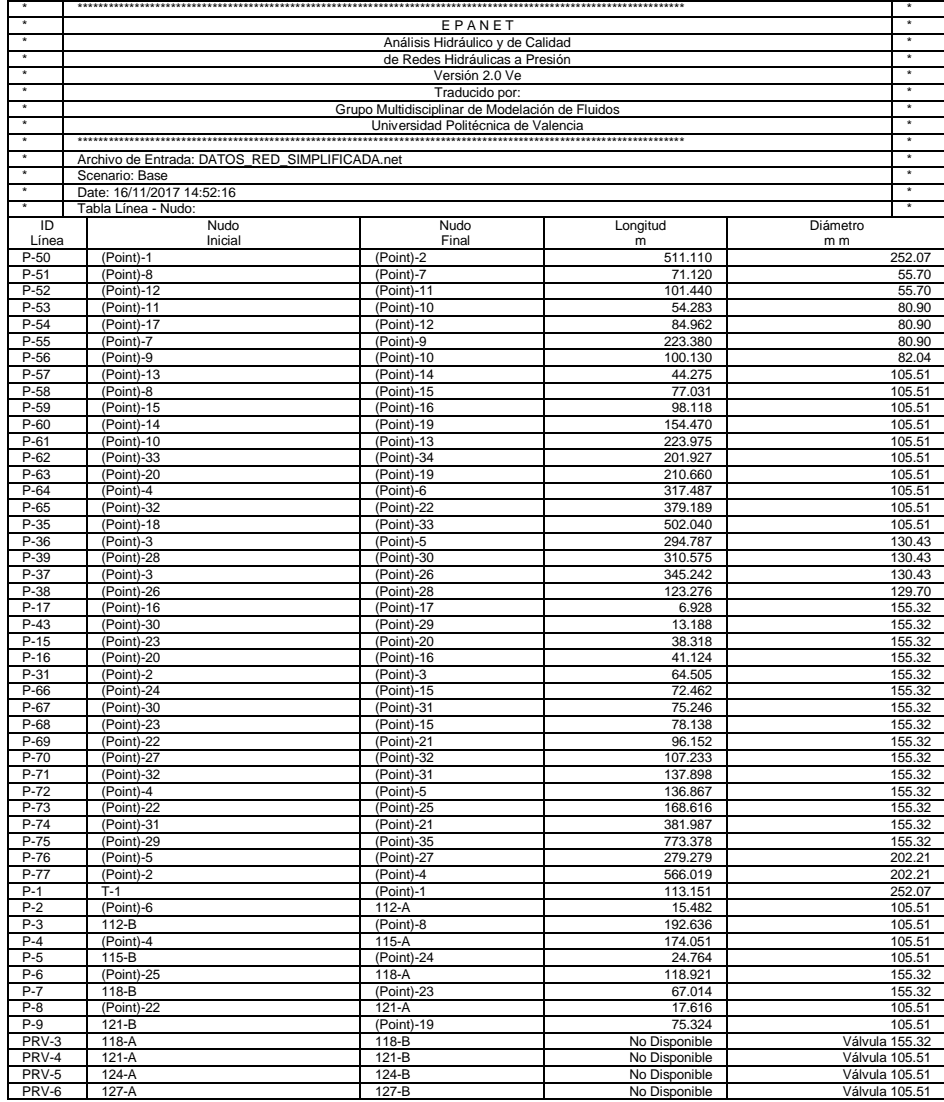

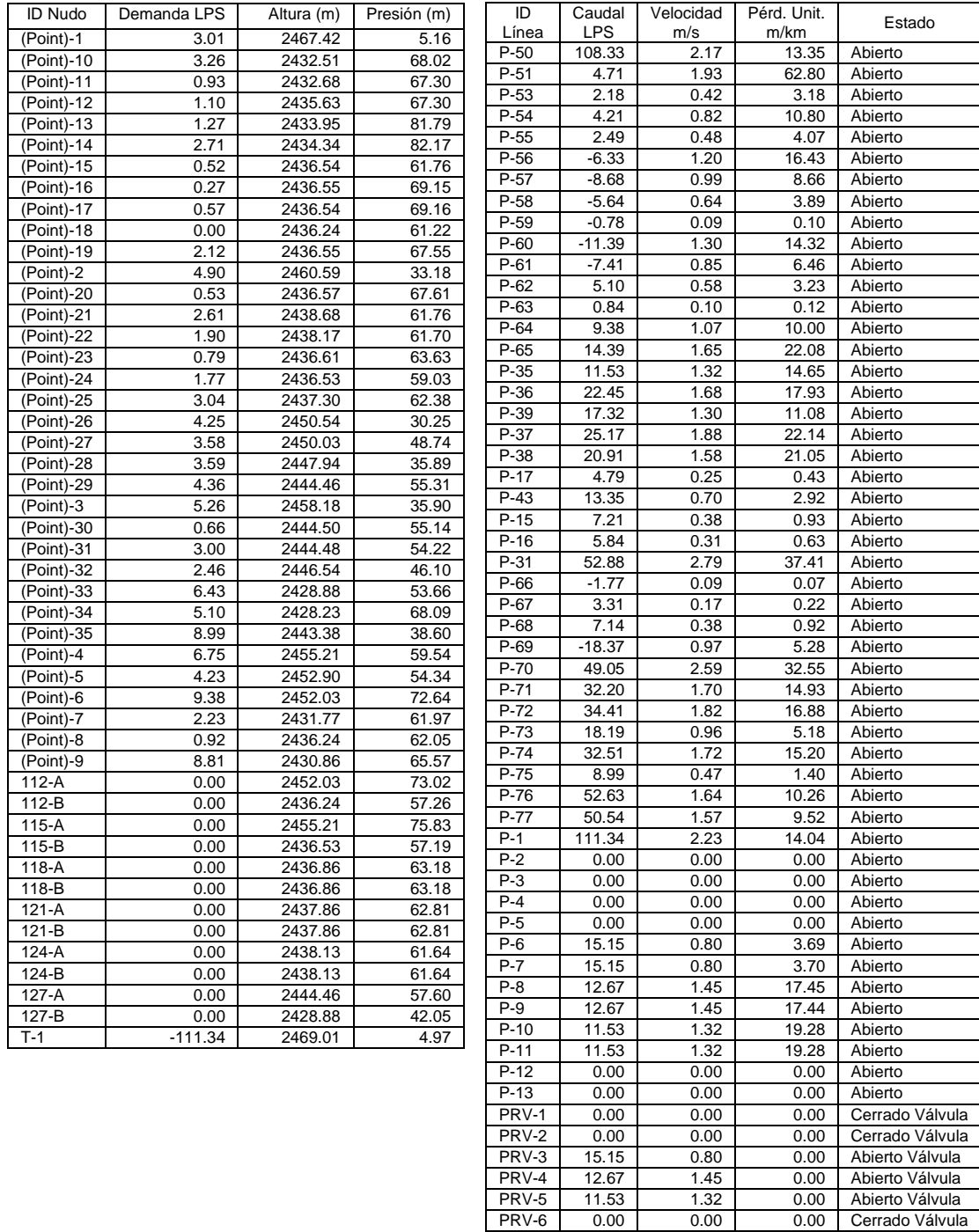

# Apéndice 2**. Resultados de nudo y línea en 6:00 horas**

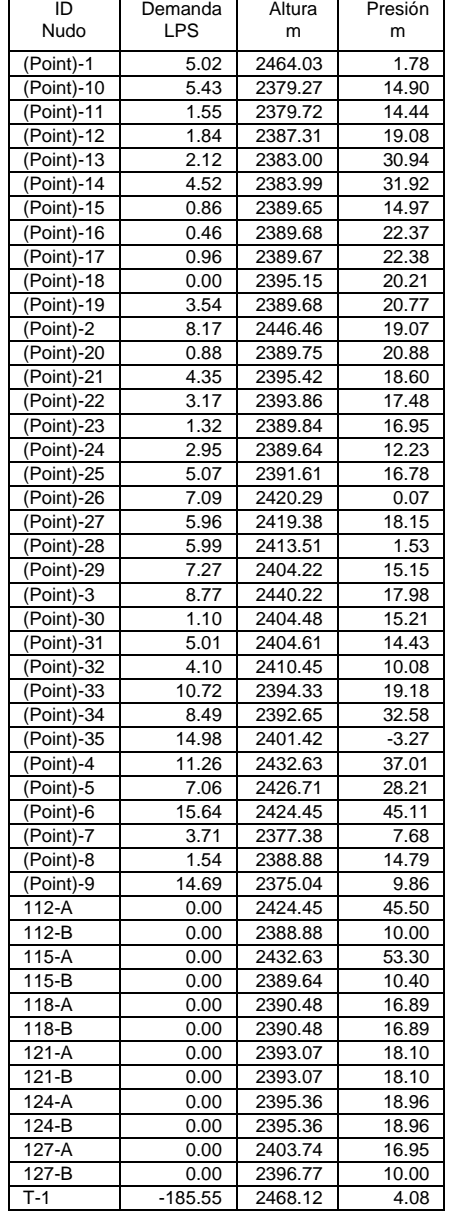

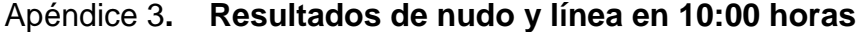

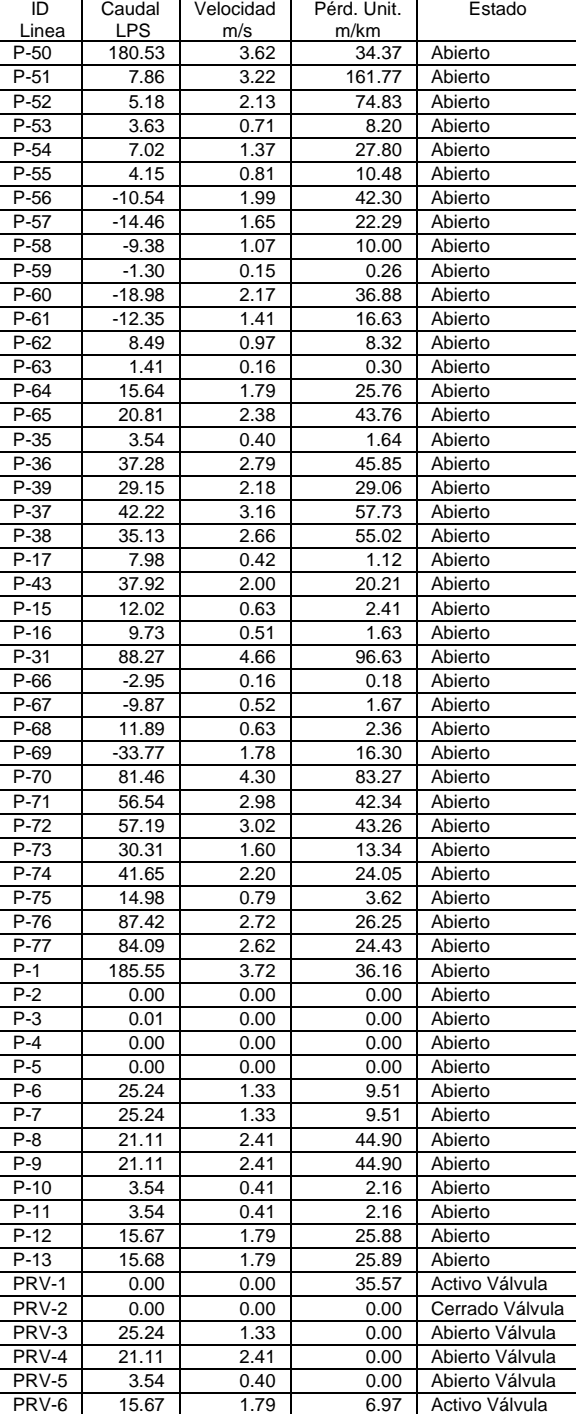

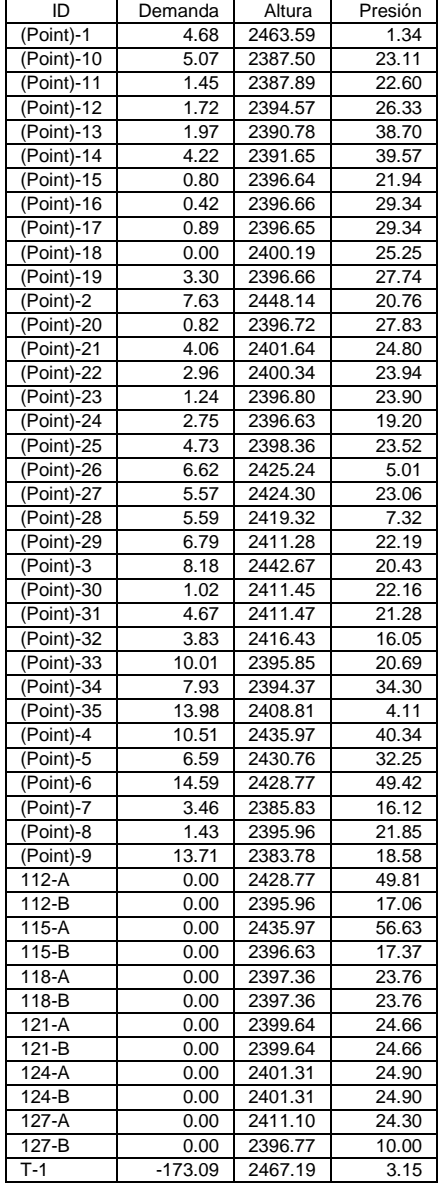

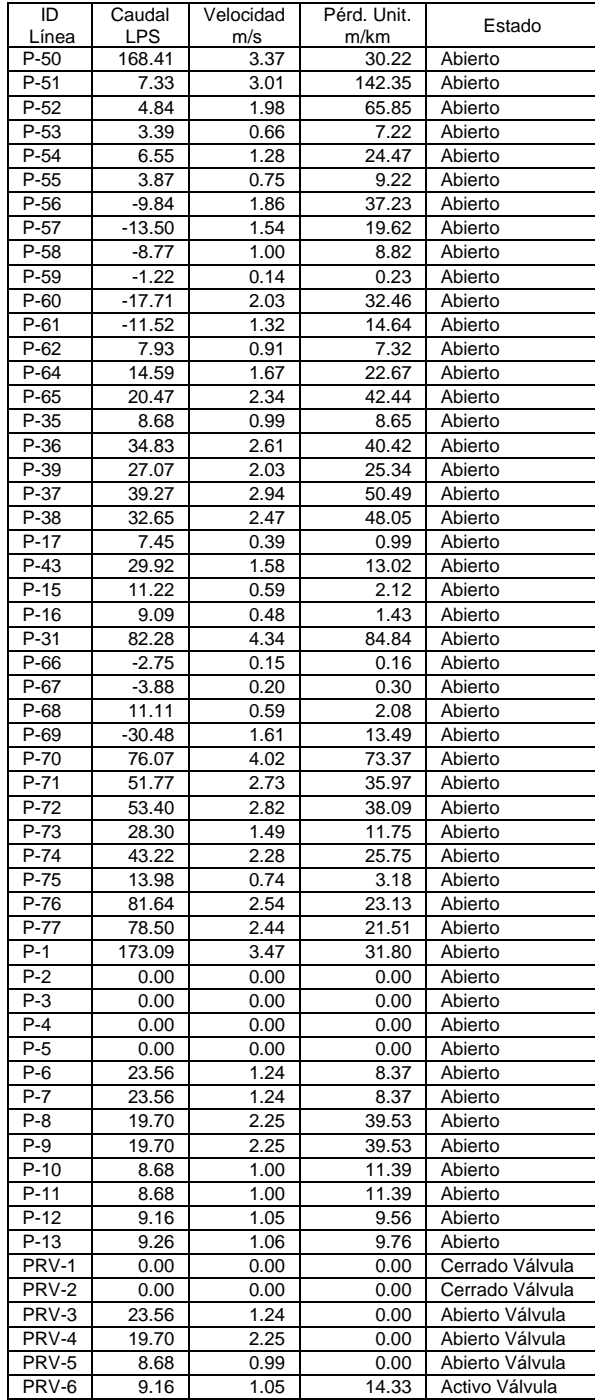

# Apéndice 4**. Resultados de nudo y línea en 14:00 horas**

Г

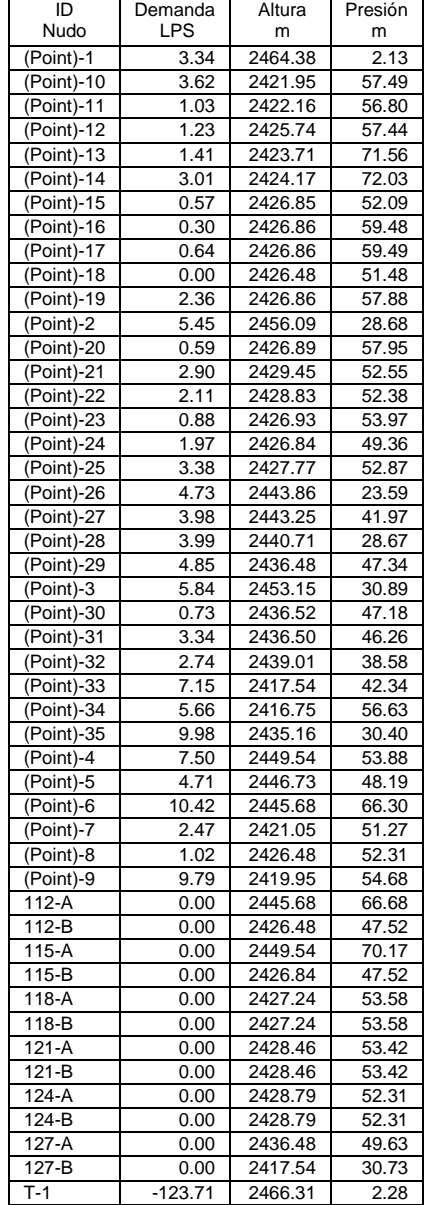

# Apéndice 5**. Resultados de nudo y línea en 18:00 horas**

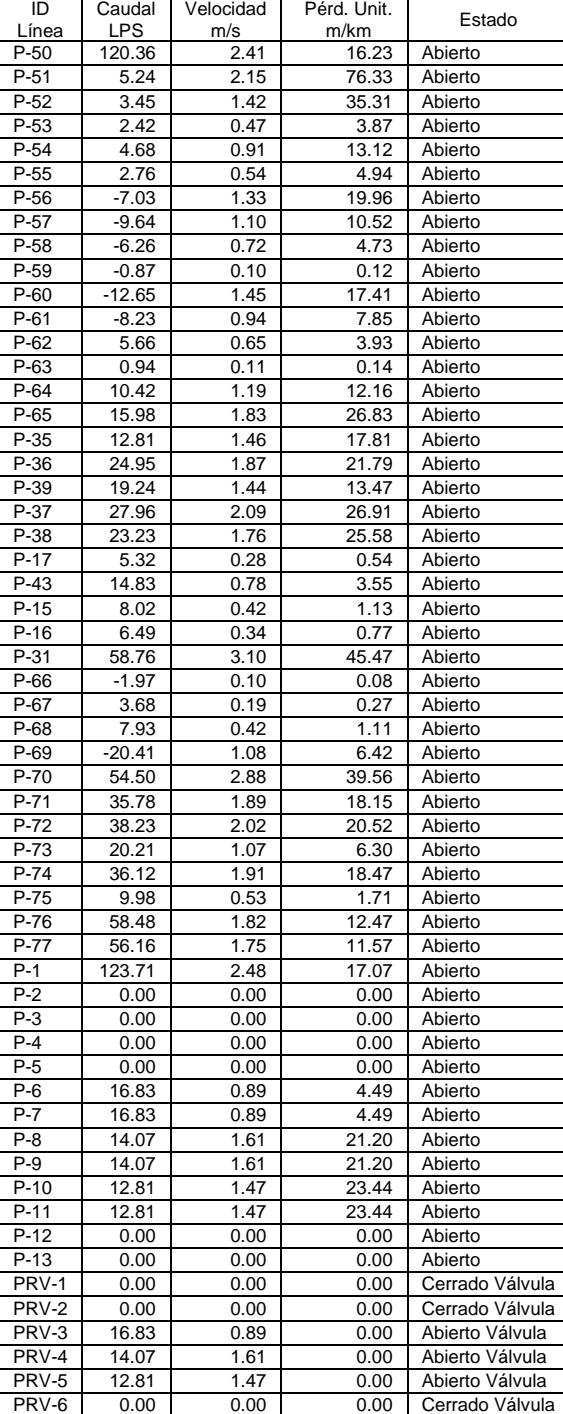

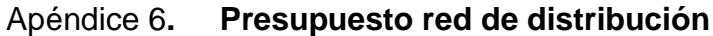

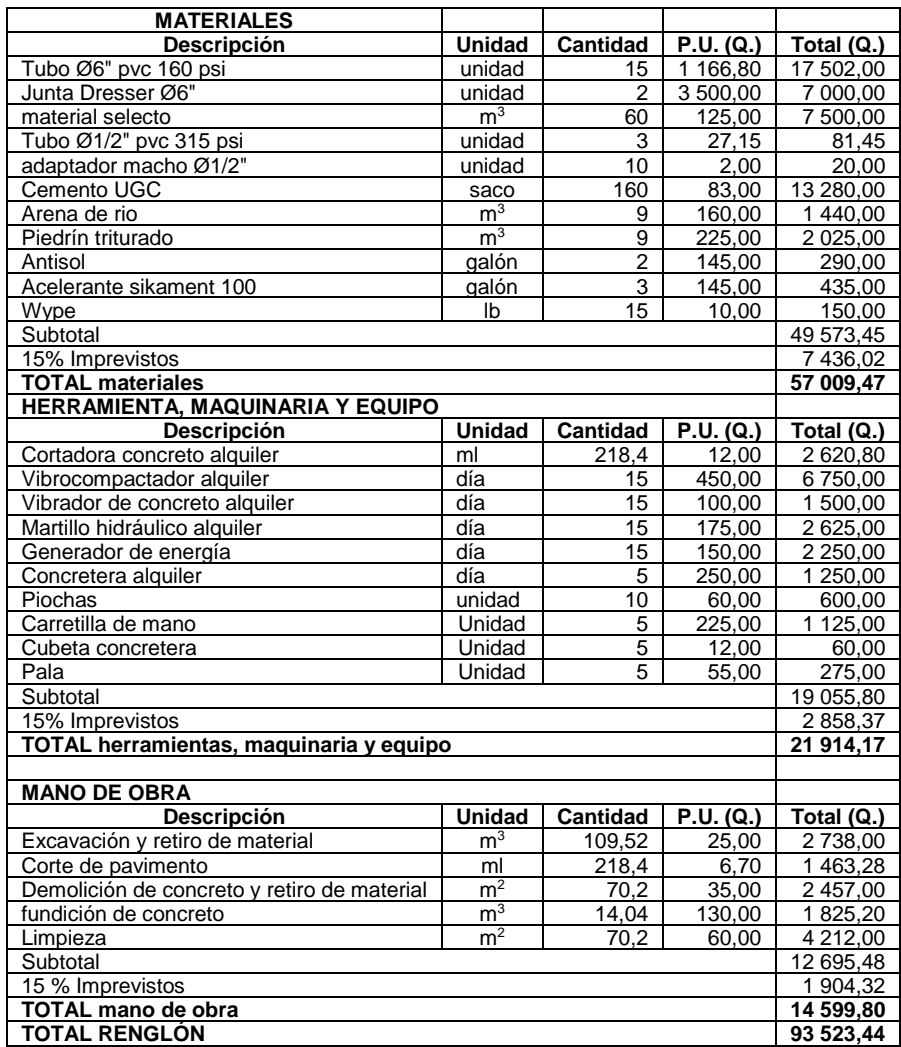

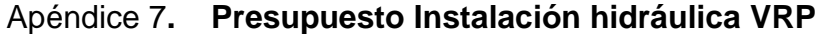

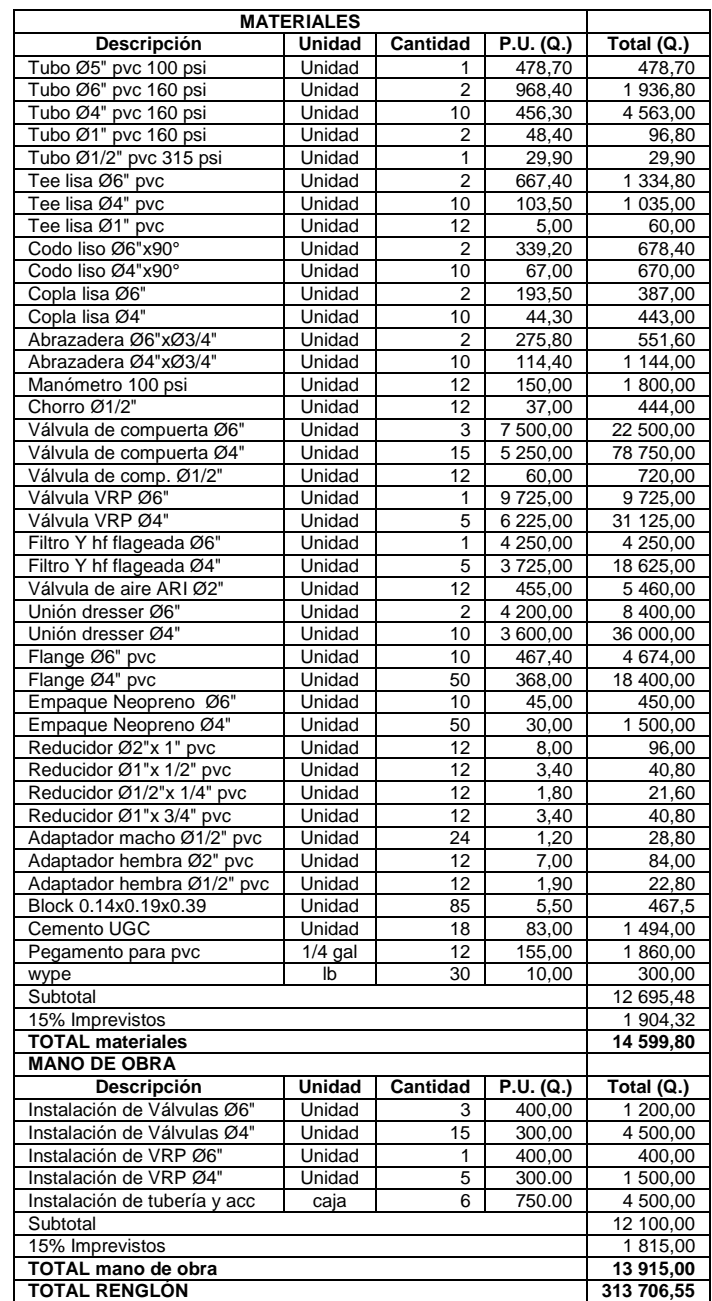

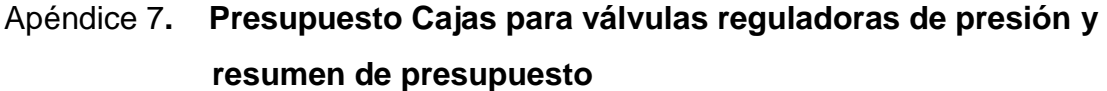

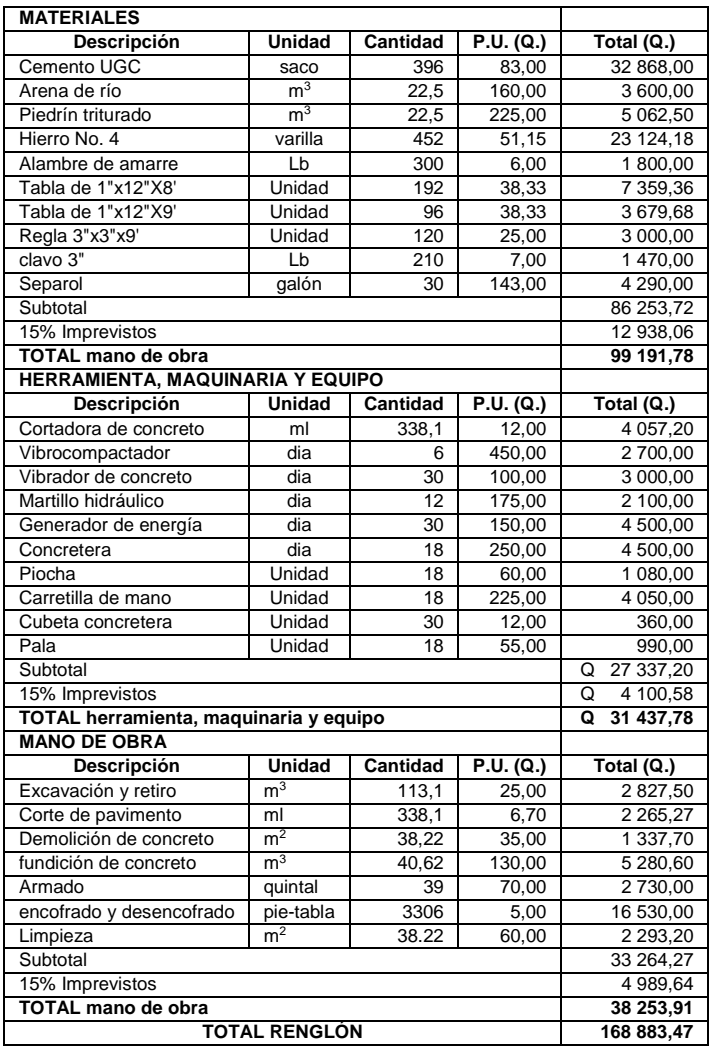

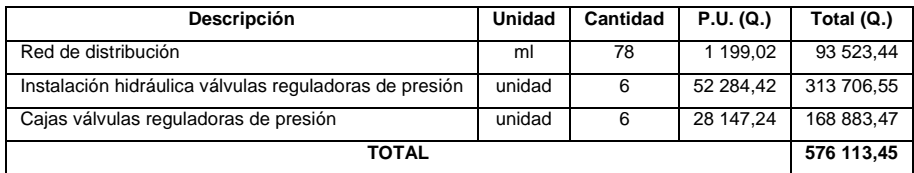